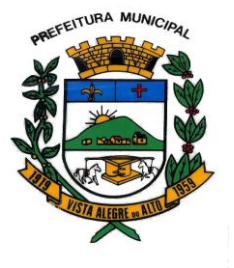

#### **CONTRATO ADMINISTRATIVO Nº. 032/2022**

**TERMO DE CONTRATO QUE ENTRE SI CELEBRAM O MUNICÍPIO DE VISTA ALEGRE DO ALTO E A EMPRESA AMENDOLA & AMENDOLA SOFTWARE LTDA, TENDO POR OBJETIVO A** Contratação de empresa especializada para fornecimento de licença de uso e locação de software de gestão pública municipal para o Município de Vista Alegre do Alto, Podere **Executivo** , pelo prazo de 02 (dois) meses, com integração e atualizações que garantam as alterações legais, manutenções corretivas e evolutivas, incluindo, conversão de dados pré-existentes, migração, implantação, treinamento, suporte e atendimento técnico via telefone, acesso remoto supervisionado, visita in loco e assessoria completa na utilização.

No dia 11 do mês de maio de 2022 na cidade de Vista Alegre do Alto, Estado de São Paulo, compareceram as partes entre si justas e contratadas de um lado o **MUNICÍPIO DE VISTA ALEGRE DO ALTO**, pessoa jurídica de direito público interno, com sede na cidade de Vista Alegre do Alto, Estado de São Paulo, na Praça Dr. Emílio Henrique Ower Sandolth, n° 278, CEP 15920-000, inscrita no CNPJ sob o n° 52.854.775/0001-28, neste ato representado pelo seu Prefeito Municipal, a Sr. **LUIS ANTONIO FIORANI**, brasileiro, casado, empresário, portador da cédula de identidade RG nº 8.867.282-7-SSP/SP e inscrito no CPF sob o nº 033.317.958-79, residente e domiciliada na cidade de Vista Alegre do Alto, Estado de São Paulo, daqui por diante denominada simplesmente, **"CONTRATANTE",** e de outro lado a empresa **AMENDOLA & AMENDOLA SOFTWARE LTDA**, inscrita no CNPJ sob o nº04.326.049/0001-90, com sede na cidade de Sales, Estado de São Paulo, na Rua Jean Carlos Mendes de Campos, nº 190, Bairro Cristo Redentor, neste ato representada pelo, o Sra. Michele Sacchi Amêndola Assad, brasileira, casada no regime da comunhão parcial de bens, inscrita no RG sob o n° 28.939.260-3 SSP/SP e CPF nº 287.894.758-44, residente e domiciliada na Avenida Capitão Alberto Mendes Junior, nº 361 – centro, CEP: 14.980-000, na cidade de Sales, Estado de São Paulo, daqui por diante doravante denominado(a) "**CONTRATADO",** que de comum acordo têm entre si justo e contratado o presente contrato, com as seguintes cláusulas:

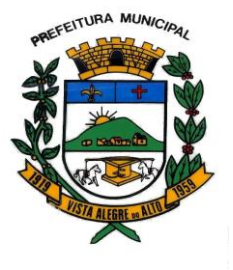

Praça Dr. E. H. Ower Sandolth, 278 – Cep 15920-000 Vista Alegre do Alto- Estado de São Paulo CNPJ – 52.854.775/0001-28 Fone: (16) 3277-8300 [www.vistaalegredoalto.sp.gov.br](http://www.vistaalegredoalto.sp.gov.br/) e-mail : [pmvaa@vistaalegredoalto.sp.gov.br](mailto:pmvaa@vistaalegredoalto.sp.gov.br)

#### **Cláusula 1ª - DO OBJETO:**

**1.1**. - Em decorrência do processo de licitação na modalidade de DISPENSA, Nº 2.121/2022 compromete-se a prestar o fornecimento de licença de uso e locação de software de gestão pública municipal para o Município de Vista Alegre do Alto, ao Poder **Executivo**, pelo prazo de 02 (dois) meses, com integração e atualizações que garantam as alterações legais, manutenções corretivas e evolutivas, incluindo, conversão de dados pré-existentes, migração, implantação, treinamento, suporte e atendimento técnico via telefone, acesso remoto supervisionado, visita in loco e assessoria completa na utilização.

**1.2** A contratada irá desenvolver os seguintes serviços:

**a)** a locação de SISTEMAS de informática, com características descritas no Anexo I do edital convocatório;

**b)** a prestação de serviços técnicos especializados de implantação (instalação, adequação e treinamento dos servidores municipais) visitas técnicas, alteração e suporte operacional dos sistemas locados, sem custos para a Administração Municipal;

**c)** A Contratada, obriga-se a designar técnico com profundo conhecimento nas áreas de gestão pública cujos sistemas são objetos do presente contrato;

- Após o término do contrato e em caso de não renovação, disponibilizar acesso integral aos sistemas para que sejam efetuadas consultas e gerados relatórios.

#### **Condições de Execução dos Serviços:**

Os serviços deverão ser executados nas dependências da Prefeitura de Vista Alegre do Alto – SP, assim como em seus demais departamentos, onde serão consolidados, ou ainda, nos casos que couber, através de acesso remoto supervisionado via internet.

#### **Cláusula 2ª – DOS PREÇOS E REAJUSTES:**

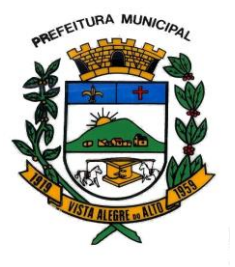

2.1. - Pelos serviços prestados, a "Contratante" pagará a "Contratada" a importância **mensal de R\$ 4.813,39**, perfazendo um total de **R\$ 9.626,78**, contemplando todos os custos diretos e indiretos de qualquer espécie, decorrentes da presente contratação como: tais como veículo, despesas de viagens, estadias, pedágios, refeições, combustível, encargos trabalhistas e previdenciários decorrentes de sua execução, fretes e lucros.

2.2. - Os preços ofertados serão fixos e irreajustáveis.

#### **Cláusula 3ª – DA EXECUÇÃO E DISPONIBILIZAÇÃO DOS SERVIÇOS:**

– Possuir estrutura de assistência técnica com disponibilidade de atendimento presencial e ou remoto imediato; – Realizar os atendimentos de assistência técnica presencial quanto a dificuldades dos usuários/servidores na utilização dos softwares em até 24 (vinte e quatro) horas após o chamado;

– Assumir a responsabilidade e o ônus pelo recolhimento de todos os impostos, taxas, tarifas, contribuições ou emolumentos federais, estaduais e municipais, que incidam ou venham a incidir sobre o objeto do contrato a ser firmado;

– As instalações e configurações da Solução em qualquer dos ambientes, desenvolvimento, testes, homologação ou produção, caso seja necessário, deverá ser executada pela Contratada.

- Fica vedado a cobrança de qualquer custo por parte da empresa a ser contratada referente a alteração, adaptação ou conversão do atual Banco de Dados;

- Fica expressamente vedado a cobrança de qualquer custo adicional relacionados a despesas de locomoção, estadia, refeição ou hora técnica ao Município de Vista Alegre do Alto referente ao serviço de implantação, alteração, adaptação e treinamento dos servidores municipais que deverão ocorrer no Município.

#### **Especificações gerais:**

1. Funcionar em rede com servidores Windows 2000 Server ou superior, Servidores baseados em Unix / Linux / BSD, estações Windows Xp 32 / 64x ou superior.

2. Possibilitar segurança total dos dados, mantendo a integridade do Banco de Dados em casos de queda de energia.

3. Ter rotina de backup integrada ao sistema, podendo ser executado com o sistema em uso e com agendamento, possuindo tecnologia incremental de modo que após a primeira cópia feita, as próximas serão apenas as alterações copiadas.

4. Ser desenvolvido em interface gráfica.

5. Prover efetivo controle de acesso ao aplicativo através do uso de senhas.

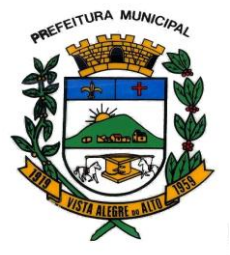

Praça Dr. E. H. Ower Sandolth, 278 – Cep 15920-000 Vista Alegre do Alto- Estado de São Paulo CNPJ – 52.854.775/0001-28 Fone: (16) 3277-8300 [www.vistaalegredoalto.sp.gov.br](http://www.vistaalegredoalto.sp.gov.br/) e-mail : [pmvaa@vistaalegredoalto.sp.gov.br](mailto:pmvaa@vistaalegredoalto.sp.gov.br)

6. Prover controle de restrição de acesso às funções do aplicativo através do uso de senhas, disponibilizando recurso de dupla custódia utilizando o conceito de usuário autorizador, em qualquer função, selecionada a critério do usuário.

7. Em telas de entrada de dados, permitir atribuir por usuário permissão exclusiva para Gravar, Consultar e/ou Excluir dados.

8. Registrar em arquivo de auditoria todas as tentativas bem-sucedidas de login, bem como os respectivos logoffs, registrando data, hora e o usuário.

09.Manter histórico dos acessos por usuário por função, registrando a data, hora e o nome do usuário.

10. Permitir a visualização dos relatórios em tela, bem como possibilitar que sejam distribuidos pela rede, inclusive permitindo selecionar a impressão de intervalos de páginas e o número de cópias a serem impressas, além de também permitir a seleção da impressora de rede desejada.

11. Permitir que os relatórios possam ser salvos em disco de forma criptografada, evitando que possam ser efetuadas alterações em seu conteúdo.

12. Permitir que os relatórios possam ser salvos em PDF e/ou em formato texto de forma que possam ser importados por outros aplicativos (p.ex. MS Excel).

13. Permitir a importação e exportação das tabelas integrantes da base de dados do aplicativo em arquivos tipo texto.

14. Suportar a integração com outros sistemas através de acesso a bancos de dados e utilização de Web e permitir o envio e recebimento de arquivos de dados.

15. Possuir ajuda *On-line* sensível ao contexto.

16. A consistência dos dados entrados deve ser efetuada campo a campo, no momento em que são informados.

17. Toda atualização de dados deve ser realizada de forma on-line, e de maneira que não interrompa a produtividade do ambiente, onde havendo necessidade de interrupções, a mesma deverá ser anunciada e executada em horários alternativos.

18. Garantir a integridade referencial entre as diversas tabelas dos aplicativos, através do próprio aplicativo.

19. Possibilitar que os aplicativos sejam acessados por usuários remotos, utilizando a internet como meio de acesso.

20. Permitir que os programas executáveis sejam instalados nas estações usuárias, ou estruturas servidoras para acesso remoto, provendo rotinas de atualização automática desses programas a partir do servidor central, no caso de substituição de versões.

21. Deverá possibilitar a integração com os bancos de dados existentes na localidade através de integrações automáticas de todos os sistemas a serem locados ou executadas manualmente.

22. Possuir compatibilidade transparente a todos os equipamentos computacionais e periféricos como impressoras existentes na contratante.

23. Existir a possibilidade da disponibilização automática de conteúdo existente no Banco de Dados para conteúdo Web com informações referentes ao cumprimento das exigências legais.

#### **Características gerais dos sistemas de contratação**

#### **1 – SISTEMA DE PLANEJAMENTO**

A solução apresentada deverá permitir a elaboração do planejamento municipal (PPA, LDO e LOA) em

qualquer esfera de governo e em uma mesma base de dados;

Integrar as informações com o Sistema Contábil;

Gerar consultas, relatórios e arquivos que atendam a todas as normas legais pertinentes.

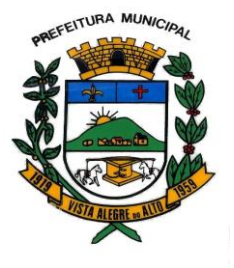

Atender as exigências da Lei 4.320/64, da Lei Complementar 101/2000, ao PCASP e ao Audesp e demais órgãos federais.

### **2 – SISTEMA CONTÁBIL**

A solução deverá permitir a escrituração contábil orçamentária, financeira e patrimonial;

Gerar consultas, relatórios e arquivos que atendam a todas as normas legais pertinentes.

Criação de arquivos para remessa de dados ao Tesouro Nacional via SICONFI, no padrão XBRL.

Deverá conter módulo ou **subsistema de Tesouraria**.

Atender as exigências da Lei 4.320/64, da Lei Complementar 101/2000, ao PCASP e ao Sistema Audesp, do Tribunal de Contas do Estado de São Paulo e demais órgãos federais.

#### **3 – SISTEMA DE COMPRAS E LICITAÇÕES**

A solução apresentada deverá realizar compras e processos licitatórios em todas as modalidades previstas nas leis federais nº 8666/1993 e 10520/2002; Controlar os materiais e serviços adquiridos, provenientes ou não das licitações;

Gerar empenhos e suas respectivas liquidações;

Integrar as informações com os Sistemas: Contábil, Almoxarifado, Frotas e Patrimônio;

Gerar consultas, relatórios e arquivos pertinentes ao processo de compra.

Atender as exigências da Lei 4.320/64, da Lei Complementar 101/2000, ao PCASP e ao Sistema Audesp, do Tribunal de Contas do Estado de São Paulo.

#### **4 – SISTEMA DE CONTROLE DE ESTOQUE**

A solução apresentada controlará a movimentação de entrada, saída, devolução e transferências de materiais feitas no estoque e demais exigências legais;

Integrar as informações com o Sistema Contábil;

Gerar consultas, relatórios e arquivos pertinentes ao controle de estoque.

Atender as exigências da Lei 4.320/64, da Lei Complementar 101/2000, ao PCASP e ao Sistema Audesp, do Tribunal de Contas do Estado de São Paulo.

#### **5 – SISTEMA DE PATRIMÔNIO**

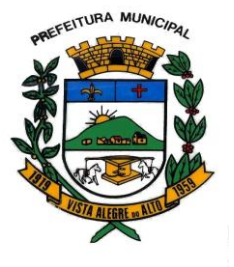

Praça Dr. E. H. Ower Sandolth, 278 – Cep 15920-000 Vista Alegre do Alto- Estado de São Paulo CNPJ – 52.854.775/0001-28 Fone: (16) 3277-8300 [www.vistaalegredoalto.sp.gov.br](http://www.vistaalegredoalto.sp.gov.br/) e-mail : [pmvaa@vistaalegredoalto.sp.gov.br](mailto:pmvaa@vistaalegredoalto.sp.gov.br)

A solução controlará a movimentação de todos os bens móveis e imóveis e demais exigências legais;

Integrar as informações com o Sistema Contábil;

Gerar consultas, relatórios e arquivos pertinentes ao patrimônio.

Atender as exigências da Lei 4.320/64, da Lei Complementar 101/2000, ao PCASP e ao Sistema Audesp, do Tribunal de Contas do Estado de São Paulo.

#### **6 – SISTEMA DO PORTAL DA TRANSPARÊNCIA**

A solução deverá apresentar informações das diversas áreas administrativas e financeiras do Município em portal web, atendendo as exigências da Lei 12.527/11, Lei Complementar nº 101/00 e Lei Complementar nº 131/09.

#### **7- SISTEMA TRIBUTAÇÃO PUBLICA**

1. Todas as taxas, impostos e contribuições deverão ser tratados pelo sistema, parametrizados de acordo com a legislação local quanto a sua fórmula de cálculo, correção e índices, moedas, etc.

2. Possuir cadastros de ruas, bairros, distritos, bancos, agências, moedas, atividades econômicas, planta de valores, de fiscais, documentos fiscais.

3. Possuir o cadastro de imobiliárias para possibilitar o relacionamento com os imóveis.

- 4. Possibilitar a emissão de carnês do IPTU por imobiliária.
- 5. Ter configuração para mensagens de carnê.
- 6. Possuir cadastro de imóvel urbano e rural, configurável conforme boletim cadastral da Prefeitura, com a possibilidade de inserir campos numéricos (inteiros e decimais), datas, horas e textos a qualquer momento.

7. Permitir cálculo de juros e multas de débitos correntes baseado em fórmulas, podendo variar de ano para ano e também de receita para receita.

8. Permitir controle de isenção e imunidade definido nas fórmulas de cálculo, permitindo resumos por tipo de isenção/imunidade de cada receita.

9. Permitir que a Planta de Valores seja totalmente configurável baseada no BCI e na localização do imóvel.

10. Permitir controlar a arrecadação por tipo de receitas: taxas, impostos e contribuição de melhoria.

11. Possibilitar verificação de consistência durante o cadastro imobiliário e mobiliário (econômico), impedindo, por exemplo, que um imóvel construído fique sem área da construção.

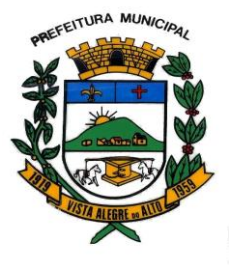

Praça Dr. E. H. Ower Sandolth, 278 – Cep 15920-000 Vista Alegre do Alto- Estado de São Paulo CNPJ – 52.854.775/0001-28 Fone: (16) 3277-8300 [www.vistaalegredoalto.sp.gov.br](http://www.vistaalegredoalto.sp.gov.br/) e-mail : [pmvaa@vistaalegredoalto.sp.gov.br](mailto:pmvaa@vistaalegredoalto.sp.gov.br)

12. Possuir relatório que liste as inconsistências do cadastro imobiliário e mobiliário.

13. Permitir o controle de obras e construção civil, informando se for do tipo Ampliação/ Reforma, Construção ou Demolição, e se for o caso gerar um novo imóvel ou alterar o já existente.

14. Permitir o englobamento de imóveis, mesmo sendo de lotes diferentes, para a emissão de carnês e também poder consultar os valores detalhadamente de cada imóvel englobado.

15. Ter o controle de emissão de 2ª via com acréscimo de taxa por emissão.

16. Possibilitar a emissão parcelas através das janelas de consultas.

17. Ter controle sobre as notificações de lançamentos emitidas/enviadas, anuladas e devolvidas.

18. Possibilitar a prorrogação de vencimento de alguns ou de todos os lançamentos.

19. Cadastrar observações para contribuinte, imóveis, dívidas e receitas diversas (solicitação de serviço).

20. Controlar a emissão de documentos impressos (forma de entrega, data entrega e/ou cancelamento).

21. Controlar a compensação e restituição de pagamentos efetuados indevidamente.

22. Controlar a execução fiscal da divida ativa.

23. Cadastrar as vistorias de imóveis e econômicos.

24. Calcular os tributos, pertinentes a cada cadastro técnico utilizando dados cadastrados nos parâmetros, sem a dependência de alterações nos programas de cálculo.

25. Permitir cálculos ou recalculo dos tributos, geral, individualmente ou de um grupo de contribuintes.

26. Emitir carnês dos tributos e divida ativa, bem como segunda via, imprimindo opcionalmente algumas parcelas.

27. Possibilitar a consulta de lançamentos (dados financeiros) através do nome, parte do nome, CNPJ/CPF.

28. Emitir certidão negativa, positiva ou positiva com efeito negativa;

29. Emitir extrato da movimentação financeira do contribuinte (tributos pagos em abertos ou cancelados);

30. Gerar arquivos para a impressão dos carnês por terceiros

31. Emitir Gráficos para análise de receitas lançadas, arrecadadas, em dívida ativa e isenções.

32. Emitir Gráficos das Características do mobiliário e imobiliário.

33. Controlar a emissão e pagamento do ITBI, bloqueando a transferência de imóveis quando este possui débitos ou está em dívida ativa.

34. Permitir gerar o ITBI de mais de um imóvel do mesmo proprietário para o mesmo comprador.

35. Controlar as liberações de impressão de documentos fiscais por Gráficas.

36. Manter um cadastro de dias não úteis para fins de cálculo de juro/multa.

37. Permitir trabalhar com várias moedas no sistema, (UFIR, Reais, UFM) e com indexadores para intervalos de datas.

38. Possuir relatório com resumos de dívidas vencidas e a vencer.

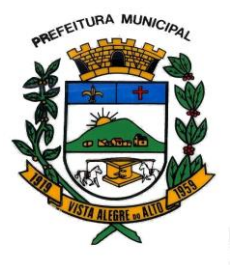

Praça Dr. E. H. Ower Sandolth, 278 – Cep 15920-000 Vista Alegre do Alto- Estado de São Paulo CNPJ – 52.854.775/0001-28 Fone: (16) 3277-8300 [www.vistaalegredoalto.sp.gov.br](http://www.vistaalegredoalto.sp.gov.br/) e-mail : [pmvaa@vistaalegredoalto.sp.gov.br](mailto:pmvaa@vistaalegredoalto.sp.gov.br)

- 39. Possuir resumo da arrecadação por dia/mês, por tipo de dívida e por órgão arrecadador.
- 40. Possuir relatório de cancelamentos, de pagamentos e de estorno de pagamento.
- 41. Possuir relatórios com situação do cadastro.

42. Emitir notificação de cobrança administrativa para os contribuintes devedores, com parametrização do conteúdo da notificação.

43. Possuir rotina automatizada de inscrição dos tributos em dívida ativa.

44. O Sistema deverá controlar as dívidas ativas, gerando informações sobre o ato da inscrição (livro, folha,

data e número da inscrição), com cálculos de atualizações, acréscimos legais e controle da execução fiscal.

45. Emissão dos livros de dívida ativa.

46. Emitir notificação e etiquetas para os contribuintes inscritos.

47. Emissão da Certidão de Dívida Ativa junto com a Petição, com textos parametrizados, através de única rotina para cobrança judicial.

48. Permitir baixas dos débitos automaticamente através de arquivos de arrecadação fornecidos pelos Bancos.

49. Consulta geral unificada da situação do contribuinte (dívida ativa, débitos correntes de todas as receitas) com valores atualizados e opção para impressão de segundas vias, re-parcelamentos e pagamentos.

50. Ter opção para cadastrar fórmulas de juros para refinanciamento de débitos do exercício e da dívida ativa.

51. Conter rotina configurável de parcelamento da Divida Ativa, podendo parcelar várias receitas, outros parcelamentos e dívidas executadas, determinando valor mínimo da parcela e incluir taxa de expediente.

52. Permitir conceder descontos legais através de fórmulas.

53. Poder emitir uma guia unificada, relacionando todos os débitos, dividas ativa e parcelas de dividas que o contribuinte estiver devendo.

54. Possibilitar o cadastramento de fiscais, documentos fiscais, relacionamento entre documentos e atividades, infrações, notificações. Os quais poderão ser utilizados na programação de ações fiscais e apurações fiscais.

55. Ter um controle da apuração dos lançamentos pelo contribuinte, comparando quanto foi declarado e quanto foi recolhido pelo contribuinte, possibilitando o lançamento da diferença apurada, com o devido acréscimo e notificação fiscal.

56. Possibilidade de gerar auto de infrações e notificações aos contribuintes.

57. Possibilidade de controlar a emissão de notas avulsas, impressas pela secretaria da fazenda.

58. Possibilitar o controle de denúncias fiscais.

59. Possibilitar o controle de requerimento de baixa, suspensão e cancelamento de atividades.

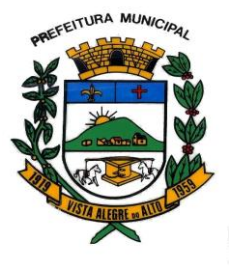

60. Emissão de documentos inerentes a fiscalização: Termo de Início da Fiscalização, Termo de Encerramento da Fiscalização, Termo de Ocorrência, Termo de Apreensão de Documentos, Termo de Prorrogação da Fiscalização, Intimação, Recibo de Entrega de Documentos, Auto de Infração, Produção Fiscal, Planilha de Cálculo da Apuração Fiscal

61. Possibilitar a consulta de ações fiscais por fiscal.

62. Possibilitar a configuração de modelos de carnês pelo próprio usuário.

63. Possibilitar a integração com o sistema de tesouraria, efetuando baixa automática pelo pagamento de tributos e da divida ativa.

64. Possibilitar a integração com o sistema de contabilidade, permitindo o lançamento automático dos pagamentos efetuados nas contas contábeis.

65. Possibilitar a emissão e o controle de alvará provisório.

66. Manter o histórico dos valores calculados de cada exercício.

67. Possibilitar que o servidor municipal possa configurar e administrar novas informações sobre os imóveis, econômicos e contribuintes.

68. Controlar os projetos para emissão Alvará de Construção e Habite-se.

69. Possuir rotinas de configuração através de fórmulas para automaticamente cancelar, prescrever, suspender e anistiar a dívida ativa, com seus respectivos registros.

70. Possibilitar que seja feito simulações de cálculo do IPTU, baseado no histórico de alterações, em exercícios anteriores, dados cadastrais do exercício atual, considerando os parâmetros de cálculo do exercício solicitado.

71. Permitir desmembramentos e remembramentos de imóveis.

72. Possuir rotina para importar imagem da planta cartográfica do imóvel, individual e geral.

73. Efetuar as baixas dos débitos através de leitora de código de barras com opção de autenticar ou não os documentos de arrecadação.

74. Emitir relatório para conferência após as baixas.

75. Possuir cadastro único em todos os módulos que compõe o sistema de arrecadação.

76. Possibilitar o cadastro de cartórios para o relacionamento e utilização no cadastro de ITBI.

77. Possibilitar a simulação do cálculo do ITBI, para apreciação do contribuinte, sem gerar o lançamento do imposto.

78. Possibilitar a integração com o sistema de cartório com envio dos dados cadastrais do imóvel e de pessoas para gerar ITBI web no cartório.

79. Possibilitar o lançamento de Incentivos Fiscais para Imóveis, Econômicos ou Atividades definindo data de inicio e de termino do incentivo.

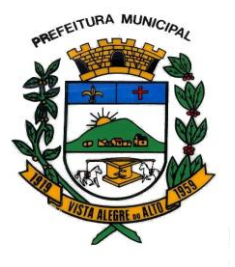

80. Possibilitar, no momento da apuração de lançamentos, a geração de notificação fiscal por parcela, ano e atividade, facilitando uma possível contestação por parte do contribuinte.

81. Possuir relatório, por edital e por rua, do valor lançado para Contribuição de Melhoria, mostrando a situação de cada contribuinte.

82. Possibilitar a suspensão de notificações e autos de infração, bem como controlar suas movimentações durante o processo.

83. Possibilitar a suspensão de lançamentos total e parcial, sendo esta de algumas receitas, com registro da movimentação.

84. Ter controle das empresas, optantes do Simples Nacional, controlando período de vigência da opção, conforme lei complementar 123/2006, para não gerar lançamento do ISS, com relatório das empresas optantes.

85. Possibilitar o controle de saldos das dividas durante o período informado, verificando suas movimentações.

86. Possibilitar a integração com sistema de Geoprocessamento para transferência de informações.

87. Gerar lançamento automático na baixa de pagamentos efetuados a menor, possibilitando configurações diferenciadas por receita.

88. Possibilitar o vínculo de notas fiscais, contas bancárias e materiais utilizados em obras, nas competências, facilitando apuração fiscal dos lançamentos.

89. Enviar aviso para e-mail do proprietário, informando a quitação do IPTU com código do imóvel, data do pagamento e valor.

90. Possibilitar a importação de arquivos do Simples Nacional.

#### **08 - SISTEMA DE FOLHA DE PAGAMENTO**

1. Permitir ao Administrador configurar permissões de acesso à menus e permissões referente a Inserção, Alteração e Exclusão diferenciada para grupos de usuários ou usuário individual.

2. Permitir limitar o acesso de usuários às informações de funcionários de determinados grupos funcionais, organogramas e/ou vínculos empregatícios.

3. Flexibilizar as configurações da folha de acordo com a necessidade e método utilizado pelo órgão público.

4. Permitir que se faça o cadastramento das contas bancárias da pessoa. No caso de pessoas físicas, essas contas poderão ser utilizadas no Cadastro de Funcionários para o depósito de salário.

5. Possuir validação do dígito verificador de inscrições do PIS/PASEP e CPF no cadastro de pessoas.

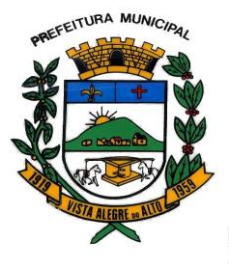

6. Possuir cadastro de bases vindas de outras entidades, possibilitando calcular o INSS e o IRRF do funcionário, já incluindo os valores que o funcionário percebe em outras empresas.

7. Permitir registrar casos de moléstias graves por meio do CID à pessoa, com data inicial e data final quando for o caso. Estas informações servem de base para isenção do I.R.R.F por moléstia grave.

8. Ter controle dos dependentes com datas de vencimento do salário-família, da relação de dependência para o IRRF.

9. Permitir mais de um vínculo empregatício para a pessoa e configurar estes contratos possibilitando informar um vínculo principal com data de admissão anterior ou posterior ao vínculo secundário.

10. Controlar a lotação e localização física dos servidores.

11. Registrar automaticamente a movimentação de pessoal referente a admissão do funcionário, através da informação do ato.

12. Permitir indicar para cada funcionário substituto, quem este está substituindo.

13. Ter cadastro de servidores com todos os campos exigidos pelo Ministério do Trabalho e Emprego e possibilitar, inclusive, a dispensa do livro de registro dos servidores, conforme Portaria nº 41, de 28 de março de 2007.

14. Permitir cadastrar Tipos de Documentos de Funcionários, informando o tipo dos documentos que irão ser gerados na admissão do funcionário. - Cadastro de Documentos de Funcionários, neste cadastro devese informar, os documentos solicitados para admissão do funcionário.

15. Permitir que o usuário controle até quatro tipos de previdência para um mesmo servidor automaticamente, sem a necessidade de manutenção todo mês;

16. Registrar automaticamente a movimentação de pessoal referente a prorrogação de contrato de servidores com contratos de prazo determinado, através da informação do ato.

17. Permitir a inserção de dados adicionais, possibilitando ao cliente informar novos campos para o funcionário, conforme a sua necessidade

18. Permitir o controle dos planos previdenciários ou assistenciais a que cada servidor esteve ou está vinculado, por período, podendo registrar o número da matrícula do servidor no plano.

19. Controlar informações referentes aos estagiários vinculados com a entidade, bem como sua escolaridade e outros aspectos para acompanhamento do andamento do estágio.

20. Possuir cadastro de autônomos que prestam serviços à entidade, permitindo registrar a data e o valor de cada serviço prestado

21. Possibilitar o cálculo diferenciado para transportadores autônomos conforme legislação e sua informação para SEFIP, inclusive com percentual diferenciado.

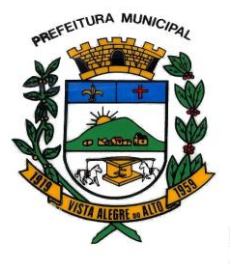

22. Ter o controle dos períodos aquisitivos de férias integrado com o RH, controle dos lançamentos e suspensões por funcionário.

23. Controlar os períodos aquisitivos de férias em relação a quantidade de dias disponíveis para o gozo de férias e informar a data prevista para o início do gozo de férias.

24. Permitir programar o gozo e pagamento das férias antecipadamente.

25. Permitir a criação de períodos aquisitivos configuráveis em relação ao período aquisitivo, período de gozo e cancelamentos ou suspensões dos períodos

26. Permite registrar os vínculos previdenciários dos funcionários, planos, matrículas e período de permanência. Entende-se por vínculo previdenciário: o plano previdencial ou assistencial ao qual o funcionário esta vinculado.

27. Possuir cadastro de processos judiciais que permita que sejam cadastrados os processos judiciais e as reclamatórias trabalhistas dos funcionários para posterior geração do arquivo SEFIP com código de recolhimento 650.

28. Permitir realizar validações que não permitam inserir na mesma configuração de férias, dois tipos de suspensão de férias que utilizem o mesmo tipo de afastamento.

29. Permitir calcular os dias úteis e afastamentos dos funcionários com 30 dias

30. Garantir que as alterações realizadas irão acompanhar os cálculos de provisão.

31. Ter o cadastro de classificação institucional de órgão, unidade e centro de custos integrado com o RH

32. Permitir a inserção de dados adicionais, possibilitando ao cliente informar novos campos para a classificação institucional, conforme a sua necessidade

33. Registrar os dados dos locais de trabalho, onde efetivamente os funcionários desempenham suas atividades laborais.

34. Registrar os tipos de administração. Entende-se por tipo de administração as várias formas de gerenciamento das entidades.

35. Permite configurar de modo a cadastrar, consultar, alterar e excluir sindicatos que representam as diferentes classes de funcionários existentes na entidade.

36. Permitir registrar os possíveis tipos de cargos utilizados.

37. Ter o Cadastro de Cargos integrado com o RH

38. Permitir diferentes configurações de férias por cargo

39. Permitir configurar se o funcionários alocados nos cargos terão direito a 13º salário

40. Permitir o controle de vagas do cargo, por secretaria e relacionar com os níveis salariais e atribuições do cargo.

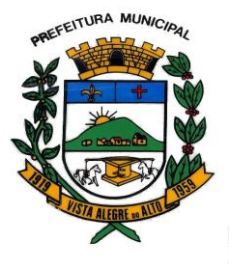

41. Permitir informar o nível de escolaridade mínimo exigido para o cargo, informando ao usuário se for cadastrar algum servidor que não tenha o nível mínimo exigido.

42. Permitir o controle de níveis salariais do cargo, como as variações de classes e referências, formando um plano de carreira do servidor com a finalidade de nivelar os salários de certos grupos funcionais.

43. Permitir para os níveis salariais no campo "Máscara da Classe" e para o campo "Máscara referência" setar várias configurações de máscaras.

44. Cadastrar níveis salariais, permitindo definir a ordem de progressão das classes e referências, informar uma classe ou referência com tamanho menor que a mascara definida no plano salarial.

45. Permitir "Controlar vagas do cargo por concurso" via parâmetro. Quando marcado, aceita que o sistema controle o número de vagas do cargo, no concurso pelo qual o funcionário foi nomeado. Quando desmarcado, o controle será feito exclusivamente pela quantidade de vagas do cargo.

46. Possuir processo de progressão salarial automatizado

47. Manter as respectivas informações de progressão salariais registradas no histórico salarial do servidor, com os atos publicados para cada servidor ao longo de sua carreira.

48. Permitir a inserção de dados adicionais, possibilitando ao cliente informar novos campos para o cargo, conforme a sua necessidade.

49. Permitir a configuração de movimentações de pessoal, conforme a solicitação do Tribunal de Contas.

50. Registrar todas as movimentações de pessoal do servidor, tais como: alterações salariais, alterações de cargo, admissão, rescisão, aposentadoria, afastamentos.

51. Registrar os históricos dos processos de requerimentos de aposentadorias e pensões.

52. Registrar automaticamente a movimentação de pessoal referente ao requerimento de aposentadorias e pensões, através da informação do ato.

53. Registrar automaticamente a movimentação de pessoal referente concessão de benefícios de pensão, através da informação do ato.

54. Ter controle de pensionistas permitindo indicar se a pensão é por morte ou judicial, e neste caso, possibilita o encerramento da pensão.

55. Calcular automaticamente os valores referentes as pensões, cancelando automaticamente este cálculo ao ser informada a data de encerramento da pensão.

56. Permitir a inserção de dados adicionais, possibilitando ao cliente informar novos campos para o Pensionista, conforme a sua necessidade.

57. Calcular o reajuste de valores dos eventos de pensão e aposentadoria informados no Cadastro de Processos de Pensões e Aposentadorias.

58. Permitir o controle da concessão e desconto de vales-transporte e mercado.

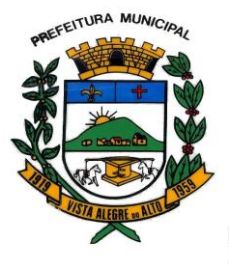

59. Permitir configurar operadoras e planos de assistência médica que a entidade possui para planos coletivos empresariais, controlar as despesas de mensalidades quanto despesas extraordinárias, estes recursos também serve de base para a DIRF.

60. Permitir integrar os valores de folha de pagamento com as contas, elementos, despesas e recursos do sistema de contabilidade pública.

61. Permite copiar despesas do ano do registro que estiver selecionado no Cadastro de despesas do para o ano que você desejar para que seja exportado para o sistema contábil.

62. Permitir especificar as classificações das origens dos recursos financeiros, sendo que cada instituição terá que implementar seus programas de trabalhos.

63. Permitir a configuração das tabelas mensais de cálculo, podendo o usuário incluir novas tabelas, definir a quantidade de faixas e ainda nomear essas tabelas de acordo com sua necessidade (INSS, IRRF, salário família, piso salarial, entre outras).

64. Permitir a configuração de quais proventos e descontos devem ser considerados como automáticos para cada tipo de cálculo (mensal, férias, complementar, etc.) e adicionar as restrições para o cálculo.

65. Permitir a configuração de todas as fórmulas de cálculo em conformidade com o estatuto dos servidores municipais.

66. Permitir o cadastro das informações "PNE" e "Consid invalidez parcial" no "Cadastro de Tipos de Salário-Família", onde deverá ser informado as regras para portadores de necessidades especiais conforme o tipo de salário-família.

67. Permitir a configuração dos tipos de bases de cálculo utilizados;

68. Possibilitar a configuração das formas de alteração salarial de modo que seja possível efetuá-las em conformidade com o estatuto do órgão;

69. Permitir a inclusão e configuração de motivos de rescisão e respectivas verbas rescisórias, assim como respectivos códigos a serem gerados para RAIS, CAGED, SEFIP e saque do FGTS.

70. Permitir a configuração dos proventos para cálculos de férias, rescisão, 13º salário, abono pecuniário e aviso prévio referentes às médias e vantagens percebidas pelos servidores.

71. Possibilitar a configuração de quais afastamentos, qual a quantidade de dias afastados e se esta quantidade de dias é contínua, para que o período de aquisição de funcionário seja cancelado

72. Possibilitar a configuração de quais afastamentos, qual a quantidade de dias afastados e se esta quantidade de dias é contínua, para que o período de aquisição de funcionário seja postergado

73. Permitir a configuração de Férias, informando para cada configuração quantidade de meses necessários para aquisição, quantidade de dias de direito a férias a cada vencimento de período aquisitivo, quantidade

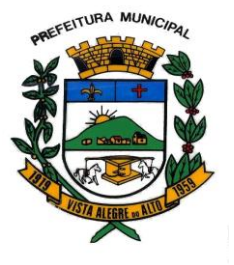

de dias que podem ser abonados, configuração de descontos de faltas, ou seja, informar para cada configuração de férias as faixas para descontos de faltas em relação aos dias de direito do período aquisitivo. 74. Permite cadastrar as informações configuradas para os proventos e descontos a serem utilizados na feração do "Arquivo Homolognet e TRCT – Portaria 1621/2010".

75. Permitir deixar gravado a seleção/filtragem de relatórios rotineiros.

76. Permitir configurar a máscara a ser utilizada na classificação institucional de órgão, unidade e centro de custos

77. Configurar os vínculos empregatícios que representam a ligação dos funcionários com a entidade.

78. Configurar os tipos de situações de afastamento do funcionário para base de cálculo, processos do sistema (férias, licenças, adicionais, etc), tempo de serviço para aposentadoria.

79. Possuir rotina para processamento de cálculo mensal e adiantamento.

80. Possuir rotina para processamento de cálculo complementar.

81. Possuir rotina para processamento de 13º salário adiantado e integral.

82. Possuir rotina de cálculo automático de rescisão para funcionários com vínculo de prazo determinado, na competência em que expira o contrato.

83. Emitir o cálculo no mês de Fevereiro proporcional a 28/29 dias, caso o mês de admissão ou demissão seja Fevereiro.

84. Possuir rotina para processamento de cálculos de férias individuais e férias coletivas.

85. Permitir o desconto de faltas no pagamento das férias.

86. Permitir o pagamento do 13º salário simultaneamente com as férias.

87. Registrar automaticamente a movimentação de pessoal referente as férias dos servidores, através da informação do ato.

88. Permitir que o pagamento de 1/3 de férias seja integral em cálculo de férias fracionadas. Serve para os cadastros de férias individual, coletiva e programada, onde deve-se informar quando o sistema deve se comportar conforme essa situação. Os relatórios de férias foram alterados adicionado uma coluna onde será informado a forma de pagamento utilizada para o 1/3 de férias.

89. Permitir prever mensalmente o valor referente a férias e 13º Salário, correspondente ao avo que o funcionário tem direito. Os valores de Provisão também serão utilizados na integração com o sistema contábil.

90. Determinar a data inicial em que passou a utilizar a provisão.

91. Provisionar e baixar da provisão de férias e 13º salário, aos cálculos realizados na respectiva competência de cálculo.

92. Permitir visualizar os eventos que faltam ser provisionados e classificados.

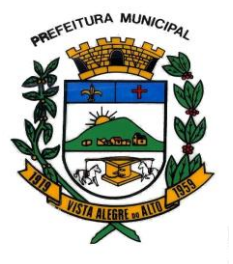

93. Possuir rotina para processamento de cálculos de rescisões individuais, coletivas e complementares.

94. Registrar automaticamente a movimentação de pessoal referente a demissão ou exoneração do funcionário, através da informação do ato.

95. Permitir a reintegração ou reversão de rescisões ou aposentadorias de funcionários, sob a mesma matrícula.

96. Permitir simulações parciais ou totais da folha de pagamento mensal, 13º salário integral, férias e rescisórias, para a competência atual ou para competência futura.

97. Não permitir a emissão de guias e geração de arquivos para órgãos federais quando o cálculo é simulado.

98. Controlar os afastamentos do funcionário.

99. Registrar automaticamente a movimentação de pessoal referente aos afastamentos do funcionário, através da informação do ato.

100. Registrar todo o histórico de alterações no cadastro de funcionários.

101. Registrar as alterações cadastrais no histórico de beneficiários de pensões.

102. Registrar todo o histórico de alterações de Autônomos.

103. Registrar todo o histórico salarial do servidor.

104. Registrar automaticamente a movimentação de pessoal referente as alterações salariais do servidor, através da informação do ato.

105. Calcular alterações salariais de modo coletivo ou para níveis salariais do plano de cargos.

106. Possibilitar a adição de classes e referências através do histórico de cargos, salários, informações e níveis salariais.

107. Registrar todo o histórico de alterações de cargo do servidor.

108. Registrar automaticamente a movimentação de pessoal referente as alterações de cargo do servidor, através da informação do ato.

109. Registrar todo o histórico de alterações salariais do cargo.

110. Permitir a inclusão de proventos ou descontos lançados de modo fixo, em um período determinado, em qualquer tipo de folha de pagamento para determinado funcionário.

111. Permitir a inclusão de proventos ou descontos lançados de modo fixo, em um período determinado, em qualquer tipo de folha de pagamento, podendo selecionar vários funcionários em um único lançamento.

112. Permitir fechar processamentos (Mensal, Adiantamento, Complementar, 13º Adiantamento, 13º Salário, Férias) de cada competência com data, oferecendo segurança para que o usuário não altere calculo de folha com processo fechado.

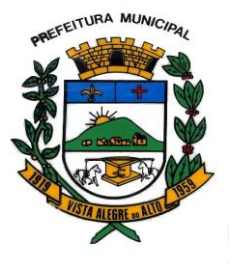

113. Bloquear qualquer tentativa de alteração no histórico de funcionário quando o processamento da folha estiver com data informada.

114. Permitir consultar e se necessário alterar a data de pagamento de funcionário ou grupo de funcionários que já tenham sido calculados na folha.

115. Permitir que o cálculo mensal dos funcionários fiquem agrupados em lotes diferentes e possibilita fechar o processamento dos lotes em grupo.

116. Permitir lançar manualmente os eventos que compõe a folha de pagamento do funcionário para serem calculados, podem ser lançados em uma competência ou em várias parcelas do período.

117. Permitir lançar manualmente os eventos que compõe a folha de pagamento de vários funcionários em um único lançamento, selecionando os funcionários. Pode ser lançado o evento para uma ou mais competências.

118. Permitir selecionar os funcionários que utilizam vale transporte, selecionando pela empresa ou linha utilizada. Permite gerar por competência os números de dias que o funcionário utiliza o vale transporte.

119. Permitir importar o arquivo do SISOBI (Sistema de Controle de Óbitos). Serve para atender ao convênio firmado entre o Ministério da Previdência Social e os governos estaduais e municipais identificarem as pessoas falecidas para cessar o pagamento de aposentados e pensionistas.

120. Permitir a configuração de cabeçalho e rodapé para quaisquer relatórios emitidos pelo sistema, permitindo inclusive a inserção de comentários

121. Permite salvar qualquer relatório emitido no formato "xls" (excel), mantendo a mesma formatação visualizada no sistema.

122. Emitir relatórios da folha de pagamento, de acordo com a necessidade, extratos mensais, líquidos, movimento, férias, rescisões, média e vantagens, etc...

123. O relatório resumo mensal apresenta a geração dos dados das verbas gerais mensais e além disto, com o modelo normal-encargo apresenta o total dos valores dos encargos no final do relatório nas quebras.

124. Emitir os relatórios de forma resumidos, de acordo com a necessidade.

125. Emitir o Relatório de Integração Contábil para cálculos simulados. Os modelos deste relatório irão mostrar uma mensagem no cabeçalho identificando quando o relatório possui informações oriundas de cálculos simulados.

126. Emitir em relatório o resumo da integração com o sistema de contabilidade, possibilitando assim a conferência dos valores de empenhos da folha de pagamento e seus respectivos encargos patronais

127. Possuir relatório com todos os valores relativos ao servidor e à contribuição patronal referentes ao INSS e FGTS, discriminando as possíveis deduções

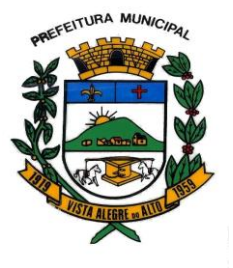

128. Possuir relatório com todos os valores relativos ao servidor e à contribuição patronal referentes a previdência municipal por competência ou acumulado anualmente

129. Possuir relatório com todos os valores relativos ao servidor, referente ao IRRF.

130. Gerar mensalmente a guia do INSS com o valor para o Instituto Nacional do Seguro Social. Permitir escolher o modelo e quebra para a geração da guia

131. Permitir a emissão de guias para pagamento de IRRF, GRFC e previdência municipal.

132. Gerar em arquivo as informações referentes a GRRF.

133. Gerar a GFIP em arquivo, permitindo inclusive a geração de arquivos retificadores (RDE, RDT, RRD).

134. Possuir vários modelos de Demonstrativo de Folha de Pagamento para impressão.

135. Emitir relatório de Aviso e Recibo de férias, também permitir escolher o modelo do recibo e a seleção.

136. Emitir relatório referente Termo de Rescisão do Contrato de Trabalho.

137. Emitir o TRCT (Termo de Rescisão de Contrato de Trabalho) conforme portaria 1621/2010 atualizada pela portaria 1057/2012 . A emissão deste termo passou a ser obrigatória à partir de 2011 para rescisões de funcionários regidos pela CLT.

138. Emitir relatórios cadastrais em geral.

139. Emitir relatórios cadastrais de: - Grupos Funcionais; - Organogramas; - Locais de trabalho; - Tipos de Administração – Sindicatos; - Tipos de Cargos; - Cargos; - Planos Salariais; - Níveis Salariais; - Horários; - Feriados; - Aposentadorias e Pensões; - Beneficiários; - Pensionistas; - Dados Adicionais.

140. Emitir relatórios cadastrais de: - Tipos de Movimentação de Pessoal; - Fontes de Divulgação; - Atos; - Movimentação de Pessoal; - Naturezas dos Textos Jurídicos.

141. Emitir relatórios referentes aos planos de assistência médica de: - Operadoras de planos de saúde; - Despesas com planos de saúde; - Despesas com planos de saúde com reflexo no cálculo.

142. Emitir relatórios cadastrais referente Administração de Vales: - Linhas de Ônibus; - Faixas; - Vales-transportes; - Vales-Mercado.

143. Emitir relatórios cadastrais referente Integração Contábil: - Condições para Eventos; - Elementos de Despesa; - Despesas; - Despesas por Organograma; - Complementos das Despesas.

144. Emitir relatórios cadastrais de: - Cálculo – Tabelas; - Eventos; - Cálculo - Tipos de Bases; - Eventos a Calcular; - Eventos a Calcular de Rescisão; - Médias e Vantagens; - Cancelamentos de férias; - Suspensões de Férias; - Configurações de Férias; - Formas de Alteração Salarial; - Bancos; - Agências Bancárias; - Homolognet.

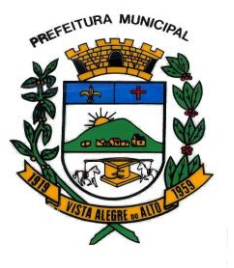

145. Emitir relatórios cadastrais referentes a parametrizações: - Vínculos Empregatícios; - Tipos de Afastamentos; - Tipos de Salário-Família; - Organograma; - Naturezas dos Tipo das Diárias; - Tipos de Diárias; - Previdência Federal; - Outras Previdências/Assistência; - Planos de Previdência; - Motivos de Alterações de Cargos; - Motivos de Alterações Salariais; - Motivos de Rescisões; - Motivos de Aposentadorias

– Responsáveis.

146. Emitir relatório de programação de férias dos funcionários, exibindo todos os períodos de aquisição de férias, períodos de gozo, dias de abono e forma de pagamento.

147. Emitir relatório com o nome "Efetivo em cargo comissionado", no qual serão emitidos todos os funcionários que estão atualmente em cargo comissionado, e possuem cargo efetivo em aberto, seja, sem data de saída em Cadastro de Histórico de Cargos.

148. Gerar em arquivo magnético a relação de todos os servidores admitidos e demitidos no mês (CAGED).

149. Emitir relatórios relacionados a parte salarial dos servidores do tipo alterações salariais, Médias salariais, progressões salariais, inconsistências de cálculo.

150. Emitir relação dos salários de contribuição e discriminação destes. Possibilitar a emissão para previdência federal, estadual e/ ou municipal. Permitir a emissão de formulário para preenchimento, caso não haja informações de todas as competências necessárias.

151. Emitir relatório de atestado de tempo de serviço para o servidor público apresentando os cargos e o período que exerceu a função.

152. Emitir o relatório de datas de vencimentos. A data em que se extingue o prazo do exame médico periódico, do contrato de trabalho e da carteira de motorista do funcionário.

153. Emitir um relatório demonstrativo das variáveis lançadas manualmente para qual período foi feito o lançamento. Ainda são oferecidas opções de ordenação e seleção das informações.

Emitir relatórios com informações de processamentos já calculados.

154. Possuir relatórios de provisões de 13º salário, médias e vantagens, férias; que permitam ao usuário ter uma previsão do valor e também da proporcionalidade por direito obtida pelos servidores ativos até o presente momento.

155. Verificar na integração contábil o que está sendo provisionado. Relatório de visualização da provisão, quando 13° salário e Férias.

156. Emitir comparativo de situações dos servidores entre duas competências, inclusive com anos diferentes.

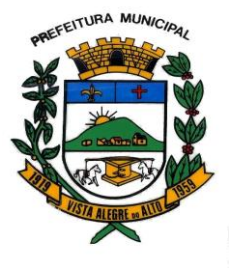

157. Emitir comparativo de valores referentes a proventos e descontos dos servidores entre duas competências, inclusive com anos diferentes.

158. Emitir comparativo de líquidos entre duas ou mais competências, inclusive com anos diferentes.

159. Permitir a configuração dos proventos e descontos que devem compor os valores de cada um dos campos do comprovante de rendimentos.

160. Emitir informações dos relatórios anuais necessários, como comprovante de rendimentos e ficha financeira.

161. Gerar os arquivos da RAIS e da DIRF, assim como o informe do comprovante de rendimentos.

162. Permitir a visualização das bases de previdência federal, de previdência estadual e municipal, além de fundos de assistência.

163. Possuir gerador de relatórios e de arquivos que permita aos usuários criar novos relatórios ou layouts de arquivos ou ainda alterar os relatórios e layouts já existentes;

164. Gerar informações da folha de pagamento em arquivo para crédito em conta no banco de interesse da entidade.

165. Gerar para entidades que possuem contrato para emissão de holerite eletrônico pela Caixa Econômica Federal o arquivo para envio das informações pertinentes ao holerite do funcionário.

166. Permitir a consulta prévia das médias e vantagens que cada servidor tem direito a receber em férias, 13º salário ou rescisão de contrato.

167. Possibilitar a consulta dos proventos e descontos percebidos pelo servidor, em um período determinado pelo usuário.

Permitir consultar apenas os proventos que fazem parte do comprovante de rendimentos.

168. Consultar do modo centralizado todo o histórico funcional de todos os contratos do servidor, detalhando as seguintes características:

- Períodos aquisitivos, períodos de gozo de férias

- Situações do funcionário, tais como: afastamentos, atestados, faltas, férias e períodos trabalhados.

169. Permitir a alteração de proventos ou descontos modo fixo, possibilitando as seguintes tarefas: - Alteração do período; - Adição de valor ao valor originalmente lançado; - Substituição do valor originalmente lançado por um novo valor; - Aplicação de um percentual sobre o valor originalmente lançado.

170. Permitir a reestruturação da classificação institucional de um exercício para outro.

171. Permitir a readmissão em massa através de "Copiar Funcionários Demitidos". Esta funcionalidade será possível cadastrar funcionários idênticos aos funcionários já demitidos, sem a necessidade redigitar todos os dados.

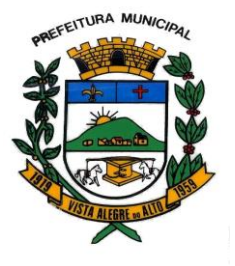

172. Permitir copiar funcionários demitidos para realizar a readmissão individual ou em lote (Ex. Professores ACTs demitidos no fim do ano letivo e readmitidos no ano seguinte.)

173. Possibilitar o cadastro de movimentos anteriores à implantação do sistema para que o usuário possa gerar os relatórios anuais.

174. Permitir a integração com o sistema de contabilidade para geração automática dos empenhos da folha de pagamento e respectivos encargos patronais.

175. Possibilitar o rateio de valores das parcelas pagas do parcelamento do FGTS para os servidores contratados à época, conforme instruções da CAIXA.

176. Permitir realizar cálculos de datas e de horas.

177. Possibilitar a classificação "SISPREV WEB 1.0".

178. Permitir a unificação de pessoas e de cadastros.

179. Permitir na consulta rápida nos cadastros. Ex: identificar os funcionários que estejam demitidos de forma que sejam demonstrados destacados em cinza. Além das consultas padrões, já existentes no sistema, poderão ser criados vários modelos de consultas de acordo com a necessidade do usuário.

180. Permitir conceder ajuda, suporte e fazer pesquisas referente a o aplicativo e suas funcionalidades. Existe sumário e índice para facilitar a pesquisa do usuario.

181. Permitir fazer consultas rápidas dos códigos ou nomes dos registros, dispensando memorização e procura.

182. Permitir "Cadastrar ou abrir os cadastros" de determinados cadastros da aplicação, agilizando o processo do sistema.

183. Permitir "Emitir alguns relatórios" do sistema. Exemplo: no cadastro do funcionário "F4" apresenta a tela para emitir relatório do funcionário.

184. Permitir fazer as consultas sobre as situações ocorridas com o funcionário desde sua admissão, considerando os dias de licenças, atestados, faltas, etc...

185. Permitir consultar os cálculos efetuados no sistema de acordo com a competência informada e o processamento para cada funcionário.

186. Permitir consultar os contratos, períodos e situações que a pessoa se encontra nos registros informados.

187. Permitir calcular datas possibilitando fazer conversões de datas, dias, meses e anos para lhe auxiliar a obter informações de forma rápida e prática.

188. Possibilitar realizar cálculos clicando nos botões da calculadora ou digitando os cálculos usando o teclado. Também tem a opção de escolher a opção de exibição de forma padrão ou cientifica.

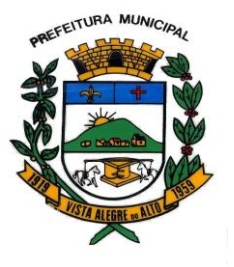

189. Atender as solicitações do sistema AUDESP e SISCAA-Web do Tribunal de Contas do Estado de São Paulo.

#### **09 - SISTEMA CONTROLE DE FROTAS**

- 1 Permitir registrar ordem de abastecimento com informações do veículo, fornecedor, motorista e combustível a ser utilizado, permitindo o lançamento automático da despesa.
- 2 Permitir registrar ordem de serviço com informações do veículo, fornecedor, motorista e serviços a serem realizados no veículo, permitindo o lançamento da despesa.
- 3 Possuir controle do consumo de combustível e média por veículo, permitindo a emissão de relatório por veículo, por período e com opção para detalhamento dos abastecimentos.
- 4 Permitir controlar as trocas de pneus com identificação da posição dos pneus trocados (dianteira/traseira/todos) incluindo tipo da troca (novo/recapagem), possibilitando a emissão do relatório com seleção de período da troca, veículo, material, tipo de troca e identificação dos pneus trocados.
- 5 Controlar as trocas de óleo efetuadas nos veículos, identificando o tipo da troca (caixa, diferencial, motor ou torque), possibilitando a emissão do relatório por período, veículo, fornecedor, material e pelo tipo da troca.
- 6 Permitir controlar as licitações de combustíveis, informando a quantidade licitada, utilizada e saldo restante, com possibilidade de anulação parcial da licitação e emitindo o relatório de acompanhamento por período.
- 7 Permitir o cadastro de licenciamentos dos veículos com informação da data/valor do licenciamento e seguro obrigatório, possibilitando a emissão do relatório por período e veículo.
- 8 Controlar funcionários que possuem carteira de habilitação e também o vencimento destas, possibilitando ainda a emissão de relatório das carteiras de habilitação vencidas e a vencer.

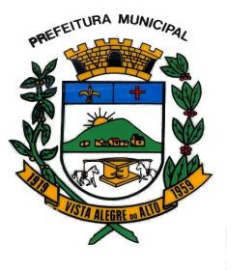

e-mail : [pmvaa@vistaalegredoalto.sp.gov.br](mailto:pmvaa@vistaalegredoalto.sp.gov.br)

- 9 Possuir o cadastramento de "Reservas de veículos" por centro de custo e por funcionário, registrando a data da reserva e o período que o veículo será reservado, e a finalidade (Serviço, Viagem, Manutenção), possibilitando também a emissão de relatório de reservas com essas seleções.
- 10 Permitir cadastrar seguradoras e apólices de seguros (com valor de franquia e valor segurado) para os veículos.
- 11 Emitir planilhas para preenchimento das ordens de abastecimento/serviço, contendo os seguintes campos: motorista, placa do veículo, fornecedor, material/serviço.
- 12 Emitir planilhas para preenchimento das viagens dos veículos, contendo os seguintes campos: centro de custo requerente, placa do veículo, quilometragem de saída e de chegada, nome do motorista e data/hora de saída e chegada.
- 13 Possuir controle sobre abastecimentos e gastos dos veículos feitos fora e dentro da entidade controlando saldo dos materiais quando utilizados do Estoque.
- 14 Possibilitar a emissão de relatório demonstrando as despesas realizadas nos veículos em determinado período, agrupando as despesas por centros de custo, veículo ou motorista, permitindo seleção por: - material; - veículo; - motorista; - centro de custo; - despesas realizadas fora da entidade; fornecedor:

- gastos em licitação e estoques da entidade.

- 15 Emitir relatórios de ficha de análise do veículo, exibindo todas as despesas e valores da operação efetuada com demarcação do quilômetro percorrido, mostrando a média de consumo de combustível.
- 16 Possuir o cadastro dos funcionários identificando qual o setor eles pertencem, data de admissão, identidade e cpf.

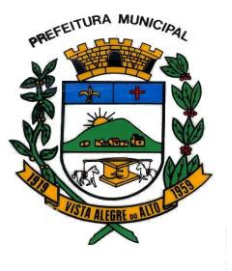

e-mail : [pmvaa@vistaalegredoalto.sp.gov.br](mailto:pmvaa@vistaalegredoalto.sp.gov.br)

- 17 Controlar produtividade dos veículos com avaliação de desempenho de cada um, emitindo relatório demonstrando os litros consumidos, a média e avaliando o consumo do veículo (baixo, normal ou alto).
- 18 Possibilitar controlar e criar despesas específicas para abastecimento, troca de óleo, serviços, pneu, etc, para um melhor controle dos gastos com a frota.
- 19 Possibilitar que o responsável pela guarita registre as saídas e retornos dos veículos.
- 20 Possibilitar que ao abrir o sistema sejam emitidos avisos sobre vencimentos dos veículos e CNHs.
- 21 Emitir os relatórios dos principais cadastros (veículos, centro de custos, funcionários, fornecedores, ocorrências, despesas, materiais).
- 22 Possuir relatório de apólice de seguros, permitindo a emissão por veículo, por período, de seguros vencidos e à vencer.
- 23 Registrar o controle de quilometragem dos veículos, informando o motorista,o setor requisitante, a distância percorrida, a data/hora, a quilometragem de saída e de chegada, possibilitando também a emissão de relatório por período, por centro de custo e com demonstração do itinerário.
- 24 Permitir o registro das ocorrências envolvendo os veículos, como troca de hodômetro, acidentes, etc., registrando as respectivas datas e possibilitando a emissão de relatório em determinado período pelo tipo de ocorrência, funcionário e veículo.
- 25 Permitir a inclusão de documentos e/ou imagens nas ocorrências lançadas para os veículos, devendo ser armazenadas no próprio banco de dados e possibilitando sua visualização pelo próprio cadastro.
- 26 Controlar automaticamente a substituição de marcadores (hodômetros e horímetros) por meio das movimentações do veículo.
- 27 Permitir cadastrar os adiantamentos e retornos de viagens demonstrando os acertos de diferença, possibilitando a emissão do relatório de adiantamentos por funcionário, por centro de custo ou por empenhos.
- 28 Permitir a substituição da placa de um veículo por outra, transferindo assim toda a movimentação de lançamento realizada pelo veículo anteriormente.
- 30 Permitir o registro das multas sofridas com o veículo, vinculando ao motorista: local da infração, tipo de multa (gravíssimo, grave, média e leve), responsável pelo

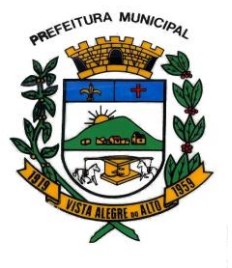

e-mail : [pmvaa@vistaalegredoalto.sp.gov.br](mailto:pmvaa@vistaalegredoalto.sp.gov.br)

pagamento (funcionário ou entidade), valor em UFIR e moeda corrente e a data do pagamento.

- 31 Permitir controle das revisões realizadas e previstas no veículo, informando a quilometragem da revisão e da próxima a ser realizada, mais observações da revisão.
- 32 Possibilitar a vinculação e desvinculação de agregados aos veículos e equipamentos.
- 33 Permitir o cadastramento de adaptações realizadas nos veículos.
- 34 Permitir salvar os relatórios em formato PDF simples, possibilitando que sejam assinados digitalmente.

#### **10 - SISTEMA ATENDIMENTO PUBLICO - WEB**

1 Permitir ao contribuinte o acompanhamento de sua situação junto à entidade, por meio de consultas e emissão de extratos, apresentando débitos e Dívidas com valores atualizados em tempo real.

2 Permitir ao contribuinte o acompanhamento da situação financeira de seus imóveis e econômicos junto à entidade, por meio de consulta, apresentando débitos e dívidas com valores atualizados em tempo real.

3 Possibilitar a autenticação do documento de Certidão Negativa de Débitos Municipais impresso via Internet.

4 Permitir a consulta de processos e seus trâmites, via Internet, informando o número do processo, do requerente, CNPJ, ou CPF

5 Possibilitar, via Internet, a consulta dos documentos necessários para dar entrada em um processo no protocolo.

6 Permitir fazer downloads dos anexos dos trâmites dos processos protocolados.

7 Permitir a alteração de senhas de acesso pelo próprio contribuinte.

8 Permitir que o contribuinte efetue seu cadastro por meio da internet, utilizando assinatura digital e anexo de documentos.

9 Permitir de forma configurável que os contadores,imobiliárias ou cartórios acessem as informações no Auto-atendimento público dos clientes que representam.

10 Permitir a emissão de Certidão de ITBI, com a guia de pagamento do respectivo tributo em anexo.

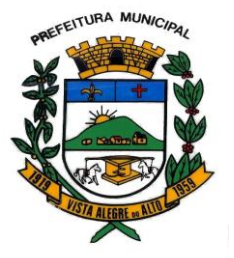

Praça Dr. E. H. Ower Sandolth, 278 – Cep 15920-000 Vista Alegre do Alto- Estado de São Paulo CNPJ – 52.854.775/0001-28 Fone: (16) 3277-8300 [www.vistaalegredoalto.sp.gov.br](http://www.vistaalegredoalto.sp.gov.br/) e-mail : [pmvaa@vistaalegredoalto.sp.gov.br](mailto:pmvaa@vistaalegredoalto.sp.gov.br)

11 Permitir ao contribuinte a geração de ITBI para imóveis urbanos pela Web.

12 Permitir ao contribuinte a geração de ITBI para imóveis rurais pela Web, sem necessidade de ter o imóvel rural cadastrado.

13 Permitir configurar se a geração do ITBI será automática ou através de deferimento de servidor público.

14 Permitir aos requerentes solicitar serviços e gerar taxas no sistema tributário pela web.

15 Possibilitar a emissão de guias de pagamento de qualquer Tributo Municipal, via Internet, podendo ser emitidas por parcela com descontos ou acréscimos 16 Ter suas informações atualizadas em tempo real.

17 Possibilitar a geração de um código de controle para averiguar a Veracidade das informações contidas no documento emitido pelo sistema.

18 Permitir a emissão de guias de pagamento, possibilitando a unificação de parcelas e receitas distintas em uma só guia.

19 Possibilitar o acesso ao sistema de forma configurável, permitindo ao contribuinte utilizar o CPF ou CNPJ com ou sem senha, ou somente o código cadastral do contribuinte, imóvel, econômico ou inscrição imobiliária na prefeitura.

20 Possibilitar emissão de Alvará de Vigilância Sanitária e de licença e localização.

21 Possibilitar alteração do endereço diretamente pelo contribuinte.

22 Possibilitar configurar a solicitação de coleta seletiva informando quais características o imóvel deve possuir para que seja indicado na solicitação de coleta seletiva.

23 Possibilitar que o contribuinte solicite a emissão de carnês via web para seus imóveis, de

forma que sejam beneficiados com isenção de taxa relativa a emissão dos carnês.

24 Possibilitar registrar todos os processos em andamento, fornecendo informações rápidas e confiáveis de toda a tramitação;

25 Possibilitar o acesso ao processo através de código, nome do requerente, CPF /CNPJ, consulta fonética; 26 Permitir o cadastramento do roteiro de cada processo por assunto com a previsão de permanência em cada órgão;

27 Permitir o controle dos documentos exigidos por assunto;

28 Possibilitar a emissão de guia para pagamentos de taxas e tarifas, em padrão bancário, integrado com o Tributos;

29 Disponibilizar no momento da abertura do processo, a consulta dos débitos do requerente;

30 Possibilitar consultas diversas por nº de processo, por requerente.

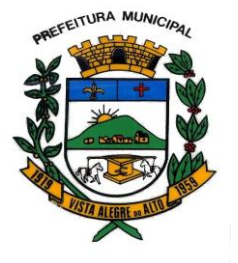

Praça Dr. E. H. Ower Sandolth, 278 – Cep 15920-000 Vista Alegre do Alto- Estado de São Paulo CNPJ – 52.854.775/0001-28 Fone: (16) 3277-8300 [www.vistaalegredoalto.sp.gov.br](http://www.vistaalegredoalto.sp.gov.br/) e-mail : [pmvaa@vistaalegredoalto.sp.gov.br](mailto:pmvaa@vistaalegredoalto.sp.gov.br)

#### **11 - SISTEMA DE FATURAMENTO DE ÁGUA E ESGOTO**

- 1. Possuir cadastros de ruas, bairros e distritos para utilização no cadastramento dos contribuintes e imóveis.
- 2. Possui cadastro de Regiões, Setores, Rotas, Tabela de Preços, Ocorrências de Leituras.
- 1. Possuir cadastro de bancos e agências.
- 2. Possuir cadastro de moedas, possibilitando a utilização de Unidades de Referência.
- 3. Possibilitar o cadastramento único de contribuintes, o qual poderá ser utilizado em todo o sistema;
- 4. Possuir cadastro de imóvel e seu hidrômetro, com a possibilidade de inserir campos numéricos (inteiros e decimais), datas, horas e textos a qualquer momento.
- 5. Possuir cadastro de Requerimento de Ligação de Água/Esgoto para analise da viabilidade da ligação
- 6. Possibilitar integração do cadastro de Pessoas, Imóveis e Divida com o sistema tributário.
- 7. Possuir cadastro de averbações/observações para: pessoas; imóveis; dívidas;
- 8. Possibilitar o cadastramento de validações de dados para deixar as informações dos cadastros abaixo consistentes, evitando (por exemplo), que um imóvel construído fique sem área de construção: - Imobiliários; - Pessoas; - Características de Imobiliárias; - Requerimentos;
- 9. Permitir o englobamento de imóveis a um mesmo hidrômetro possibilitando a emissão de faturas para cada um desses imóveis;
- 10. Possibilitar a integração com o sistema de contabilidade municipal, permitindo o lançamento automático dos pagamentos efetuados nas devidas contas contábeis.
- 11. Possibilitar que o servidor municipal possa configurar e administrar novas informações sobre os imóveis e contribuintes.
- 12. Permitir que seja gerado arquivos para a impressão dos carnês por terceiros.
- 13. Executar o cálculo das contas de água utilizando parâmetros fornecidos pelo usuário.
- 14. Emitir Faturas de Água e carnês de dívida ativa, bem como segunda via de faturas.

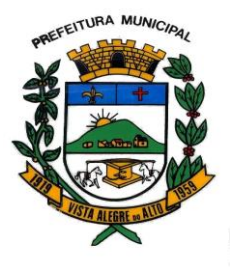

# **MUNICÍPIO DE VISTA ALEGRE DO ALTO** Praça Dr. E. H. Ower Sandolth, 278 – Cep 15920-000

Vista Alegre do Alto- Estado de São Paulo CNPJ – 52.854.775/0001-28 Fone: (16) 3277-8300 [www.vistaalegredoalto.sp.gov.br](http://www.vistaalegredoalto.sp.gov.br/) e-mail : [pmvaa@vistaalegredoalto.sp.gov.br](mailto:pmvaa@vistaalegredoalto.sp.gov.br)

- 15. Possibilitar a consulta de lançamentos (dados financeiros), através no nome, parte do nome, ou CPF/CNPJ;
- 16. Manter uma tabela de dias não úteis para fins de cálculo de juro/multa.
- 17. Permitir trabalhar com várias moedas no sistema (UFIR, Reais, UFM) com possibilidade de indexadores para intervalos de datas.
- 18. Possuir rotinas de movimentações e alterações de dívidas (anistias, prescrições, cancelamentos, estornos, etc.).
- 19. Possuir rotinas de configuração através de fórmulas para: cancelar; prescrever; suspender; e - anistiar a dívida ativa automaticamente, com seus respectivos registros.
- 20. Possuir relatórios gerenciais, estatísticos e financeiros: resumos de faturamento; resumo de recebimento; - de classificação da receita de acordo com plano de contas da Prefeitura; de pagamentos;
- 21. Emitir notificação de cobrança administrativa para o contribuinte devedor, com parametrização do conteúdo da notificação.
- 22. Emitir certidão executiva e petição com textos parametrizados para cobrança judicial.
- 23. Permitir baixas dos débitos automaticamente através de arquivos de arrecadação fornecidos pelos Bancos.
- 24. Possuir rotina configurável de Parcelamento:

-podendo parcelar divida ativa e fatura; - parcelar outros parcelamentos em aberto; - dividas executadas; - conceder descontos legais através de fórmulas configuráveis; - determinar valor mínimo por parcela; - cobranças de taxas de parcelamento;

- 25. Possibilitar o parcelamento de Faturas e Dividas em faturas de parcelamento ou em eventos para serem lançados nas faturas normais de água do consumidor.
- 26. Ter a possibilidade de ao parcelar faturas e dívidas, informar um valor de entrada para o parcelamento.
- 27. Controlar saldo para pagamento de fatura feito em duplicidade.
- 28. Possibilitar a compensação de pagamentos.
- 29. Permitir que sejam parametrizados todos os eventos de cobrança conforme a legislação municipal, quanto à sua fórmula de cálculo, multa, correção e índices, moedas, etc.
- 30. Permitir cálculo de juros e multas de débitos correntes baseado em fórmulas.

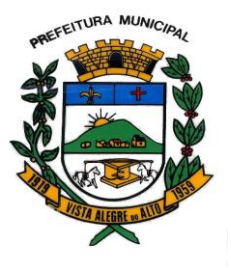

- 31. Possuir rotina de inscrição em dívida com emissão do livro de dívida ativa, gerando informações sobre o ato da inscrição (livro, folha, data e número da inscrição), permitindo cálculos de atualizações e acréscimos legais e controle da execução fiscal.
- 32. Possibilitar a integração com o sistema de tesouraria, efetuando baixa de pagamento de faturas, dividas, faturas parceladas e dividas parceladas;
- 33. Poder emitir guia unificada para pagamento, relacionando todos as faturas correntes, dívidas ativas e parcelas de dividas que o contribuinte estiver devendo.
- 34. Possuir opção para verificar os históricos das alterações cadastrais (cadastro de contribuintes e cadastro imobiliário) efetuadas por determinados usuários, por data ou por processo de alteração. Tendo também a opção de emitir relatório do histórico;
- 35. Possibilitar a prorrogação ou antecipação de vencimento de algumas faturas ou geral, por algum processo que venha a ocorrer com o lançamento;
- 36. Efetuar as baixas dos débitos através de leitora de código de barras com opção de autenticar ou não os documentos de arrecadação;
- 37. Controlar a execução de dívidas;
- 38. Emitir os livros de dívida ativa e notificação para os contribuintes inscritos;
- 39. Possuir geração de arquivos para cobrança débito automático.
- 40. Permitir o lançamento automático para consumidores que não possuem hidrômetros, ser pela quantidade mínima de cada classe ou pelo consumo estimado do consumidor.
- 41. Emitir Ficha de leitura.
- 42. Possuir emissão de aviso e ordem de corte.
- 43. Possuir rotinas de configuração através de fórmulas para: gerar aviso de corte; - gerar ordem de corte;
- 44. Possuir registro de Tolerância de Pagamento para que o consumidor para que consumidores com faturas em aberto e com tolerância não entrem em processo de corte;
- 45. Permitir o cadastro de serviços e materiais utilizados no mesmo.
- 46. Possibilitar o lançamento das leituras e correção da mesma.
- 47. Faturas com layout configurado pelo próprio usuário.
- 48. Possibilitar a exportação para o coletor de dados, lançando a fatura automaticamente no momento da importação do arquivo do coletor.

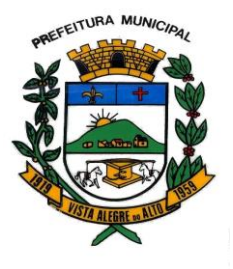

- 49. Possuir integração com coletor do tipo Palm para impressão simultânea de fatura.
- 50. Lançamento de eventos de cobrança para grupos de consumidores.
- 51. Possuir opção para realização de atendimento ao contribuinte visualizando todas as faturas, serviços, Requerimentos, Eventos e dividas lançadas para o consumidor.
- 52. Possuir relatório de: faturas pagas, faturas em aberto, faturas parceladas, faturas lançadas.
- 53. Possuir rotina para lançamento das analises da água, de acordo com a legislação.
- 54. Possuir relatório de: Certidão Negativa de Débitos.

#### **12 - SISTEMA Nota fiscal Eletrônica de Seviços**

- 1 Permitir ao contribuinte solicitar seu ingresso no sistema de emissão eletrônica de notas fiscais;
- 2 Permite ao fiscal controlar a sequência da nota fiscal emitidas, permitindo ou não que a mesma seja alterada.
- 3 Possuir rotina para liberação online de acesso aos contribuintes, podendo ter ou não um prazo de validade para solicitação do acesso.
- 4 Possibilitar a emissão de relatórios de adesão ao sistema;
- 5 Possibilitar a emissão de relatórios de solicitações pendentes;
- 6 Possibilitar acesso através de usuário e/ou certificado digital (e-CPF);
- 7 Permitir a emissão de notas fiscais de serviços eletrônicas com plena validade jurídica;
- 8 Criado no módulo fiscal, nas configurações gerais, um parâmetro para permitir o cancelamento de notas fiscais de serviços eletrônicas.
- 9 Permitir a substituição de uma nota fiscal de serviço eletrônica por várias e várias notas fiscais de serviço eletrônicas por uma;
- 10 Possibilitar ao Fiscal a emissão de relatórios de notas fiscais de serviços eletrônicas emitidas;
- 11 Possibilitar ao Contribuinte a emissão de relatórios de notas fiscais de serviços eletrônicas emitidas;
- 12 Possibilitar ao Fiscal a emissão de relatórios de notas fiscais de serviços eletrônicas canceladas;

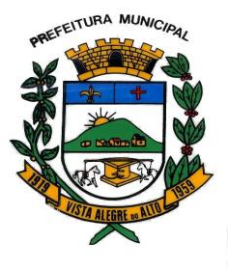

e-mail : [pmvaa@vistaalegredoalto.sp.gov.br](mailto:pmvaa@vistaalegredoalto.sp.gov.br)

- 13 Possibilitar ao Fiscal a emissão de relatórios de notas fiscais de serviços eletrônicas substituídas;
- 14 Permitir ao Contribuinte a emissão de guia de recolhimento referente as notas fiscais de serviço eletrônicas;
- 15 Possibilitar o contribuinte prestador e tomador a compôr sua guia de recolhimento escolhendo as notas fiscais de serviço eletrônica que desejar incluir em cada guia;
- 16 Permitir a consulta dos prestadores de serviços do município que emitem Nota Fiscal de Serviço Eletrônica;
- 17 Permitir a configuração de créditos para abatimento em impostos municipais (Definição de percentuais, limites de abatimento, etc);
- 18 Permitir ao Contribuinte a consulta de créditos;
- 19 Possibilita ao Contribuinte a emissão de relatórios dos créditos gerados;
- 20 Permitir ao município a gestão de cadastro de competências;
- 21 Permitir ao município a adequação das alíquotas dos serviços tributáveis em regime de emissão eletrônica de notas fiscais de serviço, exibindo inclusive o histórico de alterações deste valor;
- 22 Permitir ao município a definição de alíquotas por prestador individualmente;
- 23 Possibilitar ao fiscal a emissão de relatórios de notas fiscais de serviço eletrônicas por contribuinte;
- 24 Possibilitar a emissão de relatórios de notas fiscais de serviço eletrônicas por tipo de atividade, utilizando a lista de serviços ou CNAE;
- 25 Possibilitar a emissão de relatórios de evolução das notas fiscais de serviço eletrônicas por quantidade de notas emitidas e por valor de ISS;
- 26 Possibilitar a emissão de relatórios de maiores emitentes de notas fiscais de serviço eletrônica;
- 27 Possibilitar a emissão de relatórios de consultas gerais aos dados constantes dos cadastros do sistema;
- 28 Possibilitar o recebimento de RPSs para geração de notas fiscais de serviço eletrônicas;
- 29 Registrar na emissão manual da nota fiscal de serviços eletrônica qual o RPS que gerou a nota em campo específico;
- 30 Possibilitar a consulta da situação de RPS via Web;
- 31 Possibilitar o intercâmbio automático de dados de lançamentos e pagamentos com o sistema tributário;

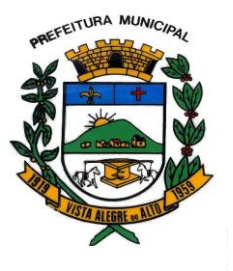

Praça Dr. E. H. Ower Sandolth, 278 – Cep 15920-000 Vista Alegre do Alto- Estado de São Paulo CNPJ – 52.854.775/0001-28 Fone: (16) 3277-8300 [www.vistaalegredoalto.sp.gov.br](http://www.vistaalegredoalto.sp.gov.br/) e-mail : [pmvaa@vistaalegredoalto.sp.gov.br](mailto:pmvaa@vistaalegredoalto.sp.gov.br)

- 32 Possibilitar que a nota fiscal eletrônica de serviços prestados seja integrada automaticamente no sistema de escrituração fiscal após sua emissão.
- 33 Possibilitar que o tomador de serviço informe a não conversão do RPS em nota fiscal de serviço eletrônica.
- 34 Possibilitar que o prestador de serviço liberado para emitir nota fiscal de serviços eletrônica, possa personalizar sua nota com o logotipo de sua empresa;
- 35 Enviar e-mail ao tomador do serviço quando a nota fiscal eletrônica de serviços prestados for emitida.
- 36 Envia e-mail ao fiscal quando for efetuada uma solicitação de acesso a entidade, permitindo cadastrar quais fiscais receberão este email.
- 37 Possibilitar a consulta externa da autenticidade da nota fiscal de serviço eletrônica;
- 38 Possibilitar ao Contribuinte a exportação de todas as notas fiscais no formato XML e PDF;
- 39 Possibilitar a geração da nota fiscal de serviços eletrônica de forma on line através do site da prefeitura;
- 40 Possibilita a Autenticidade da e-Nota através de link no site da prefeitura
- 41 Possibilita a Autenticidade da e-Nota através de formulário diretamente na página da prefeitura, permitindo ainda a criação de seu próprio formulário.
- 42 Possibilita a solicitação de acesso através de link no site da prefeitura, através de acesso direto ao terceiro passo da solicitação
- 43 Possibilita a solicitação de acesso através de formulário diretamente na página da prefeitura, possibilitando ainda criar seu próprio formulário.
- 44 Possibilita a consulta de RPS (recibo provisório de serviço) através de formulário diretamente na página da prefeitura, possibilitando ainda criar seu próprio formulário.
- 45 Possibilita a consulta de prestadores cadastrados no município através de formulário diretamente na página da prefeitura, possibilitando ainda criar seu próprio formulário, permitindo inclusive a exibição de ícones.
- 46 Realizar a denuncia fiscal através de formulário diretamente na página da Municipalidade.
- 47 Disponibilização de help on-line das principais funções do sistema (Algumas rotinas ainda estão sem help, porém estão sendo desenvolvidas)
- 48 Possibilidade dos usuários do sistema verificarem todas as importantes melhorias acrescentadas em cada versão lançada do sistema

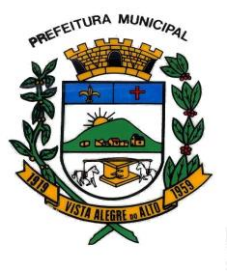

- 49 Exibição de dicas de uso do sistema, de forma a facilitar o uso do sistema pelos usuários, lembrando que as 'dicas' são cadastradas pela empresa
- 50 Possibilidade de exibição do site do prestador, bem como as informações da inscrição municipal e estadual na impressão da nota fiscal de serviço.
- 51 Possibilita o envio do XML e PDF da Nota Fiscal de Serviço, anexado ao e-mail enviado ao Tomador da nota, contendo as informações da mesma. Este recurso é extendido também durante a conversão automática de RPS em notas.
- 52 Possibilidade de Consulta de Notas fiscais emitidas, tendo a possibilidade de visualização na integra, do documento pdf da respectiva nota, além da visualização das demais informações.
- 53 Identificação das notas fiscais emitidas no ambiente de teste, através de uma tarja diagonal, atravessando toda a página com a identificação "Demonstração".
- 54 Possibilidade de configuração do sistema, permitindo que somente pessoas jurídicas possam solicitar acesso ao sistema como "prestador de serviço" para emitir notas fiscais.
- 55 Criada a possibilidade de visualizar a nota antes de emiti-la.
- 56 Criada a possibilidade de verificar a autenticidade do RPS;
- 57 Criada a possibilidade de emissão de carta de correção eletrtônica e de informação ao contribuinte por email que seu cadastro sofreu alguma alteração.

#### **13 –** SISTEMA DE PROTOCOLO EM AMBIENTE WEB

- 1. Gerenciar o registro de protocolos e seus andamentos;
- 2. Anexar documentos e pesquisa do andamento em tempo real;
- 3. Acesso através de cadastro de usuário, senha e e-mail;
- 4. Possibilidade de **Notificação por e-mail de tramitações do processo;**
- **5. Gerar guia de recolhimento para os pedidos que exigem a cobrança de taxas;**

#### **6. Integração com o Sistema de Tributação;**

7. Relatórios para o usuário e para o ente público.

#### **14- RECURSOS HUMANOS**

1. Ser integrado com a folha de pagamento, utilizando os mesmos cadastros.

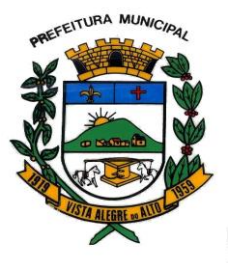

2. Permitir informar as avaliações dos servidores com configurações dos fatores (notas/pesos para cada fator e média da avaliação).

3. Permitir a utilização dos resultados das avaliações para apuração do direito a progressão salarial de acordo com o estatuto do órgão.

4. Possuir cadastro para registrar dados de acidentes de trabalho, entrevista com o servidor e testemunhas do acidente.

5. Possuir cadastro e emissão de Comunicação de Acidente do Trabalho - CAT para o INSS.

6. Ter cadastro de grupos de prevenção de acidentes de trabalho, em conformidade com a Portaria nº 1.121/1995.

7. Ter cadastro de atestados com informações CID (Código Internacional de Doenças).

8. Cadastro de juntas médicas por data de vigência com identificação dos médicos que a compõem.

9. Controlar os atestados através de laudos médicos, informando se o servidor já se encontra em readaptação pelo mesmo CID (Código Internacional de Doenças) do atestado.

10. Permitir no deferimento do laudo médico a geração automática de afastamentos.

11. Oferecer opção para agendamento de consultas e exames ocupacionais com controle da emissão das autorizações de exames em laboratórios conveniados

12. Deve controlar a emissão de autorizações de diárias.

13. Deve permitir o lançamento de faltas com possibilidade de desconto em folha de pagamento ou de folgas para compensação nas férias.

14. Deve permitir a configuração dos períodos aquisitivos e cálculos de férias de acordo com as especificações de cada cargo.

15. Possibilitar informar os cursos exigidos para ocupar o cargo, assim como suas atribuições, as áreas de atuação e os planos previdenciários do cargo.

16. Deve permitir a reestruturação da classificação institucional de um exercício para outro.

17. Permitir a inserção de novos campos para classificação institucional.

18. Permitir o planejamento (definindo cronograma, ministrante, carga horária e data da emissão de certificado) e execução de cursos de aperfeiçoamento, por iniciativa do órgão e por solicitação dos próprios servidores, com emissão de relatório desse planejamento.

19. Deve permitir a realização e/ou o acompanhamento de concursos públicos e processos seletivos para provimento de vagas.

20. Efetuar a avaliação dos candidatos do concurso ou processo seletivo, indicando automaticamente a aprovação/reprovação e a classificação.

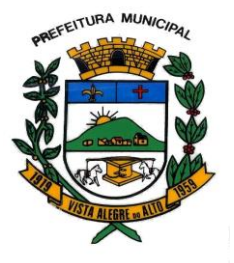

21. Possibilitar cadastro de bolsas de estudos, informando, instituição de ensino, matrícula do bolsista, período da bolsa, serviço comunitário o qual o bolsista irá desempenhar em troca da bolsa.

22. Permitir o controle da bolsa de estudo em cada fase, informando a aprovação ou não do bolsista.

23. Possuir controle de estagiários vinculados com a entidade, bem como sua escolaridade e outros aspectos para acompanhamento do andamento do estágio.

24. Deve permitir o lançamento histórico de períodos aquisitivos e de gozo de férias.

25. Possibilitar cadastrar os períodos para aquisição e de gozo de licença-prêmio

26. Permitir diferentes configurações de férias e de licença-prêmio por cargo.

27. Permitir informar os dados referentes a períodos aquisitivos anteriores a data de admissão do servidor, tais como, período de gozo, cancelamentos e suspensões.

28. Permitir o cadastro de tempo de serviço anterior e de licença prêmio não gozada com possibilidade de averbação do tempo de serviço para cálculo de adicionais, licença-prêmio e/ou aposentadoria, possibilitando informação de fator de conversão do tempo.

29. Permitir os tipos de aposentadoria por tempo de serviço, idade, invalidez, compulsória, Especial (Professor).

30. Permitir a parametrização dos tempos mínimos necessários para o cálculo da aposentadoria em cada tipo de aposentadoria.

31. Efetuar cálculo de benefícios de aposentadorias com base na média dos 80% maiores salários conforme legislação vigente, de acordo com o tipo de aposentadoria.

32. Deve emitir a ficha cadastral com foto do servidor.

33. Deve controlar a escolaridade do servidor, incluindo ensino superior, cursos, treinamentos e experiências anteriores.

34. Deve permitir o registro de elogios, advertências e punições.

35. Permitir informar os atos publicados para cada servidor ao longo de sua carreira registrando automaticamente a respectiva movimentação de pessoal.

36. Controlar as funções dos servidores com possibilidade de geração automática da gratificação por exercício da função.

37. Possibilitar relatório configurado da ficha funcional do servidor, selecionando-se as seguintes informações: Ficha cadastral - Acidentes de trabalho - Adicionais - Afastamentos - Aposentadorias e pensões - Atestados - Atos - Avaliações - Beneficiários de pensão do servidor - Dependentes - Diárias - Empréstimos - Faltas - Substituições a outros servidores - Contratos de vínculos temporários com a entidade - Funções - Alterações de cargos - Alterações salariais - Licenças-prêmio - Locais de trabalho - Ocorrências (atos de elogio,

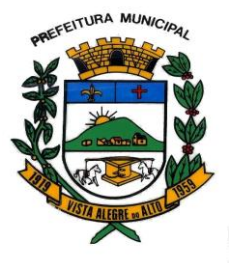

advertência ou suspensão) - Períodos aquisitivos - Transferências - Utilização de vales-mercado - Utilização de vales-transporte - Averbações - Cursos - Compensação de horas.

38. Controlar empréstimos concedidos a servidores com desconto automático das parcelas na folha mensal e no saldo remanescente da rescisão.

39. Possibilitar a configuração automática destes empréstimos através da leitura do arquivo enviado pelo banco.

40. Controlar a transferência de servidor identificando o tipo (cedido/recebido) e se foi realizada com ou sem ônus para a entidade.

41. Possuir relatórios agrupados por tipo de afastamento.

42. Gerar cadastro automático para avaliações de estágio probatório conforme configuração de fatores de avaliação, afastamento e faltas.

43. Permitir a importação dos candidatos aprovados em concurso público desta Prefeitura.

#### **15- SISTEMA DE BUSINESS INTELLIGENCE WEB (BI)**

O Sistema de BI, deverá estar integrado com todos os sistemas contratados assim possibilitando visualizar informações de maneira pratica e ágil e oferecendo apoio nas decisões de forma inteligente.

Por meio de um processo de captação de dados as informações deverão ser adquiridas de qualquer Sistema Contratado, gravadas em um banco de dados modelado de acordo com as necessidades do ente, concentrando essas informações em um único, local podendo ser visualizadas em conjunto permitindo a criação de indicadores e gráficos de maneira eficiente com a possibilidade de serem exportados e ou compartilhados com facilidade.

#### **Clausula 4ª – DO PAGAMENTO :**

**4.1** A CONTRATADA só poderá emitir o documento fiscal, após a autorização da CONTRATANTE.

**4.2**. os pagamentos serão efetuados, em parcelas mensais totalizando um montante de 02 pagamentos de acordo com o período de vigência do contrato, sendo pagos no mês subsequente a prestação do serviço na quarta-feira da semana subsequente da liquidação da nota fiscal.
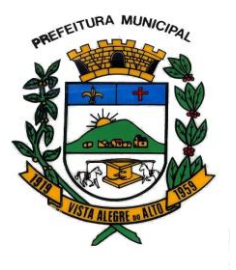

**4.3.** Os pagamentos serão efetuados mediante crédito em conta corrente, através de remessa de ordem bancária, devendo o fornecedor informar o número do banco, da agência e conta bancária com a titularidade da empresa contratada.

**4.4.** As notas fiscais que apresentarem incorreções serão devolvidas à Contratada e seu vencimento ocorrerá em trinta dias após a data de sua apresentação válida.

**4.5** A nota fiscal deverá constar número do pedido/empenho e número do Contrato Administrativo.

**4.6.** Nenhum pagamento será efetuado à contratada enquanto pendente de liquidação qualquer obrigação financeira que lhe for imposta, em virtude de penalidade ou inadimplência, a qual poderá ser compensada com o pagamento pendente, sem que isso gere direito a acréscimo de qualquer natureza.

## **Clausula 5ª – DA VIGÊNCIA CONTRATUAL:**

5.1. O prazo de vigência terá início no dia 11 de maio 2022 e findando-se em 30 de junho de 2022.

## **Cláusula 6ª** – **DOS RECURSOS ORÇAMENTÁRIOS :**

6.1. - As despesas com a execução do presente contrato onerarão as dotações orçamentárias do orçamento vigente classificada e codificada sob o seguinte nº:

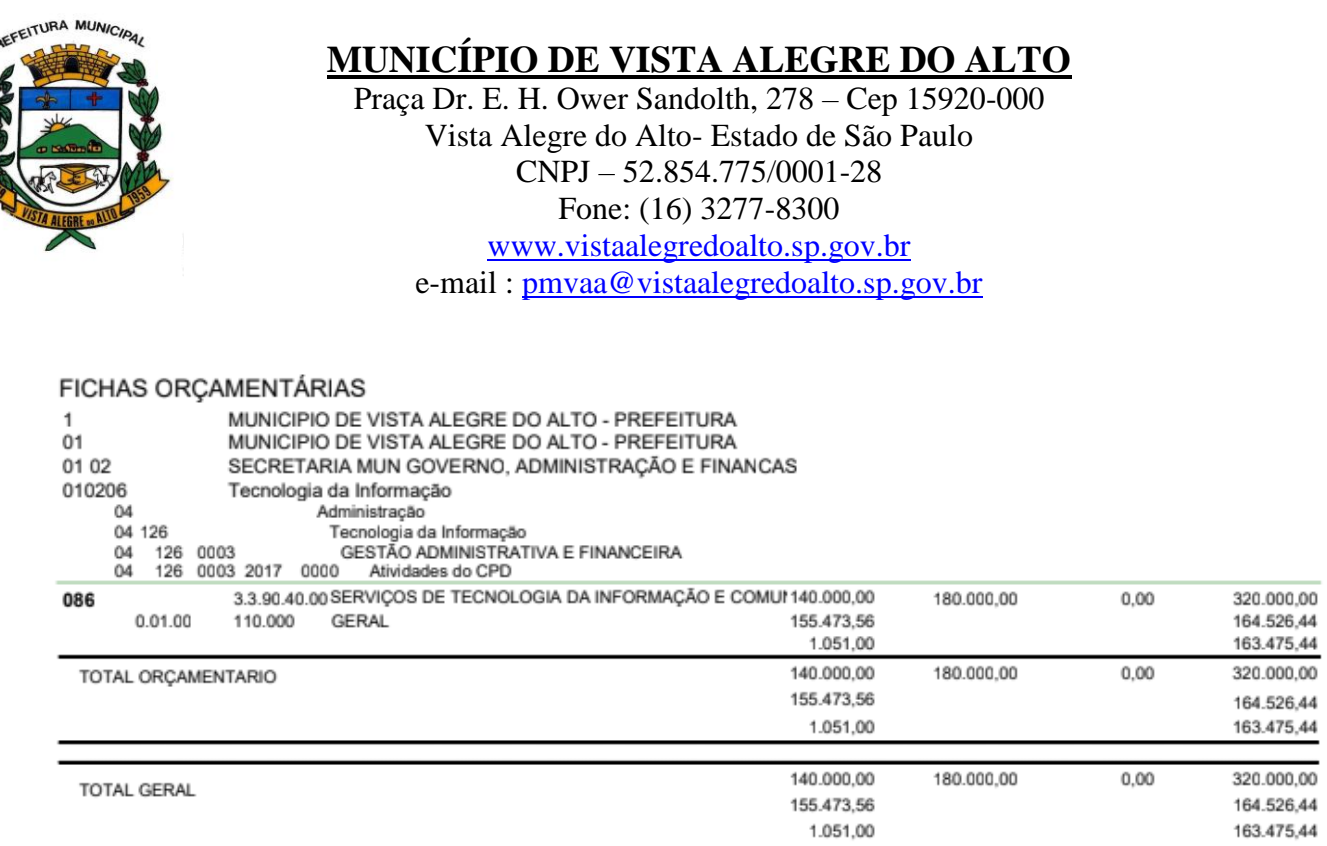

6.3. Para efeito de empenhamento da obrigação decorrente desta licitação, consideram-se como compromissadas apenas as prestações dos serviços cuja execução deva se verificar no presente exercício financeiro, devendo ser empenhados recursos orçamentários suficientes apenas para a quitação da parte do contrato a ser liquidada no respectivo exercício financeiro, empenhando-se o saldo remanescente do contrato logo no início do exercício seguinte.

## **Cláusula 7ª)** – **DOS ACRESCIMOS E SUPRESSÕES:**

7.1. O objeto contratado em decorrência da presente licitação não poderá sofrer alterações em seu valor durante o prazo vigencial do contrato.

## **Cláusula 8ª) – DAS PENALIDADES:**

**8.1** O atraso injustificado, sujeitará a empresa á multa equivalente a 0,5% pelo atraso, sem prejuízo da rescisão unilateral do contrato, se evidenciada a concretização das hipóteses previstas nos incisos I à XII e XVII, do artigo 78, da Lei reguladora deste certame.

**8.2** – Para a execução parcial ou inexecução do objeto contrato, a contratada está sujeita, advertência, multa equivalente a 30% do valor total do contrato e ficará impedida de licitar

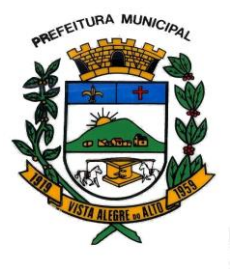

e contratar com a Municipalidade de Vista do Alto, pelo prazo de 2 (dois) anos, ou, enquanto perdurarem os motivos determinantes da punição, conforme as previsões legais do Artigo 86, 87 e 88 da Lei reguladora deste certame.

**8.3** A sanção de que trata o item anterior poderá ser aplicada juntamente com as multas moratórias.

8.4 Pelos motivos que se seguem, principalmente, a licitante estará sujeita às penalidades tratadas nas Condições anteriores:

8.4.1 pela recusa injustificada de assinar o Contrato e retirar a nota de empenho; 8.4.2 pelo atraso na execução dos serviços, em relação ao prazo proposto e aceito;

8.4.3 pela não execução dos serviços, caracterizando-se a falta se a execução não se efetivar dentro do prazo estabelecido na proposta;

8.4.4 Se o motivo ocorrer por comprovado impedimento ou de reconhecida força maior, devidamente justificado e aceito pela Prefeitura Municipal de Vista Alegre do Alto, a licitante vendedora ficará isenta das penalidades mencionadas.

## **Cláusula 9ª – DAS RESPONSABILIDADES SOCIAL, TRABALHISTA E PREVIDENCIÁRIA.**

**9.1-** Para todos os efeitos legais e contratuais, não há qualquer vínculo empregatício entre a CONTRATANTE e os funcionários da CONTRATADA para a execução dos serviços prestados para esta licitação.

**9.2-** A CONTRATADA reconhece que é responsável por todas as obrigações, despesas e encargos trabalhistas, securitários, previdenciários e outros quaisquer passados, presentes ou futuros na forma da Legislação em vigor, relativos a seus representantes, prepostos, empregados e terceiros utilizados na execução dos serviços objeto deste contrato, responsabilizando-se por todos os danos e/ou prejuízos que tais profissionais venham causar á CONTRATANTE, inclusive judiciais nos termo artigo 71 da Lei nº 8.666/93.

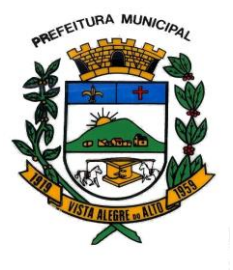

## **Cláusula 10ª - DA RESCISÃO**

**10.1** - A rescisão contratual poderá ocorrer:

**10.1.1** - Unilateralmente, por ato escrito da CONTRATANTE, nos casos enumerados nos incisos I a XII e XVII do artigo 78, da Lei Federal nº 8.666/93.

**10.1.2** - Amigavelmente, por acordo entre as partes, mediante autorização fundamentada da autoridade competente, desde que haja conveniência para a CONTRATANTE.

**10.1.3** - Judicialmente, nos termos da legislação em vigor.

**10.2** - Inocorrendo culpa da CONTRATADA, em caso de rescisão com base nos incisos XII a XVII, do artigo citado no item anterior, será aquela ressarcida dos prejuízos regularmente comprovados.

## **CLÁUSULA 11ª - DO RECONHECIMENTO DOS DIREITOS DA PREFEITURA**

**11.1** - A CONTRATADA reconhece os direitos da CONTRATANTE, no caso de rescisão do contrato, conforme previsto no artigo 77, da Lei nº 8666/93.

## **Cláusula 12ª - DO FORO:**

12.1 Para dirimir quaisquer questões decorrentes do presente contrato, não resolvidas na esfera administrativa, será competente o foro da Comarca da Pirangi, Estado de São Paulo, com exclusão de outro qualquer, por mais privilegiado que seja.

## **Cláusula 13ª – DO AMPARO LEGAL:**

13.1. Este contrato é regido pela Lei Federal n.º 8666/93 e alterações posteriores e subsidiariamente pelo Código Civil Brasileiro, e nas demais legislações e normas legais

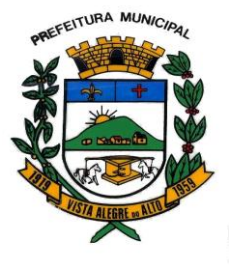

aplicáveis e cabíveis à espécie, inclusive supletivamente, os princípios gerais do Direito Público ou Privado.

E, por estarem assim justos e avençados as partes, firmam o presente CONTRATO em 03 (três) vias de igual teor e forma, para um único efeito, na presença de 02 (duas) testemunhas abaixo identificadas.

#### **Vista Alegre do Alto, 11 de maio 2022.**

#### **AUTORIDADE MÁXIMA DO ÓRGÃO/ENTIDADE**

Luis Antonio Fiorani

Prefeito Municipal

Assinatura:

## **RESPONSÁVEIS PELA FISCALIZAÇÃO E EXECUÇÃO DO CONTRATO:**

#### **Pelo contratante:**

Nome: Luis Antonio Fiorani

Cargo: Prefeito Municipal

Assinatura: \_\_\_\_\_\_\_\_\_\_\_\_\_\_\_\_\_\_\_\_\_\_\_\_\_\_\_\_\_\_\_\_\_\_\_\_\_\_\_\_\_\_\_\_\_\_\_\_\_\_\_\_\_\_

#### **Pela contratada:**

*Nome:* Michele Sacchi Amêndola Assad

*Cargo: Proprietária*

Assinatura:

**Testemunhas:**

Renan Henrique Santos da Silva **Helton José Cruz CPF: 335.258.168-12 CPF: 313.143.288.83** 

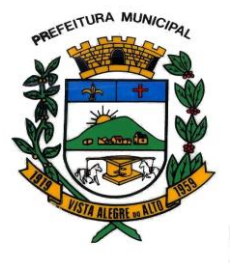

Praça Dr. E. H. Ower Sandolth, 278 – Cep 15920-000 Vista Alegre do Alto- Estado de São Paulo CNPJ – 52.854.775/0001-28 Fone: (16) 3277-8300 [www.vistaalegredoalto.sp.gov.br](http://www.vistaalegredoalto.sp.gov.br/) e-mail : [pmvaa@vistaalegredoalto.sp.gov.br](mailto:pmvaa@vistaalegredoalto.sp.gov.br)

## **ANEXO I- TERMO DE REFERÊNCIA**

#### **TERMO DE REFERÊNCIA**

## **1 Objeto:**

Contratação de empresa especializada para fornecimento de licença de uso e locação de software de gestão pública municipal para o Município de Vista Alegre do Alto, Poder **Executivo**, pelo prazo de 2 (dois) meses, com integração e atualizações que garantam as alterações legais, manutenções corretivas e evolutivas, incluindo, conversão de dados pré-existentes, migração, implantação, treinamento, suporte e atendimento técnico via telefone, acesso remoto supervisionado, visita in loco e assessoria completa na utilização.

#### **2 Justificativa:**

A principal justificativa da contratação por meio de dispensa, se dá em razão da empresa já prestar serviço à entidade no valor desta dispensa e os valores de mercado estarem muito além, em comparação ao já contratado.

#### **3 Interesse público a ser atendido:**

Trazer maior transparência e eficiência a seus processos administrativos e possibilitar aos gestores do governo a obtenção de informações estratégicas necessárias ao planejamento de suas ações garantindo a otimização de recursos e melhor atendimento ao Cidadão.

#### **4. Forma de Contratação:**

Estima-se que a contratação dos serviços será realizada para um período de 02 meses por meio de um processo de licitação na modalidade DISPENSA, levando-se em consideração que há processo de licitação na modalidade pregão em andamento junto ao órgão.

#### **5. Obrigações da Contratada:**

A contratada, compromete-se:

– Possuir estrutura de assistência técnica com disponibilidade de atendimento presencial e ou remoto imediato;

– Os serviços de treinamento dos sistemas deverão ser executados no prazo máximo de 15 (quinze) dias, contatos a partir da assinatura do contrato;

– Realizar os atendimentos de assistência técnica presencial em até 24 (vinte e quatro) horas após o chamado;

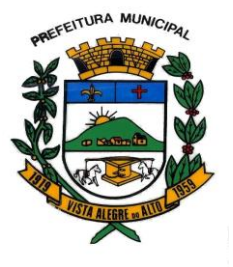

– Assumir a responsabilidade e o ônus pelo recolhimento de todos os impostos, taxas, tarifas, contribuições ou emolumentos federais, estaduais e municipais, que incidam ou venham a incidir sobre o objeto do contrato a ser firmado;

– As instalações e configurações da Solução em qualquer dos ambientes, desenvolvimento, testes, homologação ou produção, caso seja necessário, deverá ser executada pela Contratada.

– Disponibilizar ferramentas nativas de segurança da informação para a realização de auditórias e backups.

- Fica vedado a cobrança de qualquer custo por parte da empresa a ser contratada referente a alteração, adaptação ou conversão do atual Banco de Dados;

- Fica expressamente vedado a cobrança de qualquer custo adicional relacionados a despesas de locomoção, estadia, refeição ou hora técnica ao Município de Vista Alegre do Alto referente ao serviço de implantação, alteração, adaptação e treinamento que ocorram no Município.

- Após o término do contrato e em caso de não renovação, disponibilizar acesso integral aos sistemas para que sejam efetuadas consultas e gerados relatórios.

#### **6. Condições de Execução dos Serviços:**

Os serviços deverão ser executados nas dependências da Prefeitura de Vista Alegre do Alto – SP, assim como em seus demais departamentos, onde serão consolidados, ou ainda, nos casos que couber, através de acesso remoto supervisionado via internet.

#### **7. Forma de pagamento**:

7.1 Os pagamentos serão realizados de forma mensal de acordo com a prestação de serviço, na quarta-feira da semana subsequente a liquidação do documento fiscal.

7.2 Os pagamentos serão efetuados mediante crédito em conta corrente, através de remessa de ordem bancária, devendo o fornecedor informar o número do banco, da agência e conta bancária com a titularidade da empresa contratada.

7.3 As notas fiscais que apresentarem incorreções serão devolvidas à Contratada e seu vencimento ocorrerá sempre às quartas-feiras a semana subsequente após a data de sua apresentação válida.

7.4 Nenhum pagamento será efetuado à contratada enquanto pendente de liquidação qualquer obrigação financeira que lhe for imposta, em virtude de penalidade ou inadimplência, a qual poderá ser compensada com o pagamento pendente, sem que isso gere direito a acréscimo de qualquer natureza.

#### **8. Itens a serem disponibilizados**:

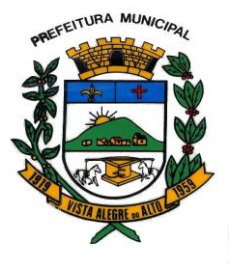

– Possuir estrutura de assistência técnica com disponibilidade de atendimento presencial e ou remoto imediato;

– Realizar os atendimentos de assistência técnica presencial quanto a dificuldades dos usuários/servidores na utilização dos softwares em até 24 (vinte e quatro) horas após o chamado;

– Assumir a responsabilidade e o ônus pelo recolhimento de todos os impostos, taxas, tarifas, contribuições ou emolumentos federais, estaduais e municipais, que incidam ou venham a incidir sobre o objeto do contrato a ser firmado;

– As instalações e configurações da Solução em qualquer dos ambientes, desenvolvimento, testes, homologação ou produção, caso seja necessário, deverá ser executada pela Contratada.

- Fica vedado a cobrança de qualquer custo por parte da empresa a ser contratada referente a alteração, adaptação ou conversão do atual Banco de Dados;

- Fica expressamente vedado a cobrança de qualquer custo adicional relacionados a despesas de locomoção, estadia, refeição ou hora técnica ao Município de Vista Alegre do Alto referente ao serviço de implantação, alteração, adaptação e treinamento dos servidores municipais que deverão ocorrer no Município.

## **Especificações gerais:**

1. Funcionar em rede com servidores Windows 2000 Server ou superior, Servidores baseados em Unix / Linux / BSD, estações Windows Xp 32 / 64x ou superior.

2. Possibilitar segurança total dos dados, mantendo a integridade do Banco de Dados em casos de queda de energia.

3. Ter rotina de backup integrada ao sistema, podendo ser executado com o sistema em uso e com agendamento, possuindo tecnologia incremental de modo que após a primeira cópia feita, as próximas serão apenas as alterações copiadas.

4. Ser desenvolvido em interface gráfica.

5. Prover efetivo controle de acesso ao aplicativo através do uso de senhas.

6. Prover controle de restrição de acesso às funções do aplicativo através do uso de senhas, disponibilizando recurso de dupla custódia utilizando o conceito de usuário autorizador, em qualquer função, selecionada a critério do usuário.

7. Em telas de entrada de dados, permitir atribuir por usuário permissão exclusiva para Gravar, Consultar e/ou Excluir dados.

8. Registrar em arquivo de auditoria todas as tentativas bem-sucedidas de login, bem como os respectivos logoffs, registrando data, hora e o usuário.

09.Manter histórico dos acessos por usuário por função, registrando a data, hora e o nome do usuário.

10. Permitir a visualização dos relatórios em tela, bem como possibilitar que sejam distribuidos pela rede, inclusive permitindo selecionar a impressão de intervalos de páginas e o número de cópias a serem impressas, além de também permitir a seleção da impressora de rede desejada.

11. Permitir que os relatórios possam ser salvos em disco de forma criptografada, evitando que possam ser efetuadas alterações em seu conteúdo.

12. Permitir que os relatórios possam ser salvos em PDF e/ou em formato texto de forma que possam ser importados por outros aplicativos (p.ex. MS Excel).

13. Permitir a importação e exportação das tabelas integrantes da base de dados do aplicativo em arquivos tipo texto.

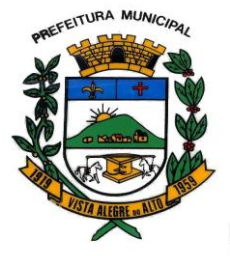

Praça Dr. E. H. Ower Sandolth, 278 – Cep 15920-000 Vista Alegre do Alto- Estado de São Paulo CNPJ – 52.854.775/0001-28 Fone: (16) 3277-8300 [www.vistaalegredoalto.sp.gov.br](http://www.vistaalegredoalto.sp.gov.br/) e-mail : [pmvaa@vistaalegredoalto.sp.gov.br](mailto:pmvaa@vistaalegredoalto.sp.gov.br)

14. Suportar a integração com outros sistemas através de acesso a bancos de dados e utilização de Web e permitir o envio e recebimento de arquivos de dados.

15. Possuir ajuda *On-line* sensível ao contexto.

16. A consistência dos dados entrados deve ser efetuada campo a campo, no momento em que são informados. 17. Toda atualização de dados deve ser realizada de forma on-line, e de maneira que não interrompa a produtividade do ambiente, onde havendo necessidade de interrupções, a mesma deverá ser anunciada e executada em horários alternativos.

18. Garantir a integridade referencial entre as diversas tabelas dos aplicativos, através do próprio aplicativo. 19. Possibilitar que os aplicativos sejam acessados por usuários remotos, utilizando a internet como meio de acesso.

20. Permitir que os programas executáveis sejam instalados nas estações usuárias, ou estruturas servidoras para acesso remoto, provendo rotinas de atualização automática desses programas a partir do servidor central, no caso de substituição de versões.

21. Deverá possibilitar a integração com os bancos de dados existentes na localidade através de integrações automáticas de todos os sistemas a serem locados ou executadas manualmente.

22. Possuir compatibilidade transparente a todos os equipamentos computacionais e periféricos como impressoras existentes na contratante.

23. Existir a possibilidade da disponibilização automática de conteúdo existente no Banco de Dados para conteúdo Web com informações referentes ao cumprimento das exigências legais.

#### **Características gerais dos sistemas de contratação**

## **1 – SISTEMA DE PLANEJAMENTO**

A solução apresentada deverá permitir a elaboração do planejamento municipal (PPA, LDO e LOA) em qualquer esfera de governo e em uma mesma base de dados;

Integrar as informações com o Sistema Contábil;

Gerar consultas, relatórios e arquivos que atendam a todas as normas legais pertinentes.

Atender as exigências da Lei 4.320/64, da Lei Complementar 101/2000, ao PCASP e ao Audesp e demais órgãos federais.

## **2 – SISTEMA CONTÁBIL**

A solução deverá permitir a escrituração contábil orçamentária, financeira e patrimonial;

Gerar consultas, relatórios e arquivos que atendam a todas as normas legais pertinentes.

Criação de arquivos para remessa de dados ao Tesouro Nacional via SICONFI, no padrão XBRL.

Deverá conter módulo ou **subsistema de Tesouraria**.

Atender as exigências da Lei 4.320/64, da Lei Complementar 101/2000, ao PCASP e ao Sistema Audesp, do Tribunal de Contas do Estado de São Paulo e demais órgãos federais.

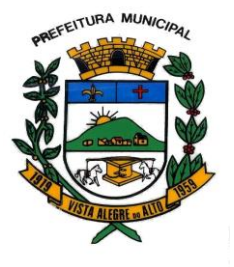

Praça Dr. E. H. Ower Sandolth, 278 – Cep 15920-000 Vista Alegre do Alto- Estado de São Paulo CNPJ – 52.854.775/0001-28 Fone: (16) 3277-8300 [www.vistaalegredoalto.sp.gov.br](http://www.vistaalegredoalto.sp.gov.br/) e-mail : [pmvaa@vistaalegredoalto.sp.gov.br](mailto:pmvaa@vistaalegredoalto.sp.gov.br)

## **3 – SISTEMA DE COMPRAS E LICITAÇÕES**

A solução apresentada deverá realizar compras e processos licitatórios em todas as modalidades previstas nas leis federais nº 8666/1993 e 10520/2002;

Controlar os materiais e serviços adquiridos, provenientes ou não das licitações;

Gerar empenhos e suas respectivas liquidações;

Integrar as informações com os Sistemas: Contábil, Almoxarifado, Frotas e Patrimônio;

Gerar consultas, relatórios e arquivos pertinentes ao processo de compra.

Atender as exigências da Lei 4.320/64, da Lei Complementar 101/2000, ao PCASP e ao Sistema Audesp, do Tribunal de Contas do Estado de São Paulo.

## **4 – SISTEMA DE CONTROLE DE ESTOQUE**

A solução apresentada controlará a movimentação de entrada, saída, devolução e transferências de materiais feitas no estoque e demais exigências legais;

Integrar as informações com o Sistema Contábil;

Gerar consultas, relatórios e arquivos pertinentes ao controle de estoque.

Atender as exigências da Lei 4.320/64, da Lei Complementar 101/2000, ao PCASP e ao Sistema Audesp, do Tribunal de Contas do Estado de São Paulo.

## **5 – SISTEMA DE PATRIMÔNIO**

A solução controlará a movimentação de todos os bens móveis e imóveis e demais exigências legais;

Integrar as informações com o Sistema Contábil;

Gerar consultas, relatórios e arquivos pertinentes ao patrimônio.

Atender as exigências da Lei 4.320/64, da Lei Complementar 101/2000, ao PCASP e ao Sistema Audesp, do Tribunal de Contas do Estado de São Paulo.

## **6 – SISTEMA DO PORTAL DA TRANSPARÊNCIA**

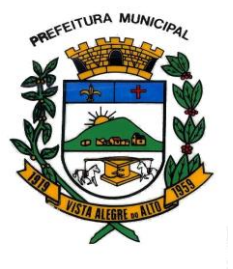

A solução deverá apresentar informações das diversas áreas administrativas e financeiras do Município em portal web, atendendo as exigências da Lei 12.527/11, Lei Complementar nº 101/00 e Lei Complementar nº 131/09.

## **7- SISTEMA TRIBUTAÇÃO PUBLICA**

1. Todas as taxas, impostos e contribuições deverão ser tratados pelo sistema, parametrizados de acordo com a legislação local quanto a sua fórmula de cálculo, correção e índices, moedas, etc.

2. Possuir cadastros de ruas, bairros, distritos, bancos, agências, moedas, atividades econômicas, planta de valores, de fiscais, documentos fiscais.

3. Possuir o cadastro de imobiliárias para possibilitar o relacionamento com os imóveis.

4. Possibilitar a emissão de carnês do IPTU por imobiliária.

5. Ter configuração para mensagens de carnê.

6. Possuir cadastro de imóvel urbano e rural, configurável conforme boletim cadastral da Prefeitura, com a possibilidade de inserir campos numéricos (inteiros e decimais), datas, horas e textos a qualquer momento.

7. Permitir cálculo de juros e multas de débitos correntes baseado em fórmulas, podendo variar de ano para ano e também de receita para receita.

8. Permitir controle de isenção e imunidade definido nas fórmulas de cálculo, permitindo resumos por tipo de isenção/imunidade de cada receita.

9. Permitir que a Planta de Valores seja totalmente configurável baseada no BCI e na localização do imóvel.

10. Permitir controlar a arrecadação por tipo de receitas: taxas, impostos e contribuição de melhoria.

11. Possibilitar verificação de consistência durante o cadastro imobiliário e mobiliário (econômico), impedindo, por exemplo, que um imóvel construído fique sem área da construção.

12. Possuir relatório que liste as inconsistências do cadastro imobiliário e mobiliário.

13. Permitir o controle de obras e construção civil, informando se for do tipo Ampliação/ Reforma, Construção ou Demolição, e se for o caso gerar um novo imóvel ou alterar o já existente.

14. Permitir o englobamento de imóveis, mesmo sendo de lotes diferentes, para a emissão de carnês e também poder consultar os valores detalhadamente de cada imóvel englobado.

15. Ter o controle de emissão de 2ª via com acréscimo de taxa por emissão.

16. Possibilitar a emissão parcelas através das janelas de consultas.

17. Ter controle sobre as notificações de lançamentos emitidas/enviadas, anuladas e devolvidas.

18. Possibilitar a prorrogação de vencimento de alguns ou de todos os lançamentos.

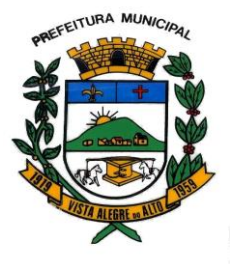

## **MUNICÍPIO DE VISTA ALEGRE DO ALTO** Praça Dr. E. H. Ower Sandolth, 278 – Cep 15920-000 Vista Alegre do Alto- Estado de São Paulo

CNPJ – 52.854.775/0001-28 Fone: (16) 3277-8300 [www.vistaalegredoalto.sp.gov.br](http://www.vistaalegredoalto.sp.gov.br/) e-mail : [pmvaa@vistaalegredoalto.sp.gov.br](mailto:pmvaa@vistaalegredoalto.sp.gov.br)

- 19. Cadastrar observações para contribuinte, imóveis, dívidas e receitas diversas (solicitação de serviço).
- 20. Controlar a emissão de documentos impressos (forma de entrega, data entrega e/ou cancelamento).
- 21. Controlar a compensação e restituição de pagamentos efetuados indevidamente.
- 22. Controlar a execução fiscal da divida ativa.
- 23. Cadastrar as vistorias de imóveis e econômicos.

24. Calcular os tributos, pertinentes a cada cadastro técnico utilizando dados cadastrados nos parâmetros, sem a dependência de alterações nos programas de cálculo.

25. Permitir cálculos ou recalculo dos tributos, geral, individualmente ou de um grupo de contribuintes.

26. Emitir carnês dos tributos e divida ativa, bem como segunda via, imprimindo opcionalmente algumas parcelas.

27. Possibilitar a consulta de lançamentos (dados financeiros) através do nome, parte do nome, CNPJ/CPF.

- 28. Emitir certidão negativa, positiva ou positiva com efeito negativa;
- 29. Emitir extrato da movimentação financeira do contribuinte (tributos pagos em abertos ou cancelados);
- 30. Gerar arquivos para a impressão dos carnês por terceiros
- 31. Emitir Gráficos para análise de receitas lançadas, arrecadadas, em dívida ativa e isenções.
- 32. Emitir Gráficos das Características do mobiliário e imobiliário.
- 33. Controlar a emissão e pagamento do ITBI, bloqueando a transferência de imóveis quando este possui débitos ou está em dívida ativa.
- 34. Permitir gerar o ITBI de mais de um imóvel do mesmo proprietário para o mesmo comprador.
- 35. Controlar as liberações de impressão de documentos fiscais por Gráficas.
- 36. Manter um cadastro de dias não úteis para fins de cálculo de juro/multa.

37. Permitir trabalhar com várias moedas no sistema, (UFIR, Reais, UFM) e com indexadores para intervalos de datas.

- 38. Possuir relatório com resumos de dívidas vencidas e a vencer.
- 39. Possuir resumo da arrecadação por dia/mês, por tipo de dívida e por órgão arrecadador.
- 40. Possuir relatório de cancelamentos, de pagamentos e de estorno de pagamento.
- 41. Possuir relatórios com situação do cadastro.

42. Emitir notificação de cobrança administrativa para os contribuintes devedores, com parametrização do conteúdo da notificação.

43. Possuir rotina automatizada de inscrição dos tributos em dívida ativa.

44. O Sistema deverá controlar as dívidas ativas, gerando informações sobre o ato da inscrição (livro, folha, data e número da inscrição), com cálculos de atualizações, acréscimos legais e controle da execução fiscal. 45. Emissão dos livros de dívida ativa.

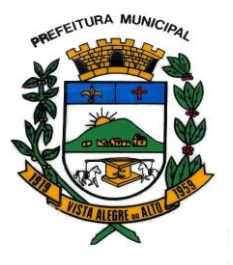

Praça Dr. E. H. Ower Sandolth, 278 – Cep 15920-000 Vista Alegre do Alto- Estado de São Paulo CNPJ – 52.854.775/0001-28 Fone: (16) 3277-8300 [www.vistaalegredoalto.sp.gov.br](http://www.vistaalegredoalto.sp.gov.br/) e-mail : [pmvaa@vistaalegredoalto.sp.gov.br](mailto:pmvaa@vistaalegredoalto.sp.gov.br)

46. Emitir notificação e etiquetas para os contribuintes inscritos.

47. Emissão da Certidão de Dívida Ativa junto com a Petição, com textos parametrizados, através de única rotina para cobrança judicial.

48. Permitir baixas dos débitos automaticamente através de arquivos de arrecadação fornecidos pelos Bancos.

49. Consulta geral unificada da situação do contribuinte (dívida ativa, débitos correntes de todas as receitas) com valores atualizados e opção para impressão de segundas vias, re-parcelamentos e pagamentos.

50. Ter opção para cadastrar fórmulas de juros para refinanciamento de débitos do exercício e da dívida ativa.

51. Conter rotina configurável de parcelamento da Divida Ativa, podendo parcelar várias receitas, outros parcelamentos e dívidas executadas, determinando valor mínimo da parcela e incluir taxa de expediente.

52. Permitir conceder descontos legais através de fórmulas.

53. Poder emitir uma guia unificada, relacionando todos os débitos, dividas ativa e parcelas de dividas que o contribuinte estiver devendo.

54. Possibilitar o cadastramento de fiscais, documentos fiscais, relacionamento entre documentos e atividades, infrações, notificações. Os quais poderão ser utilizados na programação de ações fiscais e apurações fiscais.

55. Ter um controle da apuração dos lançamentos pelo contribuinte, comparando quanto foi declarado e quanto foi recolhido pelo contribuinte, possibilitando o lançamento da diferença apurada, com o devido acréscimo e notificação fiscal.

56. Possibilidade de gerar auto de infrações e notificações aos contribuintes.

57. Possibilidade de controlar a emissão de notas avulsas, impressas pela secretaria da fazenda.

58. Possibilitar o controle de denúncias fiscais.

59. Possibilitar o controle de requerimento de baixa, suspensão e cancelamento de atividades.

60. Emissão de documentos inerentes a fiscalização: Termo de Início da Fiscalização, Termo de Encerramento da Fiscalização, Termo de Ocorrência, Termo de Apreensão de Documentos, Termo de Prorrogação da Fiscalização, Intimação, Recibo de Entrega de Documentos, Auto de Infração, Produção Fiscal, Planilha de Cálculo da Apuração Fiscal

61. Possibilitar a consulta de ações fiscais por fiscal.

62. Possibilitar a configuração de modelos de carnês pelo próprio usuário.

63. Possibilitar a integração com o sistema de tesouraria, efetuando baixa automática pelo pagamento de tributos e da divida ativa.

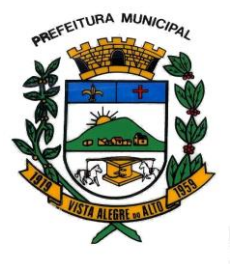

e-mail : [pmvaa@vistaalegredoalto.sp.gov.br](mailto:pmvaa@vistaalegredoalto.sp.gov.br)

64. Possibilitar a integração com o sistema de contabilidade, permitindo o lançamento automático dos pagamentos efetuados nas contas contábeis.

65. Possibilitar a emissão e o controle de alvará provisório.

66. Manter o histórico dos valores calculados de cada exercício.

67. Possibilitar que o servidor municipal possa configurar e administrar novas informações sobre os imóveis, econômicos e contribuintes.

68. Controlar os projetos para emissão Alvará de Construção e Habite-se.

69. Possuir rotinas de configuração através de fórmulas para automaticamente cancelar, prescrever, suspender e anistiar a dívida ativa, com seus respectivos registros.

70. Possibilitar que seja feito simulações de cálculo do IPTU, baseado no histórico de alterações, em exercícios anteriores, dados cadastrais do exercício atual, considerando os parâmetros de cálculo do exercício solicitado.

71. Permitir desmembramentos e remembramentos de imóveis.

72. Possuir rotina para importar imagem da planta cartográfica do imóvel, individual e geral.

73. Efetuar as baixas dos débitos através de leitora de código de barras com opção de autenticar ou não os documentos de arrecadação.

74. Emitir relatório para conferência após as baixas.

75. Possuir cadastro único em todos os módulos que compõe o sistema de arrecadação.

76. Possibilitar o cadastro de cartórios para o relacionamento e utilização no cadastro de ITBI.

77. Possibilitar a simulação do cálculo do ITBI, para apreciação do contribuinte, sem gerar o lançamento do imposto.

78. Possibilitar a integração com o sistema de cartório com envio dos dados cadastrais do imóvel e de pessoas para gerar ITBI web no cartório.

79. Possibilitar o lançamento de Incentivos Fiscais para Imóveis, Econômicos ou Atividades definindo data de inicio e de termino do incentivo.

80. Possibilitar, no momento da apuração de lançamentos, a geração de notificação fiscal por parcela, ano e atividade, facilitando uma possível contestação por parte do contribuinte.

81. Possuir relatório, por edital e por rua, do valor lançado para Contribuição de Melhoria, mostrando a situação de cada contribuinte.

82. Possibilitar a suspensão de notificações e autos de infração, bem como controlar suas movimentações durante o processo.

83. Possibilitar a suspensão de lançamentos total e parcial, sendo esta de algumas receitas, com registro da movimentação.

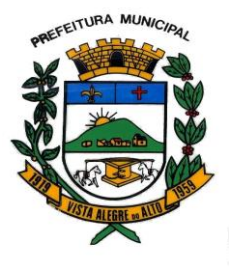

84. Ter controle das empresas, optantes do Simples Nacional, controlando período de vigência da opção, conforme lei complementar 123/2006, para não gerar lançamento do ISS, com relatório das empresas optantes.

85. Possibilitar o controle de saldos das dividas durante o período informado, verificando suas movimentações.

86. Possibilitar a integração com sistema de Geoprocessamento para transferência de informações.

87. Gerar lançamento automático na baixa de pagamentos efetuados a menor, possibilitando configurações diferenciadas por receita.

88. Possibilitar o vínculo de notas fiscais, contas bancárias e materiais utilizados em obras, nas competências, facilitando apuração fiscal dos lançamentos.

89. Enviar aviso para e-mail do proprietário, informando a quitação do IPTU com código do imóvel, data do pagamento e valor.

90. Possibilitar a importação de arquivos do Simples Nacional.

## **08 - SISTEMA DE FOLHA DE PAGAMENTO**

1. Permitir ao Administrador configurar permissões de acesso à menus e permissões referente a Inserção, Alteração e Exclusão diferenciada para grupos de usuários ou usuário individual.

2. Permitir limitar o acesso de usuários às informações de funcionários de determinados grupos funcionais, organogramas e/ou vínculos empregatícios.

3. Flexibilizar as configurações da folha de acordo com a necessidade e método utilizado pelo órgão público.

4. Permitir que se faça o cadastramento das contas bancárias da pessoa. No caso de pessoas físicas, essas contas poderão ser utilizadas no Cadastro de Funcionários para o depósito de salário.

5. Possuir validação do dígito verificador de inscrições do PIS/PASEP e CPF no cadastro de pessoas.

6. Possuir cadastro de bases vindas de outras entidades, possibilitando calcular o INSS e o IRRF do funcionário, já incluindo os valores que o funcionário percebe em outras empresas.

7. Permitir registrar casos de moléstias graves por meio do CID à pessoa, com data inicial e data final quando for o caso. Estas informações servem de base para isenção do I.R.R.F por moléstia grave.

8. Ter controle dos dependentes com datas de vencimento do salário-família, da relação de dependência para o IRRF.

9. Permitir mais de um vínculo empregatício para a pessoa e configurar estes contratos possibilitando informar um vínculo principal com data de admissão anterior ou posterior ao vínculo secundário.

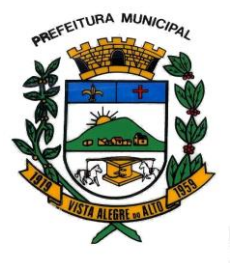

Praça Dr. E. H. Ower Sandolth, 278 – Cep 15920-000 Vista Alegre do Alto- Estado de São Paulo CNPJ – 52.854.775/0001-28 Fone: (16) 3277-8300 [www.vistaalegredoalto.sp.gov.br](http://www.vistaalegredoalto.sp.gov.br/) e-mail : [pmvaa@vistaalegredoalto.sp.gov.br](mailto:pmvaa@vistaalegredoalto.sp.gov.br)

10. Controlar a lotação e localização física dos servidores.

11. Registrar automaticamente a movimentação de pessoal referente a admissão do funcionário, através da informação do ato.

12. Permitir indicar para cada funcionário substituto, quem este está substituindo.

13. Ter cadastro de servidores com todos os campos exigidos pelo Ministério do Trabalho e Emprego e possibilitar, inclusive, a dispensa do livro de registro dos servidores, conforme Portaria nº 41, de 28 de março de 2007.

14. Permitir cadastrar Tipos de Documentos de Funcionários, informando o tipo dos documentos que irão ser gerados na admissão do funcionário. - Cadastro de Documentos de Funcionários, neste cadastro devese informar, os documentos solicitados para admissão do funcionário.

15. Permitir que o usuário controle até quatro tipos de previdência para um mesmo servidor automaticamente, sem a necessidade de manutenção todo mês;

16. Registrar automaticamente a movimentação de pessoal referente a prorrogação de contrato de servidores com contratos de prazo determinado, através da informação do ato.

17. Permitir a inserção de dados adicionais, possibilitando ao cliente informar novos campos para o funcionário, conforme a sua necessidade

18. Permitir o controle dos planos previdenciários ou assistenciais a que cada servidor esteve ou está vinculado, por período, podendo registrar o número da matrícula do servidor no plano.

19. Controlar informações referentes aos estagiários vinculados com a entidade, bem como sua escolaridade e outros aspectos para acompanhamento do andamento do estágio.

20. Possuir cadastro de autônomos que prestam serviços à entidade, permitindo registrar a data e o valor de cada serviço prestado

21. Possibilitar o cálculo diferenciado para transportadores autônomos conforme legislação e sua informação para SEFIP, inclusive com percentual diferenciado.

22. Ter o controle dos períodos aquisitivos de férias integrado com o RH, controle dos lançamentos e suspensões por funcionário.

23. Controlar os períodos aquisitivos de férias em relação a quantidade de dias disponíveis para o gozo de férias e informar a data prevista para o início do gozo de férias.

24. Permitir programar o gozo e pagamento das férias antecipadamente.

25. Permitir a criação de períodos aquisitivos configuráveis em relação ao período aquisitivo, período de gozo e cancelamentos ou suspensões dos períodos

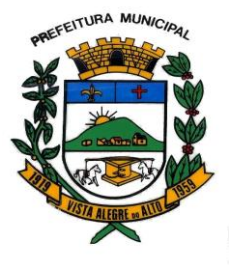

26. Permite registrar os vínculos previdenciários dos funcionários, planos, matrículas e período de permanência. Entende-se por vínculo previdenciário: o plano previdencial ou assistencial ao qual o funcionário esta vinculado.

27. Possuir cadastro de processos judiciais que permita que sejam cadastrados os processos judiciais e as reclamatórias trabalhistas dos funcionários para posterior geração do arquivo SEFIP com código de recolhimento 650.

28. Permitir realizar validações que não permitam inserir na mesma configuração de férias, dois tipos de suspensão de férias que utilizem o mesmo tipo de afastamento.

29. Permitir calcular os dias úteis e afastamentos dos funcionários com 30 dias

30. Garantir que as alterações realizadas irão acompanhar os cálculos de provisão.

31. Ter o cadastro de classificação institucional de órgão, unidade e centro de custos integrado com o RH 32. Permitir a inserção de dados adicionais, possibilitando ao cliente informar novos campos para a classificação institucional, conforme a sua necessidade

33. Registrar os dados dos locais de trabalho, onde efetivamente os funcionários desempenham suas atividades laborais.

34. Registrar os tipos de administração. Entende-se por tipo de administração as várias formas de gerenciamento das entidades.

35. Permite configurar de modo a cadastrar, consultar, alterar e excluir sindicatos que representam as diferentes classes de funcionários existentes na entidade.

36. Permitir registrar os possíveis tipos de cargos utilizados.

37. Ter o Cadastro de Cargos integrado com o RH

38. Permitir diferentes configurações de férias por cargo

39. Permitir configurar se o funcionários alocados nos cargos terão direito a 13º salário

40. Permitir o controle de vagas do cargo, por secretaria e relacionar com os níveis salariais e atribuições do cargo.

41. Permitir informar o nível de escolaridade mínimo exigido para o cargo, informando ao usuário se for cadastrar algum servidor que não tenha o nível mínimo exigido.

42. Permitir o controle de níveis salariais do cargo, como as variações de classes e referências, formando um plano de carreira do servidor com a finalidade de nivelar os salários de certos grupos funcionais.

43. Permitir para os níveis salariais no campo "Máscara da Classe" e para o campo "Máscara referência" setar várias configurações de máscaras.

44. Cadastrar níveis salariais, permitindo definir a ordem de progressão das classes e referências, informar uma classe ou referência com tamanho menor que a mascara definida no plano salarial.

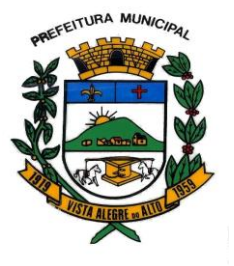

45. Permitir "Controlar vagas do cargo por concurso" via parâmetro. Quando marcado, aceita que o sistema controle o número de vagas do cargo, no concurso pelo qual o funcionário foi nomeado. Quando desmarcado, o controle será feito exclusivamente pela quantidade de vagas do cargo.

46. Possuir processo de progressão salarial automatizado

47. Manter as respectivas informações de progressão salariais registradas no histórico salarial do servidor, com os atos publicados para cada servidor ao longo de sua carreira.

48. Permitir a inserção de dados adicionais, possibilitando ao cliente informar novos campos para o cargo, conforme a sua necessidade.

49. Permitir a configuração de movimentações de pessoal, conforme a solicitação do Tribunal de Contas.

50. Registrar todas as movimentações de pessoal do servidor, tais como: alterações salariais, alterações de cargo, admissão, rescisão, aposentadoria, afastamentos.

51. Registrar os históricos dos processos de requerimentos de aposentadorias e pensões.

52. Registrar automaticamente a movimentação de pessoal referente ao requerimento de aposentadorias e pensões, através da informação do ato.

53. Registrar automaticamente a movimentação de pessoal referente concessão de benefícios de pensão, através da informação do ato.

54. Ter controle de pensionistas permitindo indicar se a pensão é por morte ou judicial, e neste caso, possibilita o encerramento da pensão.

55. Calcular automaticamente os valores referentes as pensões, cancelando automaticamente este cálculo ao ser informada a data de encerramento da pensão.

56. Permitir a inserção de dados adicionais, possibilitando ao cliente informar novos campos para o Pensionista, conforme a sua necessidade.

57. Calcular o reajuste de valores dos eventos de pensão e aposentadoria informados no Cadastro de Processos de Pensões e Aposentadorias.

58. Permitir o controle da concessão e desconto de vales-transporte e mercado.

59. Permitir configurar operadoras e planos de assistência médica que a entidade possui para planos coletivos empresariais, controlar as despesas de mensalidades quanto despesas extraordinárias, estes recursos também serve de base para a DIRF.

60. Permitir integrar os valores de folha de pagamento com as contas, elementos, despesas e recursos do sistema de contabilidade pública.

61. Permite copiar despesas do ano do registro que estiver selecionado no Cadastro de despesas do para o ano que você desejar para que seja exportado para o sistema contábil.

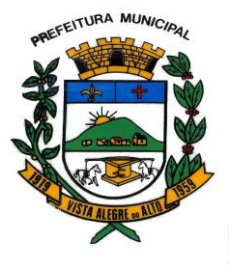

62. Permitir especificar as classificações das origens dos recursos financeiros, sendo que cada instituição terá que implementar seus programas de trabalhos.

63. Permitir a configuração das tabelas mensais de cálculo, podendo o usuário incluir novas tabelas, definir a quantidade de faixas e ainda nomear essas tabelas de acordo com sua necessidade (INSS, IRRF, salário família, piso salarial, entre outras).

64. Permitir a configuração de quais proventos e descontos devem ser considerados como automáticos para cada tipo de cálculo (mensal, férias, complementar, etc.) e adicionar as restrições para o cálculo.

65. Permitir a configuração de todas as fórmulas de cálculo em conformidade com o estatuto dos servidores municipais.

66. Permitir o cadastro das informações "PNE" e "Consid invalidez parcial" no "Cadastro de Tipos de Salário-Família", onde deverá ser informado as regras para portadores de necessidades especiais conforme o tipo de salário-família.

67. Permitir a configuração dos tipos de bases de cálculo utilizados;

68. Possibilitar a configuração das formas de alteração salarial de modo que seja possível efetuá-las em conformidade com o estatuto do órgão;

69. Permitir a inclusão e configuração de motivos de rescisão e respectivas verbas rescisórias, assim como respectivos códigos a serem gerados para RAIS, CAGED, SEFIP e saque do FGTS.

70. Permitir a configuração dos proventos para cálculos de férias, rescisão, 13º salário, abono pecuniário e aviso prévio referentes às médias e vantagens percebidas pelos servidores.

71. Possibilitar a configuração de quais afastamentos, qual a quantidade de dias afastados e se esta quantidade de dias é contínua, para que o período de aquisição de funcionário seja cancelado

72. Possibilitar a configuração de quais afastamentos, qual a quantidade de dias afastados e se esta quantidade de dias é contínua, para que o período de aquisição de funcionário seja postergado

73. Permitir a configuração de Férias, informando para cada configuração quantidade de meses necessários para aquisição, quantidade de dias de direito a férias a cada vencimento de período aquisitivo, quantidade de dias que podem ser abonados, configuração de descontos de faltas, ou seja, informar para cada configuração de férias as faixas para descontos de faltas em relação aos dias de direito do período aquisitivo. 74. Permite cadastrar as informações configuradas para os proventos e descontos a serem utilizados na feração do "Arquivo Homolognet e TRCT – Portaria 1621/2010".

75. Permitir deixar gravado a seleção/filtragem de relatórios rotineiros.

76. Permitir configurar a máscara a ser utilizada na classificação institucional de órgão, unidade e centro de custos

77. Configurar os vínculos empregatícios que representam a ligação dos funcionários com a entidade.

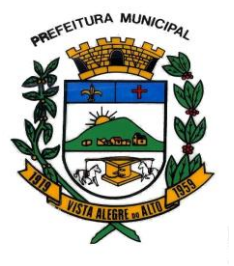

78. Configurar os tipos de situações de afastamento do funcionário para base de cálculo, processos do sistema (férias, licenças, adicionais, etc), tempo de serviço para aposentadoria.

79. Possuir rotina para processamento de cálculo mensal e adiantamento.

80. Possuir rotina para processamento de cálculo complementar.

81. Possuir rotina para processamento de 13º salário adiantado e integral.

82. Possuir rotina de cálculo automático de rescisão para funcionários com vínculo de prazo determinado, na competência em que expira o contrato.

83. Emitir o cálculo no mês de Fevereiro proporcional a 28/29 dias, caso o mês de admissão ou demissão seja Fevereiro.

84. Possuir rotina para processamento de cálculos de férias individuais e férias coletivas.

85. Permitir o desconto de faltas no pagamento das férias.

86. Permitir o pagamento do 13º salário simultaneamente com as férias.

87. Registrar automaticamente a movimentação de pessoal referente as férias dos servidores, através da informação do ato.

88. Permitir que o pagamento de 1/3 de férias seja integral em cálculo de férias fracionadas. Serve para os cadastros de férias individual, coletiva e programada, onde deve-se informar quando o sistema deve se comportar conforme essa situação. Os relatórios de férias foram alterados adicionado uma coluna onde será informado a forma de pagamento utilizada para o 1/3 de férias.

89. Permitir prever mensalmente o valor referente a férias e 13º Salário, correspondente ao avo que o funcionário tem direito. Os valores de Provisão também serão utilizados na integração com o sistema contábil.

90. Determinar a data inicial em que passou a utilizar a provisão.

91. Provisionar e baixar da provisão de férias e 13º salário, aos cálculos realizados na respectiva competência de cálculo.

92. Permitir visualizar os eventos que faltam ser provisionados e classificados.

93. Possuir rotina para processamento de cálculos de rescisões individuais, coletivas e complementares.

94. Registrar automaticamente a movimentação de pessoal referente a demissão ou exoneração do funcionário, através da informação do ato.

95. Permitir a reintegração ou reversão de rescisões ou aposentadorias de funcionários, sob a mesma matrícula.

96. Permitir simulações parciais ou totais da folha de pagamento mensal, 13º salário integral, férias e rescisórias, para a competência atual ou para competência futura.

97. Não permitir a emissão de guias e geração de arquivos para órgãos federais quando o cálculo é simulado.

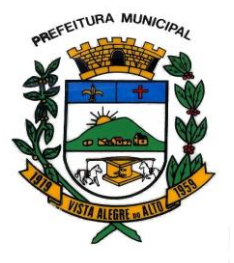

Praça Dr. E. H. Ower Sandolth, 278 – Cep 15920-000 Vista Alegre do Alto- Estado de São Paulo CNPJ – 52.854.775/0001-28 Fone: (16) 3277-8300 [www.vistaalegredoalto.sp.gov.br](http://www.vistaalegredoalto.sp.gov.br/) e-mail : [pmvaa@vistaalegredoalto.sp.gov.br](mailto:pmvaa@vistaalegredoalto.sp.gov.br)

98. Controlar os afastamentos do funcionário.

99. Registrar automaticamente a movimentação de pessoal referente aos afastamentos do funcionário, através da informação do ato.

100. Registrar todo o histórico de alterações no cadastro de funcionários.

101. Registrar as alterações cadastrais no histórico de beneficiários de pensões.

102. Registrar todo o histórico de alterações de Autônomos.

103. Registrar todo o histórico salarial do servidor.

104. Registrar automaticamente a movimentação de pessoal referente as alterações salariais do servidor, através da informação do ato.

105. Calcular alterações salariais de modo coletivo ou para níveis salariais do plano de cargos.

106. Possibilitar a adição de classes e referências através do histórico de cargos, salários, informações e níveis salariais.

107. Registrar todo o histórico de alterações de cargo do servidor.

108. Registrar automaticamente a movimentação de pessoal referente as alterações de cargo do servidor, através da informação do ato.

109. Registrar todo o histórico de alterações salariais do cargo.

110. Permitir a inclusão de proventos ou descontos lançados de modo fixo, em um período determinado, em qualquer tipo de folha de pagamento para determinado funcionário.

111. Permitir a inclusão de proventos ou descontos lançados de modo fixo, em um período determinado, em qualquer tipo de folha de pagamento, podendo selecionar vários funcionários em um único lançamento.

112. Permitir fechar processamentos (Mensal, Adiantamento, Complementar, 13º Adiantamento, 13º Salário, Férias) de cada competência com data, oferecendo segurança para que o usuário não altere calculo de folha com processo fechado.

113. Bloquear qualquer tentativa de alteração no histórico de funcionário quando o processamento da folha estiver com data informada.

114. Permitir consultar e se necessário alterar a data de pagamento de funcionário ou grupo de funcionários que já tenham sido calculados na folha.

115. Permitir que o cálculo mensal dos funcionários fiquem agrupados em lotes diferentes e possibilita fechar o processamento dos lotes em grupo.

116. Permitir lançar manualmente os eventos que compõe a folha de pagamento do funcionário para serem calculados, podem ser lançados em uma competência ou em várias parcelas do período.

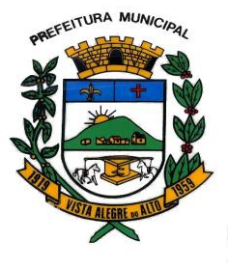

117. Permitir lançar manualmente os eventos que compõe a folha de pagamento de vários funcionários em um único lançamento, selecionando os funcionários. Pode ser lançado o evento para uma ou mais competências.

118. Permitir selecionar os funcionários que utilizam vale transporte, selecionando pela empresa ou linha utilizada. Permite gerar por competência os números de dias que o funcionário utiliza o vale transporte.

119. Permitir importar o arquivo do SISOBI (Sistema de Controle de Óbitos). Serve para atender ao convênio firmado entre o Ministério da Previdência Social e os governos estaduais e municipais identificarem as pessoas falecidas para cessar o pagamento de aposentados e pensionistas.

120. Permitir a configuração de cabeçalho e rodapé para quaisquer relatórios emitidos pelo sistema, permitindo inclusive a inserção de comentários

121. Permite salvar qualquer relatório emitido no formato "xls" (excel), mantendo a mesma formatação visualizada no sistema.

122. Emitir relatórios da folha de pagamento, de acordo com a necessidade, extratos mensais, líquidos, movimento, férias, rescisões, média e vantagens, etc...

123. O relatório resumo mensal apresenta a geração dos dados das verbas gerais mensais e além disto, com o modelo normal-encargo apresenta o total dos valores dos encargos no final do relatório nas quebras.

124. Emitir os relatórios de forma resumidos, de acordo com a necessidade.

125. Emitir o Relatório de Integração Contábil para cálculos simulados. Os modelos deste relatório irão mostrar uma mensagem no cabeçalho identificando quando o relatório possui informações oriundas de cálculos simulados.

126. Emitir em relatório o resumo da integração com o sistema de contabilidade, possibilitando assim a conferência dos valores de empenhos da folha de pagamento e seus respectivos encargos patronais

127. Possuir relatório com todos os valores relativos ao servidor e à contribuição patronal referentes ao INSS e FGTS, discriminando as possíveis deduções

128. Possuir relatório com todos os valores relativos ao servidor e à contribuição patronal referentes a previdência municipal por competência ou acumulado anualmente

129. Possuir relatório com todos os valores relativos ao servidor, referente ao IRRF.

130. Gerar mensalmente a guia do INSS com o valor para o Instituto Nacional do Seguro Social. Permitir escolher o modelo e quebra para a geração da guia

131. Permitir a emissão de guias para pagamento de IRRF, GRFC e previdência municipal.

132. Gerar em arquivo as informações referentes a GRRF.

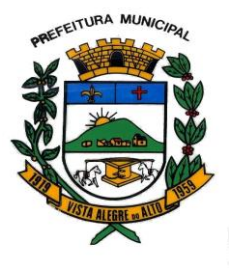

133. Gerar a GFIP em arquivo, permitindo inclusive a geração de arquivos retificadores (RDE, RDT, RRD).

134. Possuir vários modelos de Demonstrativo de Folha de Pagamento para impressão.

135. Emitir relatório de Aviso e Recibo de férias, também permitir escolher o modelo do recibo e a seleção.

136. Emitir relatório referente Termo de Rescisão do Contrato de Trabalho.

137. Emitir o TRCT (Termo de Rescisão de Contrato de Trabalho) conforme portaria 1621/2010 atualizada pela portaria 1057/2012 . A emissão deste termo passou a ser obrigatória à partir de 2011 para rescisões de funcionários regidos pela CLT.

138. Emitir relatórios cadastrais em geral.

139. Emitir relatórios cadastrais de: - Grupos Funcionais; - Organogramas; - Locais de trabalho; - Tipos de Administração – Sindicatos; - Tipos de Cargos; - Cargos; - Planos Salariais; - Níveis Salariais; - Horários; - Feriados; - Aposentadorias e Pensões; - Beneficiários; - Pensionistas; - Dados Adicionais.

140. Emitir relatórios cadastrais de: - Tipos de Movimentação de Pessoal; - Fontes de Divulgação; - Atos; - Movimentação de Pessoal; - Naturezas dos Textos Jurídicos.

141. Emitir relatórios referentes aos planos de assistência médica de: - Operadoras de planos de saúde; - Despesas com planos de saúde; - Despesas com planos de saúde com reflexo no cálculo.

142. Emitir relatórios cadastrais referente Administração de Vales: - Linhas de Ônibus; - Faixas; - Vales-transportes; - Vales-Mercado.

143. Emitir relatórios cadastrais referente Integração Contábil: - Condições para Eventos; - Elementos de Despesa; - Despesas; - Despesas por Organograma; - Complementos das Despesas.

144. Emitir relatórios cadastrais de: - Cálculo – Tabelas; - Eventos; - Cálculo - Tipos de Bases; - Eventos a Calcular; - Eventos a Calcular de Rescisão; - Médias e Vantagens; - Cancelamentos de férias; - Suspensões de Férias; - Configurações de Férias; - Formas de Alteração Salarial; - Bancos; - Agências Bancárias; - Homolognet.

145. Emitir relatórios cadastrais referentes a parametrizações: - Vínculos Empregatícios; - Tipos de Afastamentos; - Tipos de Salário-Família; - Organograma; - Naturezas dos Tipo das Diárias; - Tipos de Diárias; - Previdência Federal; - Outras Previdências/Assistência; - Planos de Previdência; - Motivos de Alterações de Cargos; - Motivos de Alterações Salariais; - Motivos de Rescisões; - Motivos de Aposentadorias

– Responsáveis.

146. Emitir relatório de programação de férias dos funcionários, exibindo todos os períodos de aquisição de férias, períodos de gozo, dias de abono e forma de pagamento.

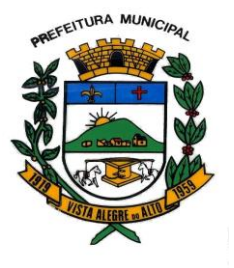

147. Emitir relatório com o nome "Efetivo em cargo comissionado", no qual serão emitidos todos os funcionários que estão atualmente em cargo comissionado, e possuem cargo efetivo em aberto, seja, sem data de saída em Cadastro de Histórico de Cargos.

148. Gerar em arquivo magnético a relação de todos os servidores admitidos e demitidos no mês (CAGED).

149. Emitir relatórios relacionados a parte salarial dos servidores do tipo alterações salariais, Médias salariais, progressões salariais, inconsistências de cálculo.

150. Emitir relação dos salários de contribuição e discriminação destes. Possibilitar a emissão para previdência federal, estadual e/ ou municipal. Permitir a emissão de formulário para preenchimento, caso não haja informações de todas as competências necessárias.

151. Emitir relatório de atestado de tempo de serviço para o servidor público apresentando os cargos e o período que exerceu a função.

152. Emitir o relatório de datas de vencimentos. A data em que se extingue o prazo do exame médico periódico, do contrato de trabalho e da carteira de motorista do funcionário.

153. Emitir um relatório demonstrativo das variáveis lançadas manualmente para qual período foi feito o lançamento. Ainda são oferecidas opções de ordenação e seleção das informações.

Emitir relatórios com informações de processamentos já calculados.

154. Possuir relatórios de provisões de 13º salário, médias e vantagens, férias; que permitam ao usuário ter uma previsão do valor e também da proporcionalidade por direito obtida pelos servidores ativos até o presente momento.

155. Verificar na integração contábil o que está sendo provisionado. Relatório de visualização da provisão, quando 13° salário e Férias.

156. Emitir comparativo de situações dos servidores entre duas competências, inclusive com anos diferentes.

157. Emitir comparativo de valores referentes a proventos e descontos dos servidores entre duas competências, inclusive com anos diferentes.

158. Emitir comparativo de líquidos entre duas ou mais competências, inclusive com anos diferentes.

159. Permitir a configuração dos proventos e descontos que devem compor os valores de cada um dos campos do comprovante de rendimentos.

160. Emitir informações dos relatórios anuais necessários, como comprovante de rendimentos e ficha financeira.

161. Gerar os arquivos da RAIS e da DIRF, assim como o informe do comprovante de rendimentos.

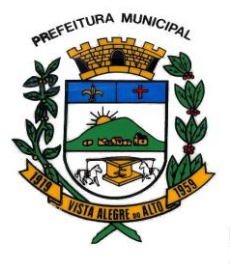

162. Permitir a visualização das bases de previdência federal, de previdência estadual e municipal, além de fundos de assistência.

163. Possuir gerador de relatórios e de arquivos que permita aos usuários criar novos relatórios ou layouts de arquivos ou ainda alterar os relatórios e layouts já existentes;

164. Gerar informações da folha de pagamento em arquivo para crédito em conta no banco de interesse da entidade.

165. Gerar para entidades que possuem contrato para emissão de holerite eletrônico pela Caixa Econômica Federal o arquivo para envio das informações pertinentes ao holerite do funcionário.

166. Permitir a consulta prévia das médias e vantagens que cada servidor tem direito a receber em férias, 13º salário ou rescisão de contrato.

167. Possibilitar a consulta dos proventos e descontos percebidos pelo servidor, em um período determinado pelo usuário.

Permitir consultar apenas os proventos que fazem parte do comprovante de rendimentos.

168. Consultar do modo centralizado todo o histórico funcional de todos os contratos do servidor, detalhando as seguintes características:

- Períodos aquisitivos, períodos de gozo de férias

- Situações do funcionário, tais como: afastamentos, atestados, faltas, férias e períodos trabalhados.

169. Permitir a alteração de proventos ou descontos modo fixo, possibilitando as seguintes tarefas: - Alteração do período; - Adição de valor ao valor originalmente lançado; - Substituição do valor originalmente lançado por um novo valor; - Aplicação de um percentual sobre o valor originalmente lançado.

170. Permitir a reestruturação da classificação institucional de um exercício para outro.

171. Permitir a readmissão em massa através de "Copiar Funcionários Demitidos". Esta funcionalidade será possível cadastrar funcionários idênticos aos funcionários já demitidos, sem a necessidade redigitar todos os dados.

172. Permitir copiar funcionários demitidos para realizar a readmissão individual ou em lote (Ex. Professores ACTs demitidos no fim do ano letivo e readmitidos no ano seguinte.)

173. Possibilitar o cadastro de movimentos anteriores à implantação do sistema para que o usuário possa gerar os relatórios anuais.

174. Permitir a integração com o sistema de contabilidade para geração automática dos empenhos da folha de pagamento e respectivos encargos patronais.

175. Possibilitar o rateio de valores das parcelas pagas do parcelamento do FGTS para os servidores contratados à época, conforme instruções da CAIXA.

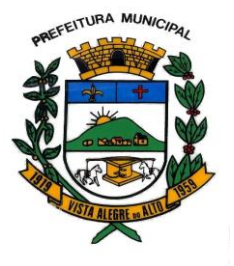

Praça Dr. E. H. Ower Sandolth, 278 – Cep 15920-000 Vista Alegre do Alto- Estado de São Paulo CNPJ – 52.854.775/0001-28 Fone: (16) 3277-8300 [www.vistaalegredoalto.sp.gov.br](http://www.vistaalegredoalto.sp.gov.br/) e-mail : [pmvaa@vistaalegredoalto.sp.gov.br](mailto:pmvaa@vistaalegredoalto.sp.gov.br)

176. Permitir realizar cálculos de datas e de horas.

177. Possibilitar a classificação "SISPREV WEB 1.0".

178. Permitir a unificação de pessoas e de cadastros.

179. Permitir na consulta rápida nos cadastros. Ex: identificar os funcionários que estejam demitidos de forma que sejam demonstrados destacados em cinza. Além das consultas padrões, já existentes no sistema, poderão ser criados vários modelos de consultas de acordo com a necessidade do usuário.

180. Permitir conceder ajuda, suporte e fazer pesquisas referente a o aplicativo e suas funcionalidades. Existe sumário e índice para facilitar a pesquisa do usuario.

181. Permitir fazer consultas rápidas dos códigos ou nomes dos registros, dispensando memorização e procura.

182. Permitir "Cadastrar ou abrir os cadastros" de determinados cadastros da aplicação, agilizando o processo do sistema.

183. Permitir "Emitir alguns relatórios" do sistema. Exemplo: no cadastro do funcionário "F4" apresenta a tela para emitir relatório do funcionário.

184. Permitir fazer as consultas sobre as situações ocorridas com o funcionário desde sua admissão, considerando os dias de licenças, atestados, faltas, etc...

185. Permitir consultar os cálculos efetuados no sistema de acordo com a competência informada e o processamento para cada funcionário.

186. Permitir consultar os contratos, períodos e situações que a pessoa se encontra nos registros informados.

187. Permitir calcular datas possibilitando fazer conversões de datas, dias, meses e anos para lhe auxiliar a obter informações de forma rápida e prática.

188. Possibilitar realizar cálculos clicando nos botões da calculadora ou digitando os cálculos usando o teclado. Também tem a opção de escolher a opção de exibição de forma padrão ou cientifica.

189. Atender as solicitações do sistema AUDESP e SISCAA-Web do Tribunal de Contas do Estado de São Paulo.

## **09 - SISTEMA CONTROLE DE FROTAS**

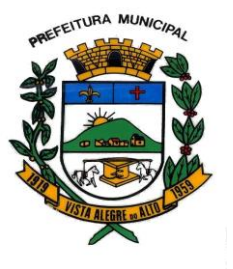

- 1 Permitir registrar ordem de abastecimento com informações do veículo, fornecedor, motorista e combustível a ser utilizado, permitindo o lançamento automático da despesa.
- 2 Permitir registrar ordem de serviço com informações do veículo, fornecedor, motorista e serviços a serem realizados no veículo, permitindo o lançamento da despesa.
- 3 Possuir controle do consumo de combustível e média por veículo, permitindo a emissão de relatório por veículo, por período e com opção para detalhamento dos abastecimentos.
- 4 Permitir controlar as trocas de pneus com identificação da posição dos pneus trocados (dianteira/traseira/todos) incluindo tipo da troca (novo/recapagem), possibilitando a emissão do relatório com seleção de período da troca, veículo, material, tipo de troca e identificação dos pneus trocados.
- 5 Controlar as trocas de óleo efetuadas nos veículos, identificando o tipo da troca (caixa, diferencial, motor ou torque), possibilitando a emissão do relatório por período, veículo, fornecedor, material e pelo tipo da troca.
- 6 Permitir controlar as licitações de combustíveis, informando a quantidade licitada, utilizada e saldo restante, com possibilidade de anulação parcial da licitação e emitindo o relatório de acompanhamento por período.
- 7 Permitir o cadastro de licenciamentos dos veículos com informação da data/valor do licenciamento e seguro obrigatório, possibilitando a emissão do relatório por período e veículo.
- 8 Controlar funcionários que possuem carteira de habilitação e também o vencimento destas, possibilitando ainda a emissão de relatório das carteiras de habilitação vencidas e a vencer.
- 9 Possuir o cadastramento de "Reservas de veículos" por centro de custo e por funcionário, registrando a data da reserva e o período que o veículo será reservado, e a finalidade (Serviço, Viagem, Manutenção), possibilitando também a emissão de relatório de reservas com essas seleções.
- 10 Permitir cadastrar seguradoras e apólices de seguros (com valor de franquia e valor segurado) para os veículos.

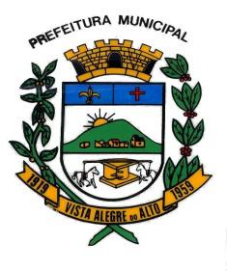

- 11 Emitir planilhas para preenchimento das ordens de abastecimento/serviço, contendo os seguintes campos: motorista, placa do veículo, fornecedor, material/serviço.
- 12 Emitir planilhas para preenchimento das viagens dos veículos, contendo os seguintes campos: centro de custo requerente, placa do veículo, quilometragem de saída e de chegada, nome do motorista e data/hora de saída e chegada.
- 13 Possuir controle sobre abastecimentos e gastos dos veículos feitos fora e dentro da entidade controlando saldo dos materiais quando utilizados do Estoque.
- 14 Possibilitar a emissão de relatório demonstrando as despesas realizadas nos veículos em determinado período, agrupando as despesas por centros de custo, veículo ou motorista, permitindo seleção por: - material; - veículo; - motorista; - centro de custo; - despesas realizadas fora da entidade; fornecedor;

- gastos em licitação e estoques da entidade.

- 15 Emitir relatórios de ficha de análise do veículo, exibindo todas as despesas e valores da operação efetuada com demarcação do quilômetro percorrido, mostrando a média de consumo de combustível.
- 16 Possuir o cadastro dos funcionários identificando qual o setor eles pertencem, data de admissão, identidade e cpf.
- 17 Controlar produtividade dos veículos com avaliação de desempenho de cada um, emitindo relatório demonstrando os litros consumidos, a média e avaliando o consumo do veículo (baixo, normal ou alto).
- 18 Possibilitar controlar e criar despesas específicas para abastecimento, troca de óleo, serviços, pneu, etc, para um melhor controle dos gastos com a frota.
- 19 Possibilitar que o responsável pela guarita registre as saídas e retornos dos veículos.
- 20 Possibilitar que ao abrir o sistema sejam emitidos avisos sobre vencimentos dos veículos e CNHs.

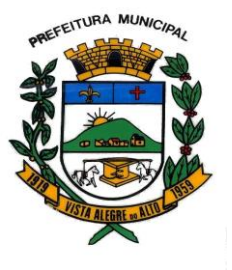

- 21 Emitir os relatórios dos principais cadastros (veículos, centro de custos, funcionários, fornecedores, ocorrências, despesas, materiais).
- 22 Possuir relatório de apólice de seguros, permitindo a emissão por veículo, por período, de seguros vencidos e à vencer.
- 23 Registrar o controle de quilometragem dos veículos, informando o motorista,o setor requisitante, a distância percorrida, a data/hora, a quilometragem de saída e de chegada, possibilitando também a emissão de relatório por período, por centro de custo e com demonstração do itinerário.
- 24 Permitir o registro das ocorrências envolvendo os veículos, como troca de hodômetro, acidentes, etc., registrando as respectivas datas e possibilitando a emissão de relatório em determinado período pelo tipo de ocorrência, funcionário e veículo.
- 25 Permitir a inclusão de documentos e/ou imagens nas ocorrências lançadas para os veículos, devendo ser armazenadas no próprio banco de dados e possibilitando sua visualização pelo próprio cadastro.
- 26 Controlar automaticamente a substituição de marcadores (hodômetros e horímetros) por meio das movimentações do veículo.
- 27 Permitir cadastrar os adiantamentos e retornos de viagens demonstrando os acertos de diferença, possibilitando a emissão do relatório de adiantamentos por funcionário, por centro de custo ou por empenhos.
- 28 Permitir a substituição da placa de um veículo por outra, transferindo assim toda a movimentação de lançamento realizada pelo veículo anteriormente.
- 30 Permitir o registro das multas sofridas com o veículo, vinculando ao motorista: local da infração, tipo de multa (gravíssimo, grave, média e leve), responsável pelo pagamento (funcionário ou entidade), valor em UFIR e moeda corrente e a data do pagamento.
- 31 Permitir controle das revisões realizadas e previstas no veículo, informando a quilometragem da revisão e da próxima a ser realizada, mais observações da revisão.
- 32 Possibilitar a vinculação e desvinculação de agregados aos veículos e equipamentos.
- 33 Permitir o cadastramento de adaptações realizadas nos veículos.
- 34 Permitir salvar os relatórios em formato PDF simples, possibilitando que sejam assinados digitalmente.

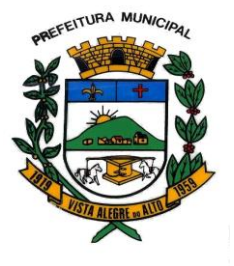

Praça Dr. E. H. Ower Sandolth, 278 – Cep 15920-000 Vista Alegre do Alto- Estado de São Paulo CNPJ – 52.854.775/0001-28 Fone: (16) 3277-8300 [www.vistaalegredoalto.sp.gov.br](http://www.vistaalegredoalto.sp.gov.br/) e-mail : [pmvaa@vistaalegredoalto.sp.gov.br](mailto:pmvaa@vistaalegredoalto.sp.gov.br)

## **10 - SISTEMA ATENDIMENTO PUBLICO - WEB**

1 Permitir ao contribuinte o acompanhamento de sua situação junto à entidade, por meio de consultas e emissão de extratos, apresentando débitos e Dívidas com valores atualizados em tempo real.

2 Permitir ao contribuinte o acompanhamento da situação financeira de seus imóveis e econômicos junto à entidade, por meio de consulta, apresentando débitos e dívidas com valores atualizados em tempo real.

3 Possibilitar a autenticação do documento de Certidão Negativa de Débitos Municipais impresso via Internet.

4 Permitir a consulta de processos e seus trâmites, via Internet, informando o número do processo, do requerente, CNPJ, ou CPF

5 Possibilitar, via Internet, a consulta dos documentos necessários para dar entrada em um processo no protocolo.

6 Permitir fazer downloads dos anexos dos trâmites dos processos protocolados.

7 Permitir a alteração de senhas de acesso pelo próprio contribuinte.

8 Permitir que o contribuinte efetue seu cadastro por meio da internet, utilizando assinatura digital e anexo de documentos.

9 Permitir de forma configurável que os contadores,imobiliárias ou cartórios acessem as informações no Auto-atendimento público dos clientes que representam.

10 Permitir a emissão de Certidão de ITBI, com a guia de pagamento do respectivo tributo em anexo.

11 Permitir ao contribuinte a geração de ITBI para imóveis urbanos pela Web.

12 Permitir ao contribuinte a geração de ITBI para imóveis rurais pela Web, sem necessidade de ter o imóvel rural cadastrado.

13 Permitir configurar se a geração do ITBI será automática ou através de deferimento de servidor público.

14 Permitir aos requerentes solicitar serviços e gerar taxas no sistema tributário pela web.

15 Possibilitar a emissão de guias de pagamento de qualquer Tributo Municipal, via Internet, podendo ser emitidas por parcela com descontos ou acréscimos 16 Ter suas informações atualizadas em tempo real.

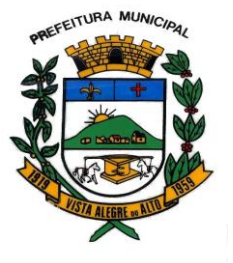

17 Possibilitar a geração de um código de controle para averiguar a Veracidade das informações contidas no documento emitido pelo sistema.

18 Permitir a emissão de guias de pagamento, possibilitando a unificação de parcelas e receitas distintas em uma só guia.

19 Possibilitar o acesso ao sistema de forma configurável, permitindo ao contribuinte utilizar o CPF ou CNPJ com ou sem senha, ou somente o código cadastral do contribuinte, imóvel, econômico ou inscrição imobiliária na prefeitura.

20 Possibilitar emissão de Alvará de Vigilância Sanitária e de licença e localização.

21 Possibilitar alteração do endereço diretamente pelo contribuinte.

22 Possibilitar configurar a solicitação de coleta seletiva informando quais características o imóvel deve possuir para que seja indicado na solicitação de coleta seletiva.

23 Possibilitar que o contribuinte solicite a emissão de carnês via web para seus imóveis, de forma que sejam beneficiados com isenção de taxa relativa a emissão dos carnês.

24 Possibilitar registrar todos os processos em andamento, fornecendo informações rápidas e confiáveis de toda a tramitação;

25 Possibilitar o acesso ao processo através de código, nome do requerente, CPF /CNPJ, consulta fonética; 26 Permitir o cadastramento do roteiro de cada processo por assunto com a previsão de permanência em cada órgão;

27 Permitir o controle dos documentos exigidos por assunto;

28 Possibilitar a emissão de guia para pagamentos de taxas e tarifas, em padrão bancário, integrado com o Tributos;

29 Disponibilizar no momento da abertura do processo, a consulta dos débitos do requerente;

30 Possibilitar consultas diversas por nº de processo, por requerente.

## **11 - SISTEMA DE FATURAMENTO DE ÁGUA E ESGOTO**

- 3. Possuir cadastros de ruas, bairros e distritos para utilização no cadastramento dos contribuintes e imóveis.
- 4. Possui cadastro de Regiões, Setores, Rotas, Tabela de Preços, Ocorrências de Leituras.
- 55. Possuir cadastro de bancos e agências.

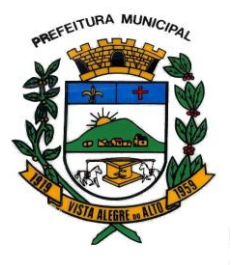

Praça Dr. E. H. Ower Sandolth, 278 – Cep 15920-000 Vista Alegre do Alto- Estado de São Paulo CNPJ – 52.854.775/0001-28 Fone: (16) 3277-8300 [www.vistaalegredoalto.sp.gov.br](http://www.vistaalegredoalto.sp.gov.br/) e-mail : [pmvaa@vistaalegredoalto.sp.gov.br](mailto:pmvaa@vistaalegredoalto.sp.gov.br)

- 56. Possuir cadastro de moedas, possibilitando a utilização de Unidades de Referência.
- 57. Possibilitar o cadastramento único de contribuintes, o qual poderá ser utilizado em todo o sistema;
- 58. Possuir cadastro de imóvel e seu hidrômetro, com a possibilidade de inserir campos numéricos (inteiros e decimais), datas, horas e textos a qualquer momento.
- 59. Possuir cadastro de Requerimento de Ligação de Água/Esgoto para analise da viabilidade da ligação
- 60. Possibilitar integração do cadastro de Pessoas, Imóveis e Divida com o sistema tributário.
- 61. Possuir cadastro de averbações/observações para: pessoas; imóveis; dívidas;
- 62. Possibilitar o cadastramento de validações de dados para deixar as informações dos cadastros abaixo consistentes, evitando (por exemplo), que um imóvel construído fique sem área de construção: - Imobiliários; - Pessoas; - Características de Imobiliárias; - Requerimentos;
- 63. Permitir o englobamento de imóveis a um mesmo hidrômetro possibilitando a emissão de faturas para cada um desses imóveis;
- 64. Possibilitar a integração com o sistema de contabilidade municipal, permitindo o lançamento automático dos pagamentos efetuados nas devidas contas contábeis.
- 65. Possibilitar que o servidor municipal possa configurar e administrar novas informações sobre os imóveis e contribuintes.
- 66. Permitir que seja gerado arquivos para a impressão dos carnês por terceiros.
- 67. Executar o cálculo das contas de água utilizando parâmetros fornecidos pelo usuário.
- 68. Emitir Faturas de Água e carnês de dívida ativa, bem como segunda via de faturas.
- 69. Possibilitar a consulta de lançamentos (dados financeiros), através no nome, parte do nome, ou CPF/CNPJ;
- 70. Manter uma tabela de dias não úteis para fins de cálculo de juro/multa.
- 71. Permitir trabalhar com várias moedas no sistema (UFIR, Reais, UFM) com possibilidade de indexadores para intervalos de datas.
- 72. Possuir rotinas de movimentações e alterações de dívidas (anistias, prescrições, cancelamentos, estornos, etc.).
- 73. Possuir rotinas de configuração através de fórmulas para: cancelar; prescrever; suspender; e - anistiar a dívida ativa automaticamente, com seus respectivos registros.

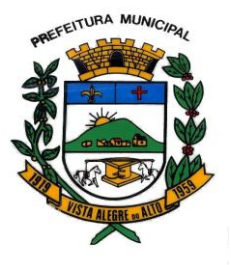

- 74. Possuir relatórios gerenciais, estatísticos e financeiros: resumos de faturamento; resumo de recebimento; - de classificação da receita de acordo com plano de contas da Prefeitura; de pagamentos;
- 75. Emitir notificação de cobrança administrativa para o contribuinte devedor, com parametrização do conteúdo da notificação.
- 76. Emitir certidão executiva e petição com textos parametrizados para cobrança judicial.
- 77. Permitir baixas dos débitos automaticamente através de arquivos de arrecadação fornecidos pelos Bancos.
- 78. Possuir rotina configurável de Parcelamento:

-podendo parcelar divida ativa e fatura; - parcelar outros parcelamentos em aberto; - dividas executadas; - conceder descontos legais através de fórmulas configuráveis; - determinar valor mínimo por parcela; - cobranças de taxas de parcelamento;

- 79. Possibilitar o parcelamento de Faturas e Dividas em faturas de parcelamento ou em eventos para serem lançados nas faturas normais de água do consumidor.
- 80. Ter a possibilidade de ao parcelar faturas e dívidas, informar um valor de entrada para o parcelamento.
- 81. Controlar saldo para pagamento de fatura feito em duplicidade.
- 82. Possibilitar a compensação de pagamentos.
- 83. Permitir que sejam parametrizados todos os eventos de cobrança conforme a legislação municipal, quanto à sua fórmula de cálculo, multa, correção e índices, moedas, etc.
- 84. Permitir cálculo de juros e multas de débitos correntes baseado em fórmulas.
- 85. Possuir rotina de inscrição em dívida com emissão do livro de dívida ativa, gerando informações sobre o ato da inscrição (livro, folha, data e número da inscrição), permitindo cálculos de atualizações e acréscimos legais e controle da execução fiscal.
- 86. Possibilitar a integração com o sistema de tesouraria, efetuando baixa de pagamento de faturas, dividas, faturas parceladas e dividas parceladas;
- 87. Poder emitir guia unificada para pagamento, relacionando todos as faturas correntes, dívidas ativas e parcelas de dividas que o contribuinte estiver devendo.

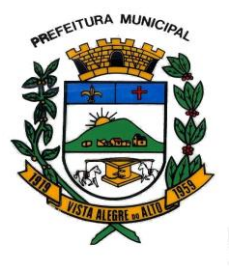

Praça Dr. E. H. Ower Sandolth, 278 – Cep 15920-000 Vista Alegre do Alto- Estado de São Paulo CNPJ – 52.854.775/0001-28 Fone: (16) 3277-8300 [www.vistaalegredoalto.sp.gov.br](http://www.vistaalegredoalto.sp.gov.br/) e-mail : [pmvaa@vistaalegredoalto.sp.gov.br](mailto:pmvaa@vistaalegredoalto.sp.gov.br)

- 88. Possuir opção para verificar os históricos das alterações cadastrais (cadastro de contribuintes e cadastro imobiliário) efetuadas por determinados usuários, por data ou por processo de alteração. Tendo também a opção de emitir relatório do histórico;
- 89. Possibilitar a prorrogação ou antecipação de vencimento de algumas faturas ou geral, por algum processo que venha a ocorrer com o lançamento;
- 90. Efetuar as baixas dos débitos através de leitora de código de barras com opção de autenticar ou não os documentos de arrecadação;
- 91. Controlar a execução de dívidas;
- 92. Emitir os livros de dívida ativa e notificação para os contribuintes inscritos;
- 93. Possuir geração de arquivos para cobrança débito automático.
- 94. Permitir o lançamento automático para consumidores que não possuem hidrômetros, ser pela quantidade mínima de cada classe ou pelo consumo estimado do consumidor.
- 95. Emitir Ficha de leitura.
- 96. Possuir emissão de aviso e ordem de corte.
- 97. Possuir rotinas de configuração através de fórmulas para: gerar aviso de corte; - gerar ordem de corte;
- 98. Possuir registro de Tolerância de Pagamento para que o consumidor para que consumidores com faturas em aberto e com tolerância não entrem em processo de corte;
- 99. Permitir o cadastro de serviços e materiais utilizados no mesmo.
- 100. Possibilitar o lançamento das leituras e correção da mesma.
- 101. Faturas com layout configurado pelo próprio usuário.
- 102. Possibilitar a exportação para o coletor de dados, lançando a fatura automaticamente no momento da importação do arquivo do coletor.
- 103. Possuir integração com coletor do tipo Palm para impressão simultânea de fatura.
- 104. Lançamento de eventos de cobrança para grupos de consumidores.
- 105. Possuir opção para realização de atendimento ao contribuinte visualizando todas as faturas, serviços, Requerimentos, Eventos e dividas lançadas para o consumidor.
- 106. Possuir relatório de: faturas pagas, faturas em aberto, faturas parceladas, faturas lançadas.
- 107. Possuir rotina para lançamento das analises da água, de acordo com a legislação.

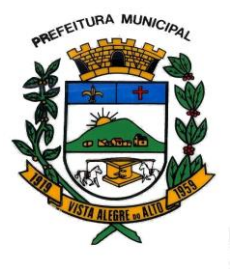

Praça Dr. E. H. Ower Sandolth, 278 – Cep 15920-000 Vista Alegre do Alto- Estado de São Paulo CNPJ – 52.854.775/0001-28 Fone: (16) 3277-8300 [www.vistaalegredoalto.sp.gov.br](http://www.vistaalegredoalto.sp.gov.br/) e-mail : [pmvaa@vistaalegredoalto.sp.gov.br](mailto:pmvaa@vistaalegredoalto.sp.gov.br)

108. Possuir relatório de: Certidão Negativa de Débitos.

## **12 - SISTEMA Nota fiscal Eletrônica de Seviços**

- 1 Permitir ao contribuinte solicitar seu ingresso no sistema de emissão eletrônica de notas fiscais;
- 2 Permite ao fiscal controlar a sequência da nota fiscal emitidas, permitindo ou não que a mesma seja alterada.
- 3 Possuir rotina para liberação online de acesso aos contribuintes, podendo ter ou não um prazo de validade para solicitação do acesso.
- 4 Possibilitar a emissão de relatórios de adesão ao sistema;
- 5 Possibilitar a emissão de relatórios de solicitações pendentes;
- 6 Possibilitar acesso através de usuário e/ou certificado digital (e-CPF);
- 7 Permitir a emissão de notas fiscais de serviços eletrônicas com plena validade jurídica;
- 8 Criado no módulo fiscal, nas configurações gerais, um parâmetro para permitir o cancelamento de notas fiscais de serviços eletrônicas.
- 9 Permitir a substituição de uma nota fiscal de serviço eletrônica por várias e várias notas fiscais de serviço eletrônicas por uma;
- 10 Possibilitar ao Fiscal a emissão de relatórios de notas fiscais de serviços eletrônicas emitidas;
- 11 Possibilitar ao Contribuinte a emissão de relatórios de notas fiscais de serviços eletrônicas emitidas;
- 12 Possibilitar ao Fiscal a emissão de relatórios de notas fiscais de serviços eletrônicas canceladas;
- 13 Possibilitar ao Fiscal a emissão de relatórios de notas fiscais de serviços eletrônicas substituídas;
- 14 Permitir ao Contribuinte a emissão de guia de recolhimento referente as notas fiscais de serviço eletrônicas;
- 15 Possibilitar o contribuinte prestador e tomador a compôr sua guia de recolhimento escolhendo as notas fiscais de serviço eletrônica que desejar incluir em cada guia;
- 16 Permitir a consulta dos prestadores de serviços do município que emitem Nota Fiscal de Serviço Eletrônica;

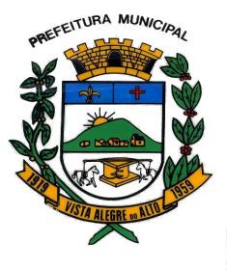

## **MUNICÍPIO DE VISTA ALEGRE DO ALTO** Praça Dr. E. H. Ower Sandolth, 278 – Cep 15920-000 Vista Alegre do Alto- Estado de São Paulo CNPJ – 52.854.775/0001-28 Fone: (16) 3277-8300

[www.vistaalegredoalto.sp.gov.br](http://www.vistaalegredoalto.sp.gov.br/) e-mail : [pmvaa@vistaalegredoalto.sp.gov.br](mailto:pmvaa@vistaalegredoalto.sp.gov.br)

- 17 Permitir a configuração de créditos para abatimento em impostos municipais (Definição de percentuais, limites de abatimento, etc);
- 18 Permitir ao Contribuinte a consulta de créditos;
- 19 Possibilita ao Contribuinte a emissão de relatórios dos créditos gerados;
- 20 Permitir ao município a gestão de cadastro de competências;
- 21 Permitir ao município a adequação das alíquotas dos serviços tributáveis em regime de emissão eletrônica de notas fiscais de serviço, exibindo inclusive o histórico de alterações deste valor;
- 22 Permitir ao município a definição de alíquotas por prestador individualmente;
- 23 Possibilitar ao fiscal a emissão de relatórios de notas fiscais de serviço eletrônicas por contribuinte;
- 24 Possibilitar a emissão de relatórios de notas fiscais de serviço eletrônicas por tipo de atividade, utilizando a lista de serviços ou CNAE;
- 25 Possibilitar a emissão de relatórios de evolução das notas fiscais de serviço eletrônicas por quantidade de notas emitidas e por valor de ISS;
- 26 Possibilitar a emissão de relatórios de maiores emitentes de notas fiscais de serviço eletrônica;
- 27 Possibilitar a emissão de relatórios de consultas gerais aos dados constantes dos cadastros do sistema;
- 28 Possibilitar o recebimento de RPSs para geração de notas fiscais de serviço eletrônicas;
- 29 Registrar na emissão manual da nota fiscal de serviços eletrônica qual o RPS que gerou a nota em campo específico;
- 30 Possibilitar a consulta da situação de RPS via Web;
- 31 Possibilitar o intercâmbio automático de dados de lançamentos e pagamentos com o sistema tributário;
- 32 Possibilitar que a nota fiscal eletrônica de serviços prestados seja integrada automaticamente no sistema de escrituração fiscal após sua emissão.
- 33 Possibilitar que o tomador de serviço informe a não conversão do RPS em nota fiscal de serviço eletrônica.
- 34 Possibilitar que o prestador de serviço liberado para emitir nota fiscal de serviços eletrônica, possa personalizar sua nota com o logotipo de sua empresa;
- 35 Enviar e-mail ao tomador do serviço quando a nota fiscal eletrônica de serviços prestados for emitida.
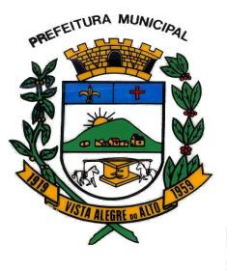

- e-mail : [pmvaa@vistaalegredoalto.sp.gov.br](mailto:pmvaa@vistaalegredoalto.sp.gov.br)
- 36 Envia e-mail ao fiscal quando for efetuada uma solicitação de acesso a entidade, permitindo cadastrar quais fiscais receberão este email.
- 37 Possibilitar a consulta externa da autenticidade da nota fiscal de serviço eletrônica;
- 38 Possibilitar ao Contribuinte a exportação de todas as notas fiscais no formato XML e PDF;
- 39 Possibilitar a geração da nota fiscal de serviços eletrônica de forma on line através do site da prefeitura;
- 40 Possibilita a Autenticidade da e-Nota através de link no site da prefeitura
- 41 Possibilita a Autenticidade da e-Nota através de formulário diretamente na página da prefeitura, permitindo ainda a criação de seu próprio formulário.
- 42 Possibilita a solicitação de acesso através de link no site da prefeitura, através de acesso direto ao terceiro passo da solicitação
- 43 Possibilita a solicitação de acesso através de formulário diretamente na página da prefeitura, possibilitando ainda criar seu próprio formulário.
- 44 Possibilita a consulta de RPS (recibo provisório de serviço) através de formulário diretamente na página da prefeitura, possibilitando ainda criar seu próprio formulário.
- 45 Possibilita a consulta de prestadores cadastrados no município através de formulário diretamente na página da prefeitura, possibilitando ainda criar seu próprio formulário, permitindo inclusive a exibição de ícones.
- 46 Realizar a denuncia fiscal através de formulário diretamente na página da Municipalidade.
- 47 Disponibilização de help on-line das principais funções do sistema (Algumas rotinas ainda estão sem help, porém estão sendo desenvolvidas)
- 48 Possibilidade dos usuários do sistema verificarem todas as importantes melhorias acrescentadas em cada versão lançada do sistema
- 49 Exibição de dicas de uso do sistema, de forma a facilitar o uso do sistema pelos usuários, lembrando que as 'dicas' são cadastradas pela empresa
- 50 Possibilidade de exibição do site do prestador, bem como as informações da inscrição municipal e estadual na impressão da nota fiscal de serviço.
- 51 Possibilita o envio do XML e PDF da Nota Fiscal de Serviço, anexado ao e-mail enviado ao Tomador da nota, contendo as informações da mesma. Este recurso é extendido também durante a conversão automática de RPS em notas.
- 52 Possibilidade de Consulta de Notas fiscais emitidas, tendo a possibilidade de visualização na integra, do documento pdf da respectiva nota, além da visualização das demais informações.

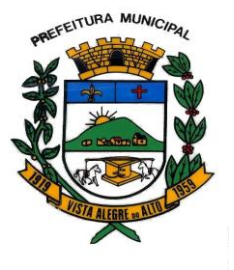

- 53 Identificação das notas fiscais emitidas no ambiente de teste, através de uma tarja diagonal, atravessando toda a página com a identificação "Demonstração".
- 54 Possibilidade de configuração do sistema, permitindo que somente pessoas jurídicas possam solicitar acesso ao sistema como "prestador de serviço" para emitir notas fiscais.
- 55 Criada a possibilidade de visualizar a nota antes de emiti-la.
- 56 Criada a possibilidade de verificar a autenticidade do RPS;
- 57 Criada a possibilidade de emissão de carta de correção eletrtônica e de informação ao contribuinte por email que seu cadastro sofreu alguma alteração.

## **13 –** SISTEMA DE PROTOCOLO EM AMBIENTE WEB

- 1. Gerenciar o registro de protocolos e seus andamentos;
- 2. Anexar documentos e pesquisa do andamento em tempo real;
- 3. Acesso através de cadastro de usuário, senha e e-mail;
- 4. Possibilidade de **Notificação por e-mail de tramitações do processo;**
- **5. Gerar guia de recolhimento para os pedidos que exigem a cobrança de taxas;**
- **6. Integração com o Sistema de Tributação;**
- 7. Relatórios para o usuário e para o ente público.

## **14- RECURSOS HUMANOS**

1. Ser integrado com a folha de pagamento, utilizando os mesmos cadastros.

2. Permitir informar as avaliações dos servidores com configurações dos fatores (notas/pesos para cada fator e média da avaliação).

3. Permitir a utilização dos resultados das avaliações para apuração do direito a progressão salarial de acordo com o estatuto do órgão.

4. Possuir cadastro para registrar dados de acidentes de trabalho, entrevista com o servidor e testemunhas do acidente.

5. Possuir cadastro e emissão de Comunicação de Acidente do Trabalho - CAT para o INSS.

6. Ter cadastro de grupos de prevenção de acidentes de trabalho, em conformidade com a Portaria nº 1.121/1995.

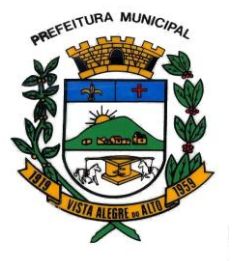

e-mail : [pmvaa@vistaalegredoalto.sp.gov.br](mailto:pmvaa@vistaalegredoalto.sp.gov.br)

7. Ter cadastro de atestados com informações CID (Código Internacional de Doenças).

8. Cadastro de juntas médicas por data de vigência com identificação dos médicos que a compõem.

9. Controlar os atestados através de laudos médicos, informando se o servidor já se encontra em readaptação pelo mesmo CID (Código Internacional de Doenças) do atestado.

10. Permitir no deferimento do laudo médico a geração automática de afastamentos.

11. Oferecer opção para agendamento de consultas e exames ocupacionais com controle da emissão das autorizações de exames em laboratórios conveniados

12. Deve controlar a emissão de autorizações de diárias.

13. Deve permitir o lançamento de faltas com possibilidade de desconto em folha de pagamento ou de folgas para compensação nas férias.

14. Deve permitir a configuração dos períodos aquisitivos e cálculos de férias de acordo com as especificações de cada cargo.

15. Possibilitar informar os cursos exigidos para ocupar o cargo, assim como suas atribuições, as áreas de atuação e os planos previdenciários do cargo.

16. Deve permitir a reestruturação da classificação institucional de um exercício para outro.

17. Permitir a inserção de novos campos para classificação institucional.

18. Permitir o planejamento (definindo cronograma, ministrante, carga horária e data da emissão de certificado) e execução de cursos de aperfeiçoamento, por iniciativa do órgão e por solicitação dos próprios servidores, com emissão de relatório desse planejamento.

19. Deve permitir a realização e/ou o acompanhamento de concursos públicos e processos seletivos para provimento de vagas.

20. Efetuar a avaliação dos candidatos do concurso ou processo seletivo, indicando automaticamente a aprovação/reprovação e a classificação.

21. Possibilitar cadastro de bolsas de estudos, informando, instituição de ensino, matrícula do bolsista, período da bolsa, serviço comunitário o qual o bolsista irá desempenhar em troca da bolsa.

22. Permitir o controle da bolsa de estudo em cada fase, informando a aprovação ou não do bolsista.

23. Possuir controle de estagiários vinculados com a entidade, bem como sua escolaridade e outros aspectos para acompanhamento do andamento do estágio.

24. Deve permitir o lançamento histórico de períodos aquisitivos e de gozo de férias.

25. Possibilitar cadastrar os períodos para aquisição e de gozo de licença-prêmio

26. Permitir diferentes configurações de férias e de licença-prêmio por cargo.

27. Permitir informar os dados referentes a períodos aquisitivos anteriores a data de admissão do servidor, tais como, período de gozo, cancelamentos e suspensões.

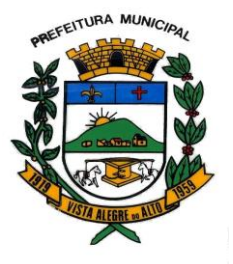

28. Permitir o cadastro de tempo de serviço anterior e de licença prêmio não gozada com possibilidade de averbação do tempo de serviço para cálculo de adicionais, licença-prêmio e/ou aposentadoria, possibilitando informação de fator de conversão do tempo.

29. Permitir os tipos de aposentadoria por tempo de serviço, idade, invalidez, compulsória, Especial (Professor).

30. Permitir a parametrização dos tempos mínimos necessários para o cálculo da aposentadoria em cada tipo de aposentadoria.

31. Efetuar cálculo de benefícios de aposentadorias com base na média dos 80% maiores salários conforme legislação vigente, de acordo com o tipo de aposentadoria.

32. Deve emitir a ficha cadastral com foto do servidor.

33. Deve controlar a escolaridade do servidor, incluindo ensino superior, cursos, treinamentos e experiências anteriores.

34. Deve permitir o registro de elogios, advertências e punições.

35. Permitir informar os atos publicados para cada servidor ao longo de sua carreira registrando automaticamente a respectiva movimentação de pessoal.

36. Controlar as funções dos servidores com possibilidade de geração automática da gratificação por exercício da função.

37. Possibilitar relatório configurado da ficha funcional do servidor, selecionando-se as seguintes informações: Ficha cadastral - Acidentes de trabalho - Adicionais - Afastamentos - Aposentadorias e pensões - Atestados - Atos - Avaliações - Beneficiários de pensão do servidor - Dependentes - Diárias - Empréstimos - Faltas - Substituições a outros servidores - Contratos de vínculos temporários com a entidade - Funções - Alterações de cargos - Alterações salariais - Licenças-prêmio - Locais de trabalho - Ocorrências (atos de elogio, advertência ou suspensão) - Períodos aquisitivos - Transferências - Utilização de vales-mercado - Utilização de vales-transporte - Averbações - Cursos - Compensação de horas.

38. Controlar empréstimos concedidos a servidores com desconto automático das parcelas na folha mensal e no saldo remanescente da rescisão.

39. Possibilitar a configuração automática destes empréstimos através da leitura do arquivo enviado pelo banco.

40. Controlar a transferência de servidor identificando o tipo (cedido/recebido) e se foi realizada com ou sem ônus para a entidade.

41. Possuir relatórios agrupados por tipo de afastamento.

42. Gerar cadastro automático para avaliações de estágio probatório conforme configuração de fatores de avaliação, afastamento e faltas.

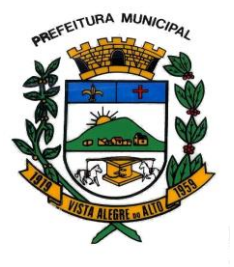

43. Permitir a importação dos candidatos aprovados em concurso público desta Prefeitura.

### **15- SISTEMA DE BUSINESS INTELLIGENCE WEB (BI)**

O Sistema de BI, deverá estar integrado com todos os sistemas contratados assim possibilitando visualizar informações de maneira pratica e ágil e oferecendo apoio nas decisões de forma inteligente.

Por meio de um processo de captação de dados as informações deverão ser adquiridas de qualquer Sistema Contratado, gravadas em um banco de dados modelado de acordo com as necessidades do ente, concentrando essas informações em um único, local podendo ser visualizadas em conjunto permitindo a criação de indicadores e gráficos de maneira eficiente com a possibilidade de serem exportados e ou compartilhados com facilidade.

### **9. Estimativa:**

9.1 O valor de contratação é referente ao já contratado pela empresa AMENDOLA & AMENDOLA. 9.2 Valor estimado:

#### **Período: 02 meses.**

**Valor Mensal: R\$ 4.813,39 (quatro mil, oitocentos e treze reais e trinta e nove centavos) Valor Total: R\$ 9.626,78 (nove mil, seiscentos e vinte e seis e setenta e oito centavos)**

#### **10. Prazo do contrato:**

10.1 O prazo da vigência bem como a execução, será conforme previsto no Inciso II do artigo 57 da lei de licitações 8.666/93.

10.2 Durante o prazo de vigência de 2 (dois) meses de contrato celebrado, o preço não sofrerá qualquer reajuste ou correção monetária, não podendo ser invocada qualquer dúvida ou hipótese para modificação ou alteração do valor proposto.

## **11. Requisitos específicos para a Habilitação da empresa:**

Atestado de capacidade técnica emitida por pessoa privada ou pública, compatível com o objeto da licitação.

#### **12. Fiscalização do serviço por parte da Contratante:**

Serão designados os respectivos servidores para fiscalizarem e acompanharem o objeto do Processo:

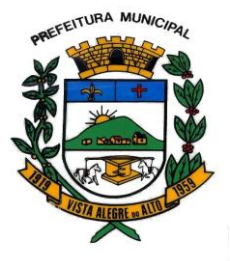

Praça Dr. E. H. Ower Sandolth, 278 – Cep 15920-000 Vista Alegre do Alto- Estado de São Paulo CNPJ – 52.854.775/0001-28 Fone: (16) 3277-8300 [www.vistaalegredoalto.sp.gov.br](http://www.vistaalegredoalto.sp.gov.br/) e-mail : [pmvaa@vistaalegredoalto.sp.gov.br](mailto:pmvaa@vistaalegredoalto.sp.gov.br)

- Adilson Caroni Gallo, Encarregado de Contabilidade, fiscalizar os sistemas de planejamento, Contabilidade, Tesouraria, Controle de Estoque, Controle Interno e Patrimônio;

- Júlio Cesar Delucia, Encarregado Departamento de Compras Municipais, fiscalizar os sistemas de compras e licitação;

- Arnaldo Mattioli Junior, Encarregado de Lançadoria, fiscalizar os sistemas de Tributação, Atendimento Público Web, Nota Fiscal Eletrônica e Faturamento de Água e Esgoto;

- Juliano de Jesus Lopes, Encarregado de Pessoal, fiscalizar o sistema de folha de pagamento e recursos humanos;

- Luis Henrique Gomes, Chefe de Frotas de Veículos Municipais, fiscalizar o sistema de Controle de Frotas;

- Roseli de Fátima Neves da Costa, Assessora de Gabinete, fiscalizar o sistema de protocolo;

- Luis Antonio Fiorani, Prefeito Municipal, Fiscalizar os sistemas de Gestão Documental, Transparência e demais.

### **13. Recursos Orçamentários:**

As despesas com a execução do presente contrato onerarão as dotações orçamentárias do orçamento vigente:

#### **02.06- 04.126.0003.2017- 3.3.90.40 - Atividades do CPD.**

#### **FICHAS ORCAMENTÁRIAS**

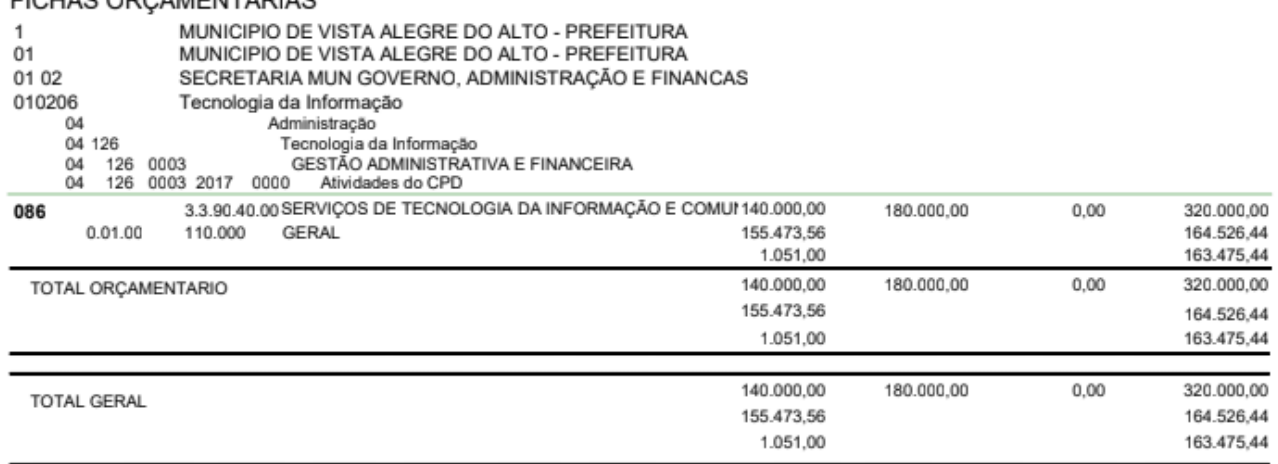

### **VISTA ALEGRE DO ALTO, 11 DE MAIO DE 2022.**

### **LUIS ANTONIO FIORANI**

#### **PREFEITO MUNICIPAL**

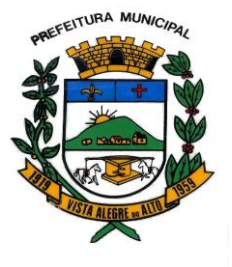

Praça Dr. E. H. Ower Sandolth, 278 – Cep 15920-000 Vista Alegre do Alto- Estado de São Paulo CNPJ – 52.854.775/0001-28 Fone: (16) 3277-8300 [www.vistaalegredoalto.sp.gov.br](http://www.vistaalegredoalto.sp.gov.br/) e-mail : [pmvaa@vistaalegredoalto.sp.gov.br](mailto:pmvaa@vistaalegredoalto.sp.gov.br)

## **Anexo II- Termo de Ciência e Notificação**

**CONTRATANTE:** MUNICÍPIO DE VISTA ALEGRE DO ALTO **CONTRATADO:** AMENDOLA E AMENDOLA SOFTWARE LTDA **CONTRATO Nº** (DE ORIGEM): 032/2022

**OBJETO:** Contratação de empresa especializada para fornecimento de licença de uso e locação de software de gestão pública municipal para o Município de Vista Alegre do Alto, Poder **Executivo**, pelo prazo de 2 (dois) meses, com integração e atualizações que garantam as alterações legais, manutenções corretivas e evolutivas, incluindo, conversão de dados pré-existentes, migração, implantação, treinamento, suporte e atendimento técnico via telefone, acesso remoto supervisionado, visita in loco e assessoria completa na utilização.

## **ADVOGADO** Marina Julião Robes

**Nº OAB:** 227.348

**E-mail:** marina@vistaalgredoalto.sp.gov.br

**ADVOGADO** Marcel Gustavo Bahdur Viera

**Nº OAB:** 184.768

**E-mail:** [marcelbahdur.adv@terra.com.br](mailto:marcelbahdur.adv@terra.com.br)

Pelo presente TERMO, nós, abaixo identificados:

## **1. Estamos CIENTES de que:**

a) o ajuste acima referido, seus aditamentos, bem como o acompanhamento de sua execução contratual, estarão sujeitos a análise e julgamento pelo Tribunal de Contas do Estado de São Paulo, cujo trâmite processual ocorrerá pelo sistema eletrônico;

b) poderemos ter acesso ao processo, tendo vista e extraindo cópias das manifestações de interesse, Despachos e Decisões, mediante regular cadastramento no Sistema de Processo Eletrônico, em consonância com o estabelecido na Resolução nº 01/2011 do TCESP;

c) além de disponíveis no processo eletrônico, todos os Despachos e Decisões que vierem a ser tomados, relativamente ao aludido processo, serão publicados no Diário Oficial do Estado, Caderno do Poder Legislativo, parte do Tribunal de Contas do Estado de São Paulo, em conformidade com o artigo 90 da Lei Complementar nº 709, de 14 de janeiro de 1993, iniciando-se, a partir de então, a contagem dos prazos processuais, conforme regras do Código de Processo Civil;

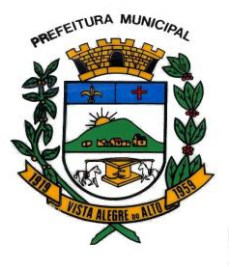

d) as informações pessoais dos responsáveis pela contratante estão cadastradas no módulo eletrônico do "Cadastro Corporativo TCESP – CadTCESP", nos termos previstos no Artigo 2º das Instruções nº01/2020, conforme "Declaração(ões) de Atualização Cadastral" anexa (s);

e) é de exclusiva responsabilidade do contratado manter seus dados sempre atualizados.

## **2. Damo-nos por NOTIFICADOS para:**

a) O acompanhamento dos atos do processo até seu julgamento final e consequente publicação;

b) Se for o caso e de nosso interesse, nos prazos e nas formas legais e regimentais, exercer o direito de defesa, interpor recursos e o que mais couber.

# **Vista Alegre do Alto/SP, 11 de maio de 2022.**

# **AUTORIDADE MÁXIMA DO ÓRGÃO/ENTIDADE:**

Nome: Luis Antonio Fiorani Cargo:Prefeito Municipal CPF: 033.317.958-79 Assinatura: \_\_\_\_\_\_\_\_\_\_\_\_\_\_\_\_\_\_\_\_\_\_\_\_\_\_\_\_\_\_\_\_\_\_\_\_\_\_\_\_\_\_\_\_\_\_\_\_\_\_\_\_\_\_

# **RESPONSÁVEIS PELA HOMOLOGAÇÃO DO CERTAME OU RATIFICAÇÃO DA DISPENSA/INEXIGIBILIDADE DE LICITAÇÃO:**

Nome: Luis Antonio Fiorani Cargo: Prefeito Municipal CPF: 033.317.958-79 Assinatura: \_\_\_\_\_\_\_\_\_\_\_\_\_\_\_\_\_\_\_\_\_\_\_\_\_\_\_\_\_\_\_\_\_\_\_\_\_\_\_\_\_\_\_\_\_\_\_\_\_\_\_\_\_\_

## **RESPONSÁVEIS QUE ASSINARAM O AJUSTE:**

## **Pelo contratante:**

Nome: Luis Antonio Fiorani Cargo: Prefeito Municipal

CPF: 033.317.958-79

Assinatura: \_\_\_\_\_\_\_\_\_\_\_\_\_\_\_\_\_\_\_\_\_\_\_\_\_\_\_\_\_\_\_\_\_\_\_\_\_\_\_\_\_\_\_\_\_\_\_\_\_\_\_\_\_\_

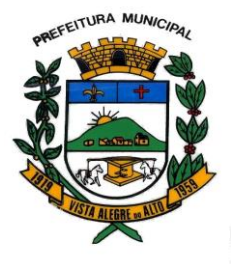

Praça Dr. E. H. Ower Sandolth, 278 – Cep 15920-000 Vista Alegre do Alto- Estado de São Paulo CNPJ – 52.854.775/0001-28 Fone: (16) 3277-8300 [www.vistaalegredoalto.sp.gov.br](http://www.vistaalegredoalto.sp.gov.br/) e-mail : [pmvaa@vistaalegredoalto.sp.gov.br](mailto:pmvaa@vistaalegredoalto.sp.gov.br)

## **Pela contratada:**

Nome: Michele Sacchi Amêndola Assad

Cargo: Proprietária

CPF nº 287.894.758-44

Assinatura:

## **ORDENADOR DE DESPESAS DA CONTRATANTE:**

Nome: Luis Antonio Fiorani

Cargo:Prefeito Municipal

CPF: 033.317.958-79

Assinatura: \_\_\_\_\_\_\_\_\_\_\_\_\_\_\_\_\_\_\_\_\_\_\_\_\_\_\_\_\_\_\_\_\_\_\_\_\_\_\_\_\_\_\_\_\_\_\_\_\_\_\_\_\_\_

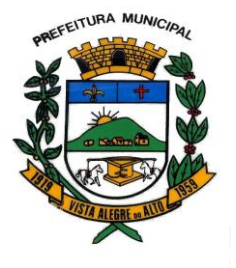

Praça Dr. E. H. Ower Sandolth, 278 – Cep 15920-000 Vista Alegre do Alto- Estado de São Paulo CNPJ – 52.854.775/0001-28 Fone: (16) 3277-8300 [www.vistaalegredoalto.sp.gov.br](http://www.vistaalegredoalto.sp.gov.br/) e-mail : [pmvaa@vistaalegredoalto.sp.gov.br](mailto:pmvaa@vistaalegredoalto.sp.gov.br)

## **ANEXO III- CADASTRO DO RESPONSÁVEL**

## **ÓRGÃO OU ENTIDADE:**

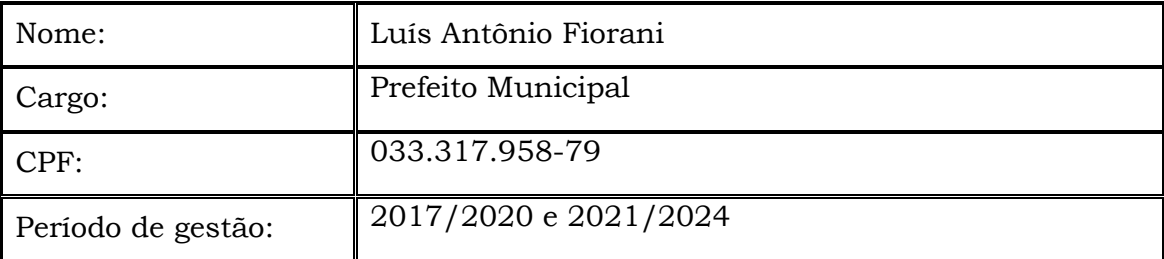

As informações pessoais dos responsáveis estão cadastradas no módulo eletrônico do Cadastro TCESP, conforme previsto no Artigo 2º das Instruções nº01/2020, conforme "Declaração de Atualização Cadastral" ora anexada (s).

# **LUIS ANTONIO FIORANI PREFEITO MUNICIPAL**

**E-MAIL: [LUISFIORANI@VISTAALEGREDOALTO.SP.GOV.BR](mailto:LUISFIORANI@VISTAALEGREDOALTO.SP.GOV.BR)**

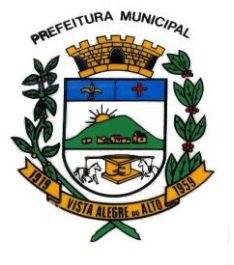

Praça Dr. E. H. Ower Sandolth, 278 – Cep 15920-000 Vista Alegre do Alto- Estado de São Paulo CNPJ – 52.854.775/0001-28 Fone: (16) 3277-8300 [www.vistaalegredoalto.sp.gov.br](http://www.vistaalegredoalto.sp.gov.br/) e-mail : [pmvaa@vistaalegredoalto.sp.gov.br](mailto:pmvaa@vistaalegredoalto.sp.gov.br)

**ANEXO IV- DECLARAÇÃO DE DOCUMENTOS À DISPOSIÇÃO DO TCE-SP CONTRATANTE: PREFEITURA MUNICIPAL DE VISTA ALEGRE DO ALTO CNPJ Nº: 52.854.775/0001-28 CONTRATADA: AMENDOLA & AMENDOLA SOFTWARE CNPJ Nº: 04.326.049/0001-90 CONTRATO N° (DE ORIGEM): 032/2022 DATA DA ASSINATURA: 11/05/2022 VIGÊNCIA: DE 11/05/2022 à 30/06/2022**

**OBJETO:** Contratação de empresa especializada para fornecimento de licença de uso e locação de software de gestão pública municipal para o Município de Vista Alegre do Alto, Poder **Executivo**, pelo prazo de 2 (dois) meses, com integração e atualizações que garantam as alterações legais, manutenções corretivas e evolutivas, incluindo, conversão de dados pré-existentes, migração, implantação, treinamento, suporte e atendimento técnico via telefone, acesso remoto supervisionado, visita in loco e assessoria completa na utilização.

# **VALOR (R\$): 9.626,78 (nove mil, seiscentos e vinte e seis reais e setenta e oito centavos).**

Declaro(amos), na qualidade de responsável(is) pela entidade supra epigrafada, sob as penas da Lei, que os demais documentos originais, atinentes à correspondente licitação, encontram-se no respectivo processo administrativo arquivado na origem à disposição do Tribunal de Contas do Estado de São Paulo, e serão remetidos quando requisitados.

*Em se tratando de obras/serviços de engenharia:* 

Declaro(amos), na qualidade de responsável(is) pela entidade supra epigrafada, sob as penas da Lei, que os demais documentos originais, atinentes à correspondente licitação, em especial, os a seguir relacionados, encontram-se no respectivo processo administrativo arquivado na origem à disposição do Tribunal de Contas do Estado de São Paulo, e serão remetidos quando requisitados:

a) memorial descritivo dos trabalhos e respectivo cronograma físico-financeiro;

b) orçamento detalhado em planilhas que expressem a composição de todos os seus custos unitários;

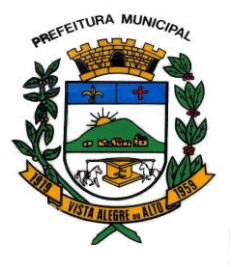

c) previsão de recursos orçamentários que assegurem o pagamento das obrigações decorrentes de obras ou serviços a serem executados no exercício financeiro em curso, de acordo com o respectivo cronograma;

d) comprovação no Plano Plurianual de que o produto das obras ou serviços foi contemplado em suas metas;

e) as plantas e projetos de engenharia e arquitetura.

**Vista Alegre do Alto, 11 de maio de 2022.**

**LUIS ANTONIO FIORANI PREFEITO MUNICIPAL E-MAIL: [LUISFIORANI@VISTAALEGREDOALTO.SP.GOV.BR](mailto:LUISFIORANI@VISTAALEGREDOALTO.SP.GOV.BR) ASSINATURA: \_\_\_\_\_\_\_\_\_\_\_\_\_\_\_\_\_\_\_\_\_\_\_\_\_\_\_\_\_\_\_\_\_\_\_\_\_\_\_\_**